### <span id="page-0-0"></span>An Analysis Of A Dump Heat Exchanger For The Versatile Test Reactor's Secondary Loop

A Thesis Presented in Partial Fulfillment of the Requirements for the Degree of Master of Science with a Major in Nuclear Engineering in the College of Graduate Studies University of Idaho by Joshua C Young

Approved by: Major Professor: Michael McKellar, Ph.D. Committee Members: David Arcilesi, Ph.D.; Robert Borrelli, Ph.D.; Piyush Sabharwall, Ph.D. Department Administrator: Indrajit Charit, Ph.D.

December 2021

### <span id="page-1-1"></span><span id="page-1-0"></span>**ABSTRACT**

The VTR is a new research reactor that uses a Dump Heat Exchanger [\(DHX\)](#page-8-0) to transfer heat from sodium to the surrounding air. A [DHX](#page-8-0) is used in place of a power cycle for a testing reactor to displace the heat from the secondary loop. An analysis of the existing heat exchanger, a cross-flow design, was completed. Possible heat exchanger options, a shell-and-tube and an annulus heat exchanger, were investigated. Using Aspen HYSYS several iterations of analysis were completed. Sodium data from Argonne National Laboratory [\(ANL\)](#page-8-1) was inputted into HYSYS to be used with all the models. It was found that having a slower flow rate for air passing through the heat exchanger was instrumental to improving the initial cross-flow design. Upon comparing the other design types with the initial cross-flow design based on footprint, volume of material, and weight, the shell and tube heat exchangers were the best option followed by the annulus heat exchangers and finally the original cross-flow design. Out of two possible shell and tube heat exchanger designs investigated the one that contained 100 tubes was the better option.

## **ACKNOWLEDGEMENTS**

The completion of this work would not have been possible without Dr. McKellar, my advisor. He has been super helpful and pushed me the entire way.

# **DEDICATION**

This thesis is dedicated to my wife Monica who has supported me through my education.

# TABLE OF CONTENTS

<span id="page-4-0"></span>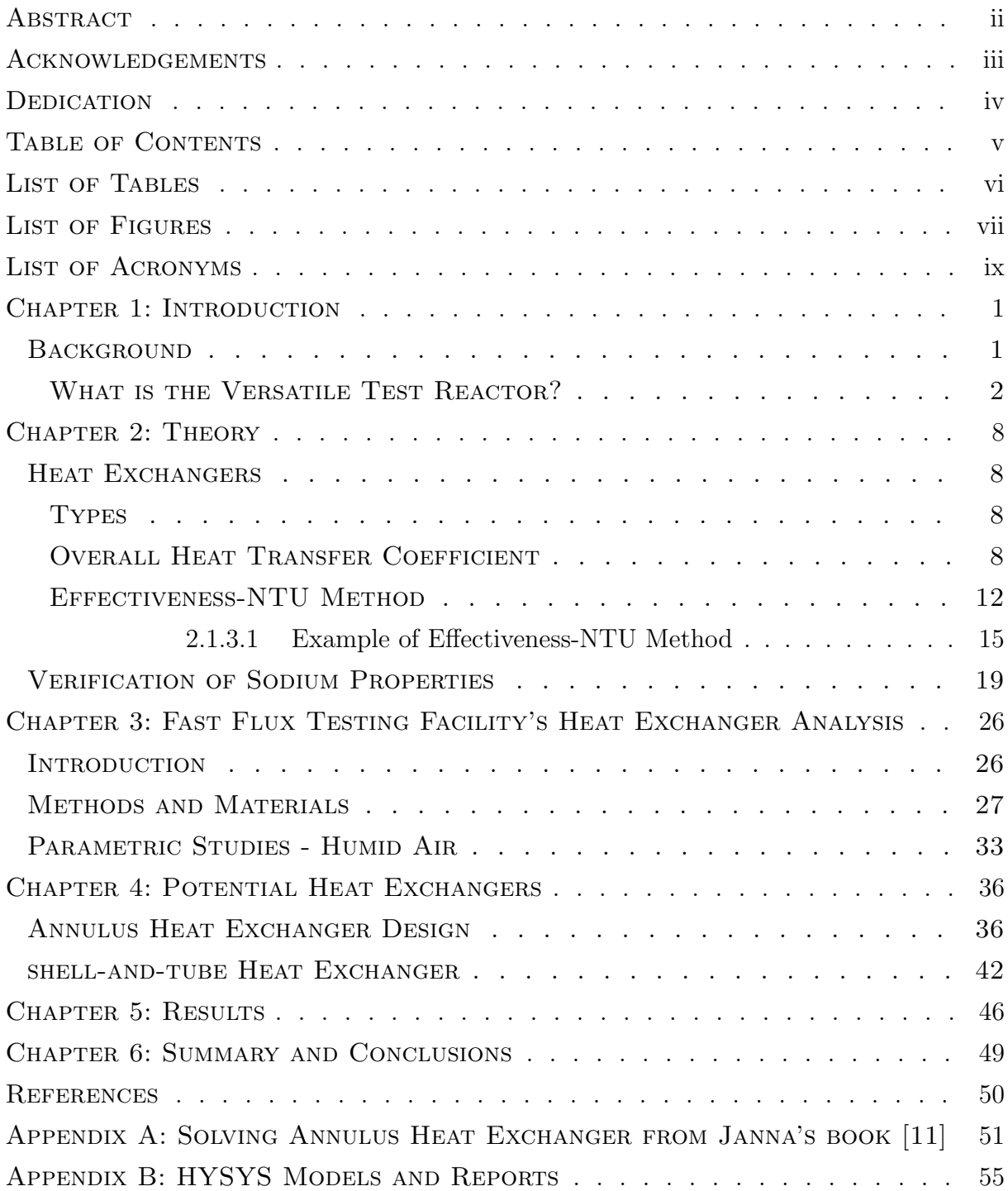

# LIST OF TABLES

<span id="page-5-0"></span>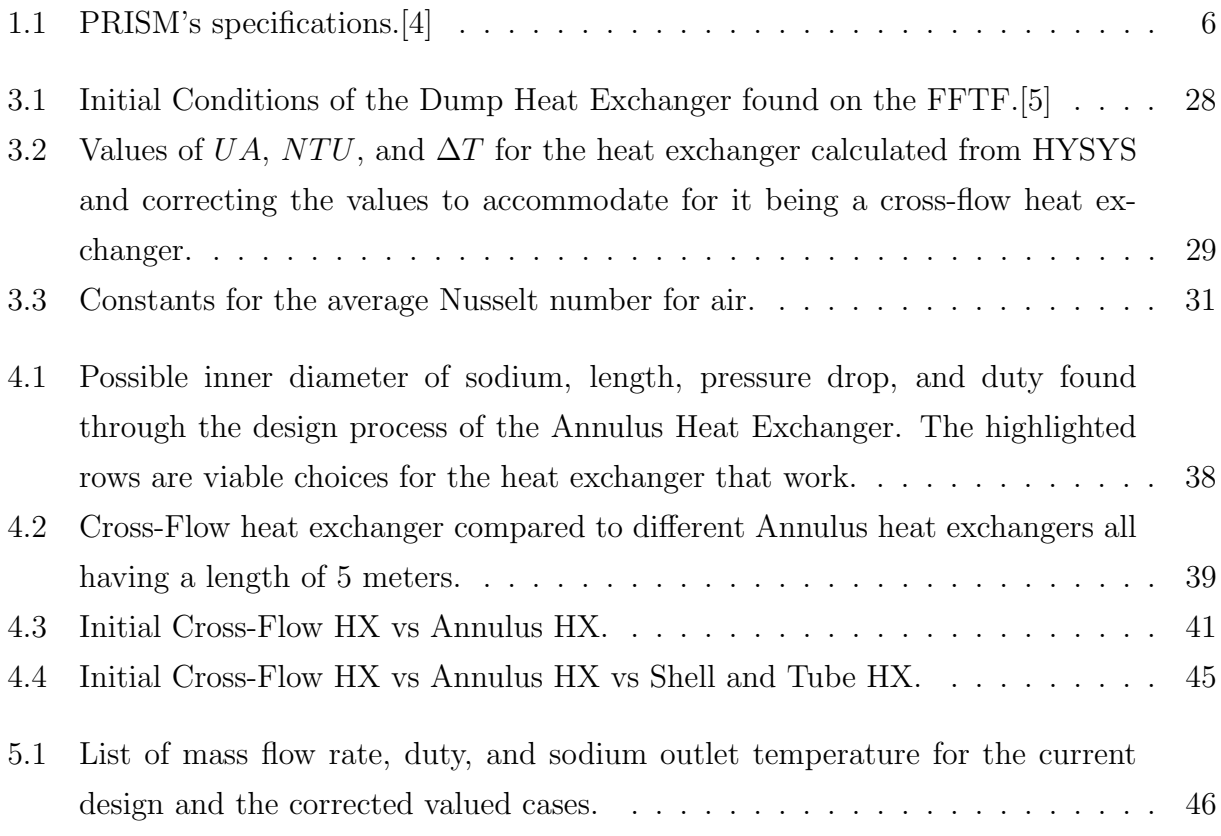

# LIST OF FIGURES

<span id="page-6-0"></span>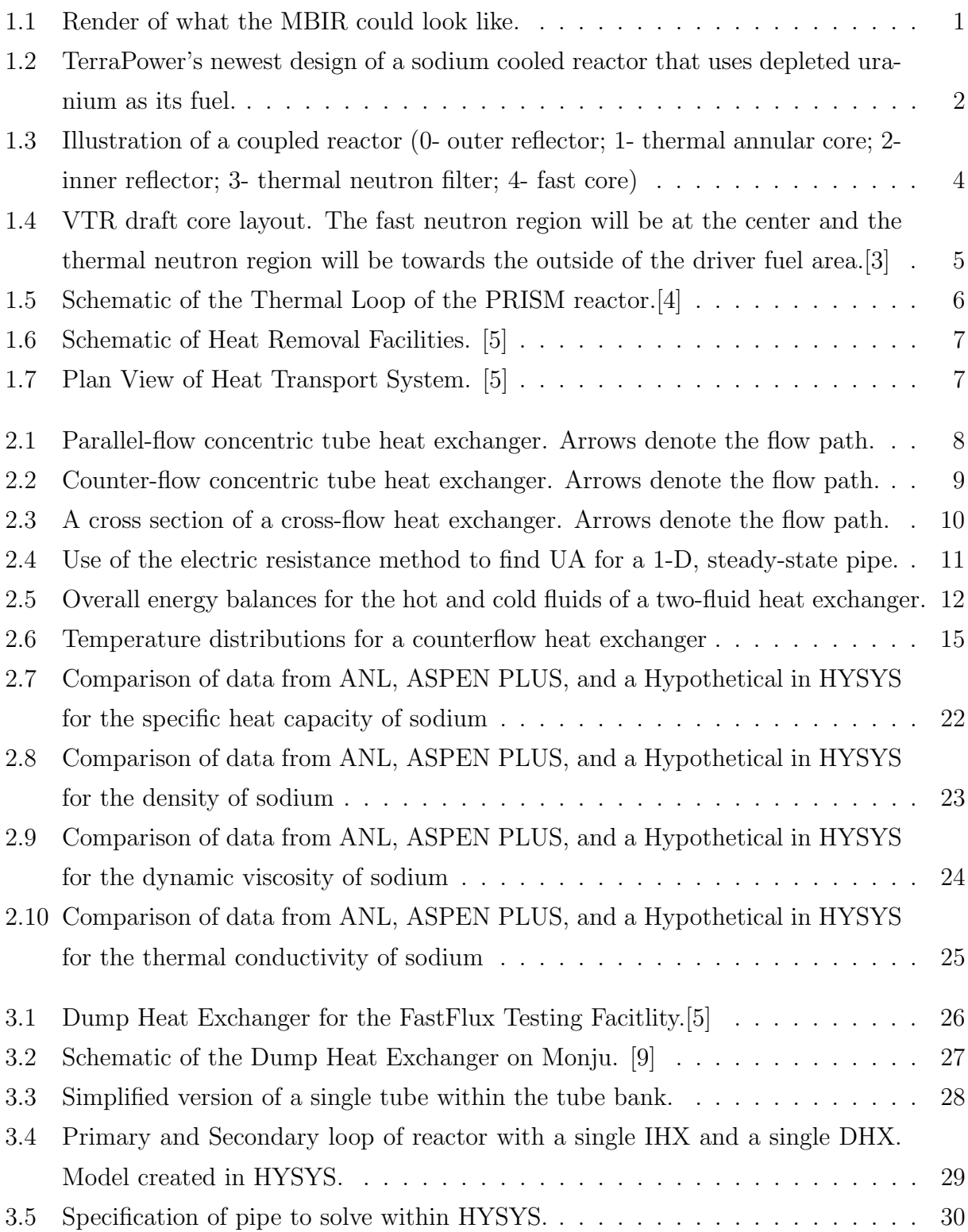

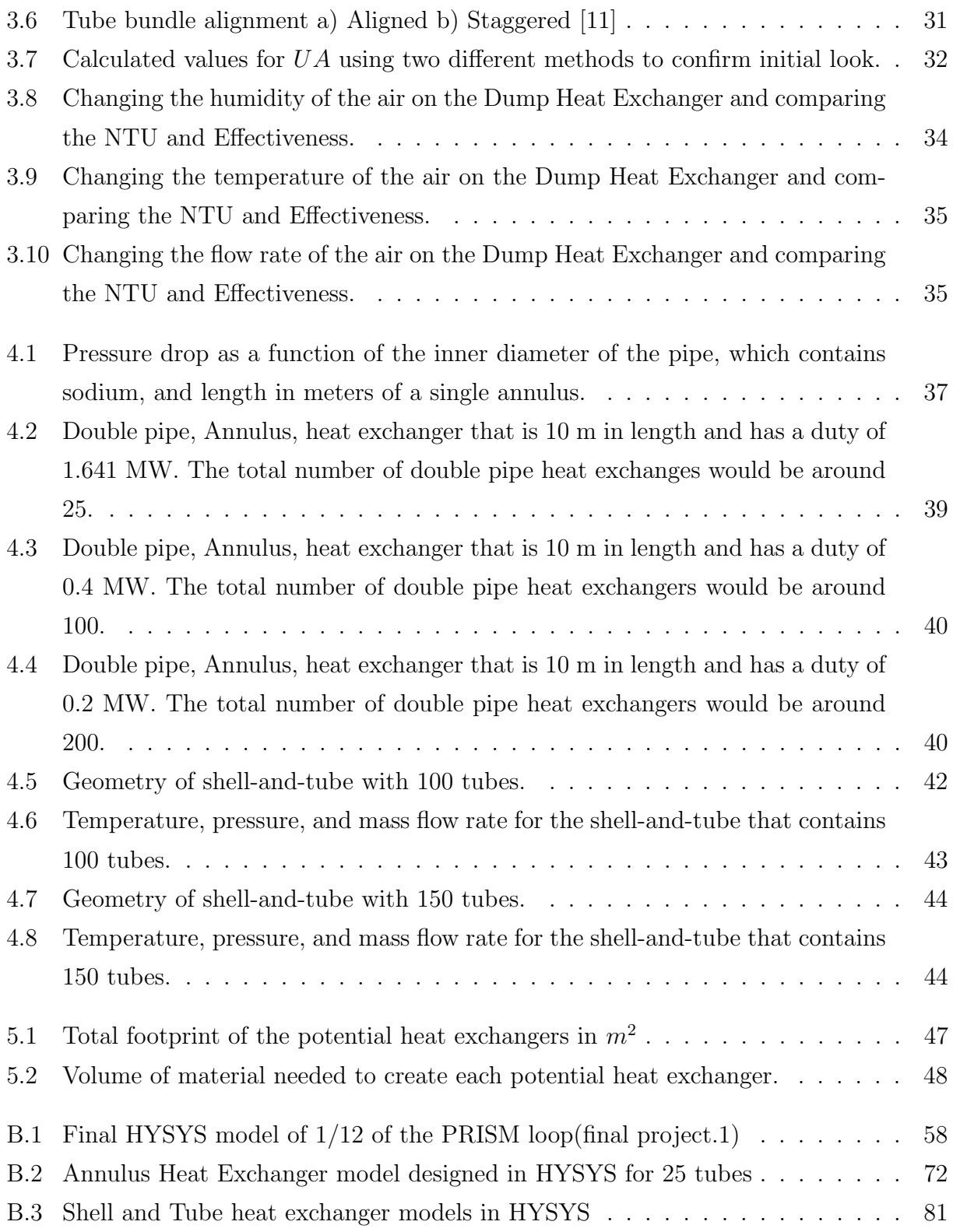

# List of Acronyms

- <span id="page-8-2"></span>[ATR](#page-9-3) [Advanced Test Reactor](#page-9-3)
- <span id="page-8-1"></span>[ANL](#page-1-0) [Argonne National Laboratory](#page-1-0)
- <span id="page-8-0"></span>[DHX](#page-1-1) [Dump Heat Exchanger](#page-1-1)
- <span id="page-8-4"></span>[EM2](#page-9-4) [Energy Multiplier Module](#page-9-4)
- [FFTF](#page-44-2) [Fast Flux Testing Facility](#page-44-2)
- <span id="page-8-3"></span>[INL](#page-9-5) [Idaho National Laboratory](#page-9-5)
- <span id="page-8-5"></span>[JHR](#page-9-6) [Jules Horowitz Reactor](#page-9-6)
- <span id="page-8-6"></span>[MBIR](#page-9-7) [Multipurpose fast-neutron research reactor](#page-9-7)
- <span id="page-8-8"></span>[PRISM](#page-13-1) [Power Reactor Innovative Small Module](#page-13-1)
- <span id="page-8-7"></span>[VTR](#page-10-2) [Versatile Test Reactor](#page-10-2)

### <span id="page-9-5"></span>CHAPTER 1: INTRODUCTION

### <span id="page-9-1"></span><span id="page-9-0"></span>1.1 BACKGROUND

<span id="page-9-3"></span>The United States has primarily used nuclear reactors, for energy and research that operate in the Thermal Energy range. New instrumentation, fuels, and other advancements need to be tested before they can be implemented into commercial reactors. Currently, they are tested at the Advanced Test Reactor [\(ATR\)](#page-8-2), at the Idaho National Laboratory [\(INL\)](#page-8-3). However, there is a lack of ability to test these new advancements in the fast neutron range. Without this ability, companies such as TerraPower, Westinghouse, and General Atomics Energy Multiplier Module [\(EM2\)](#page-8-4) cannot test their newest ideas for the fast reactor technology. Thus, a versatile testing facility is needed. There are currently two facilities being built outside of the US, the Jules Horowitz Reactor [\(JHR\)](#page-8-5) in France, and Multipurpose fast-neutron research reactor [\(MBIR\)](#page-8-6) in Russia, see Figure [1.1.](#page-9-2)[\[1\]](#page-58-5)

<span id="page-9-7"></span><span id="page-9-6"></span><span id="page-9-4"></span><span id="page-9-2"></span>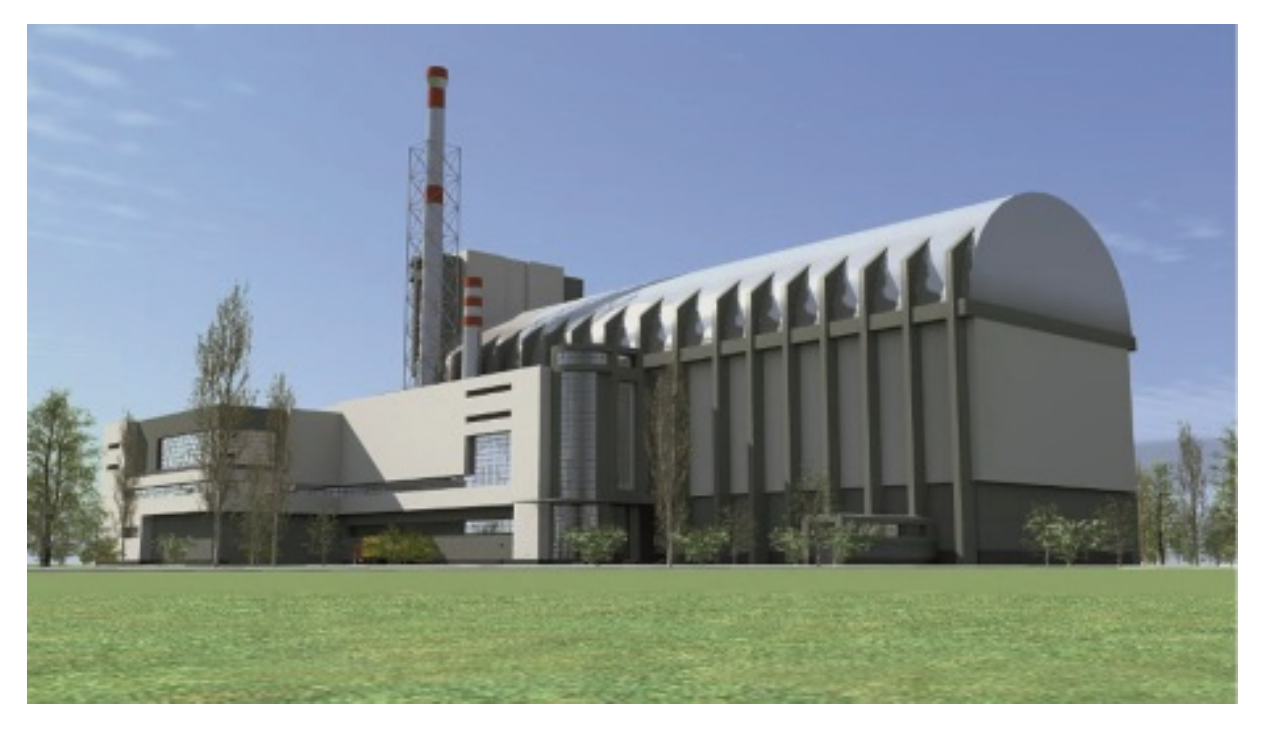

Figure 1.1: Render of what the MBIR could look like.

The [ATR](#page-8-2) is capable of testing within the thermal range. However, it might not be able to fulfill all of the thermal testing needs in the future [\[1\]](#page-58-5). For example, TerraPower is developing molten salt cooled reactors, Figure [1.2,](#page-10-1) and testing components in the ATR <span id="page-10-1"></span>may be difficult.

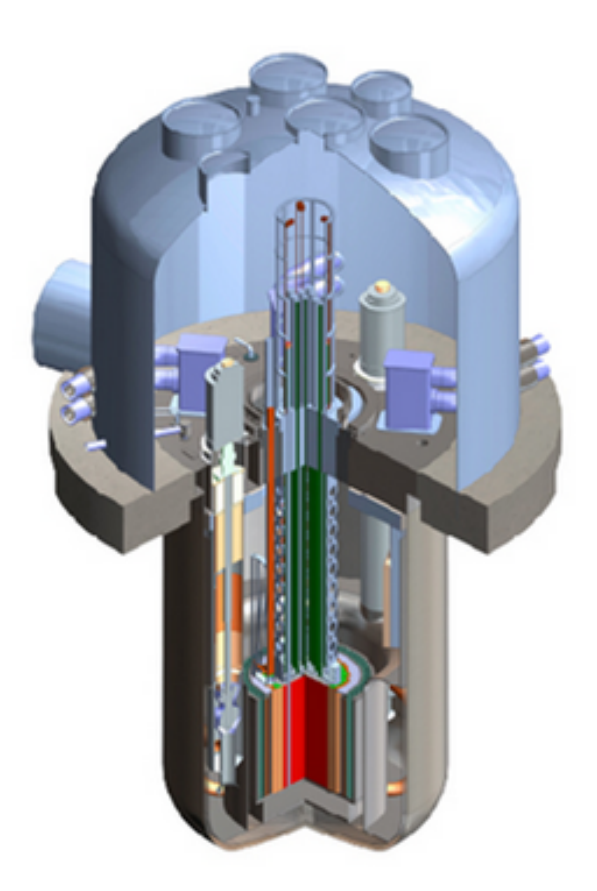

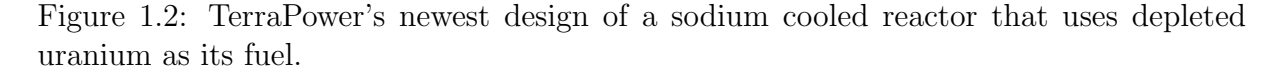

Designing a test facility to operate for several decades is costly. This test reactor will need to be highly reconfigurable to test in the Fast and Thermal neutron ranges. The [INL](#page-8-3) said, "A domestic versatile neutron irradiation facility will be a critical tool to enable rapid innovation in the US: it will serve to do performance testing of new fuels and materials, and it will provide the data needed for establishing a science based accelerating testing capability that will give our industry a strong competitive advantage." [\[1\]](#page-58-5)

### <span id="page-10-0"></span>1.1.1 WHAT IS THE VERSATILE TEST REACTOR?

The DOE-NE established the following requirements for a Versatile Test Reactor [\(VTR\)](#page-8-7): [\[1\]](#page-58-5)

<span id="page-10-2"></span>1. The reactor will provide a fast flux irradiation environment prototypical of potential

fast reactor designs:

- (a) The fast flux level will be equivalent to that of existing fast test reactors i. At least  $4x10^{15}n/cm^2 * s$
- (b) The irradiation environment should be able to change, and accommodate several potential reactor coolants
- (c) The irradiation volume will be able to accommodate a volume equivalent to a fuel assembly
- (d) Several different irradiation vehicles will be allowed:
	- i. Loops
	- ii. Instrumented assemblies
	- iii. Test samples
- (e) Experimental capabilities should enable both integral "traditional" testing, and science-based testing
- 2. The reactor will provide thermal and epithermal flux irradiation environments complementary of those of ATR and HFIR:
	- (a) The thermal flux level will be equivalent to that of ATR
		- i. At least  $5x10^{14}n/cm^2 * s$
	- (b) The irradiation volume will be equivalent to that of ATR
	- (c) The irradiation environment should allow for irradiations that are not possible today in ATR and HFIR, inluding loops with various coolants.
- 3. Other possibilities, including beam tubes for scientific experiments, irradiation vehicles for isotope production, support for code validation, and support for reactor technology demonstration will need to be studied during the pre-conceptual design phase.

The VTR is at its basic rendering, a coupled reactor. A coupled reactor works within the thermal neutron energy range as well as in the fast neutron energy range. Figure [1.3](#page-12-0) gives a diagram of a coupled reactor operating in both the thermal and fast ranges. The draft core layout of the [VTR,](#page-8-7) Figure [1.4,](#page-13-0) will use the fast neutron flux in the center test

<span id="page-12-0"></span>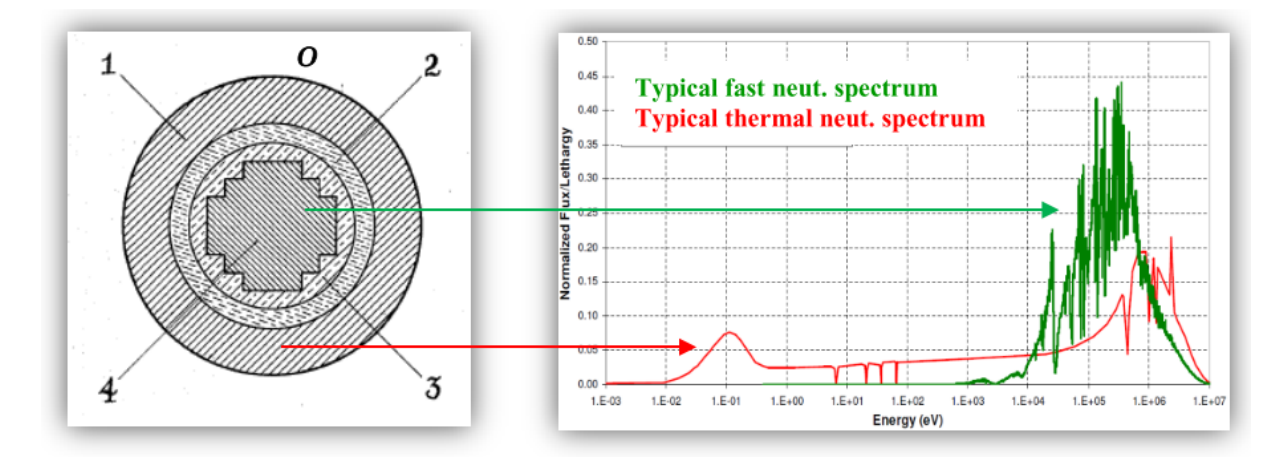

Figure 1.3: Illustration of a coupled reactor (0- outer reflector; 1- thermal annular core; 2- inner reflector; 3- thermal neutron filter; 4- fast core)

locations and the thermal flux in the outer locations. This is characterized by the neutron multiplicity of each zone and there are four parameters that help define what happens.

- 1.  $k_F$ : average number of next generation neutrons in fast zone resulting from a single fission neutron in fast zone
- 2.  $k_T$ : average number of next generation neutrons in thermal zone resulting from a single fission neutron in thermal zone
- 3.  $k_{FT}$ : average number of next generation fission neutrons in thermal zone resulting from a single fission neutron in fast zone
- 4.  $k_{TF}$ : average number of next generation fission neutrons in fast zone resulting from a single fission neutron in thermal zone

If the two zones are far enough apart, then each zone needs to be critical by itself, ie the zones are critical if  $k_F = 1$  and  $k_T = 1$ . However, if they are neutronically coupled, then each zone individually would be subcritical,  $k_F < 1$  and  $k_T < 1$ , and the coupled system is critical only when their coupling coefficients when multiplied together are equal to the product of their local subcriticality's  $(1 - k)$ .[\[2\]](#page-58-6)

$$
k_{FT}k_{TF} = (1 - k_F)(1 - k_T) \tag{1.1}
$$

The power of the coupled system would then be a ratio of how each zone reacts to the changes within it.

$$
\frac{P_F}{P_T} = \frac{k_{TF}}{(1 - k_F)} = \frac{(1 - k_T)}{k_{FT}}\tag{1.2}
$$

Based on this relation it can be said that the further the values of  $k_F$  and  $k_T$  are from 1 and the closer the values of  $k_{FT}$  and  $k_{TF}$  are to 1 the system is more stable. This has great importance to the design process about the operation and the safety of the reactor.

<span id="page-13-0"></span>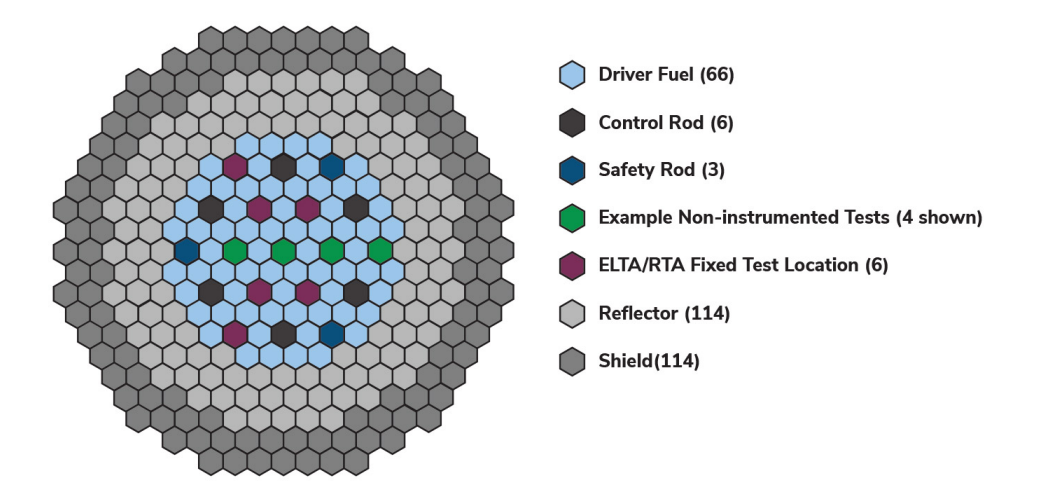

Figure 1.4: VTR draft core layout. The fast neutron region will be at the center and the thermal neutron region will be towards the outside of the driver fuel area.[\[3\]](#page-58-3)

<span id="page-13-1"></span>In 2018, the US decided to have General Electric's Power Reactor Innovative Small Module [\(PRISM\)](#page-8-8) reactor to be used for the VTR. It is a liquid-metal reactor that is cooled by sodium. GE's initial design was developed during the 1980s.In 2006, the reactor was redesigned to recycle spent fuel and could be connect to more than one reactor. [\[4\]](#page-58-1)

The [PRISM](#page-8-8) is a liquid-metal, pool type of reactor. It is rated at 840 MWth and 311 MWe. Table 1 shows the basic thermal information about the reactor. Each [PRISM](#page-8-8) transfers heat via an intermediate heat exchanger from the primary sodium loop to a secondary loop of sodium [\[4\]](#page-58-1). If the reactor was to be used for commercial use, the secondary loop would then transfer heat to a water/steam loop that would go through a generator and a conventional turbine to create electricity, as seen in Figure [1.5.](#page-14-1) However, the [VTR](#page-8-7) is a test facility, therefore the secondary loop will pass through a set of Sodium to Air Dump Heat Exchangers. Figures [1.6](#page-15-0) and [1.7](#page-15-1) show the two thermal loops of the testing facility.

<span id="page-14-1"></span>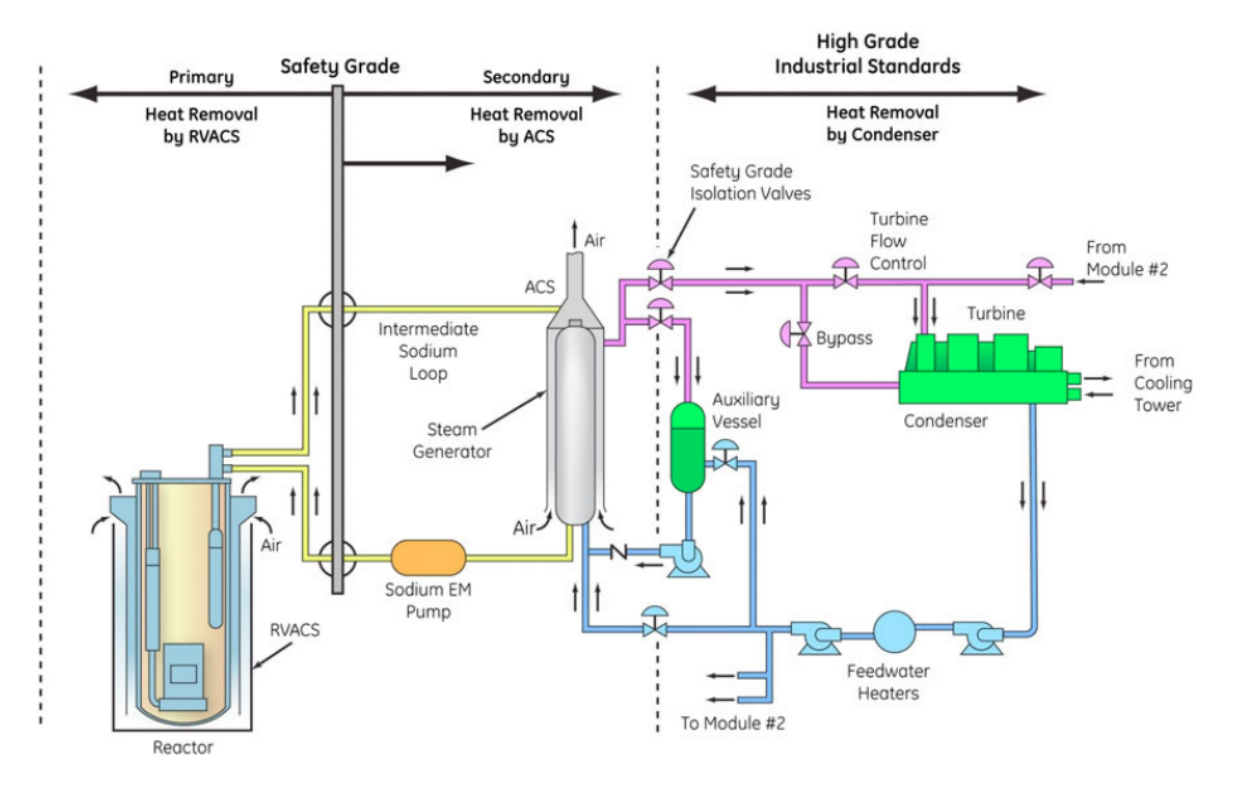

Figure 1.5: Schematic of the Thermal Loop of the PRISM reactor.[\[4\]](#page-58-1)

Table 1.1: PRISM's specifications.[\[4\]](#page-58-1)

<span id="page-14-0"></span>

| Thermal Power                              | 840 MW                                     |
|--------------------------------------------|--------------------------------------------|
| Primary Sodium Inlet/Outlet Temperatures   | 360°C (680°F) / 499°C (930°F)              |
| Primary Sodium Flow Rate                   | $5.4 \; m^3/s$ (86000 gal/min)             |
| Secondary Sodium Inlet/Outlet Temperatures | 326°C $\overline{(619°F) / 477°C (890°F)}$ |
| Secondary Sodium Flow Rate                 | $\sqrt{5.1} \, m^3/s$ (80180 gal/min)      |

<span id="page-15-0"></span>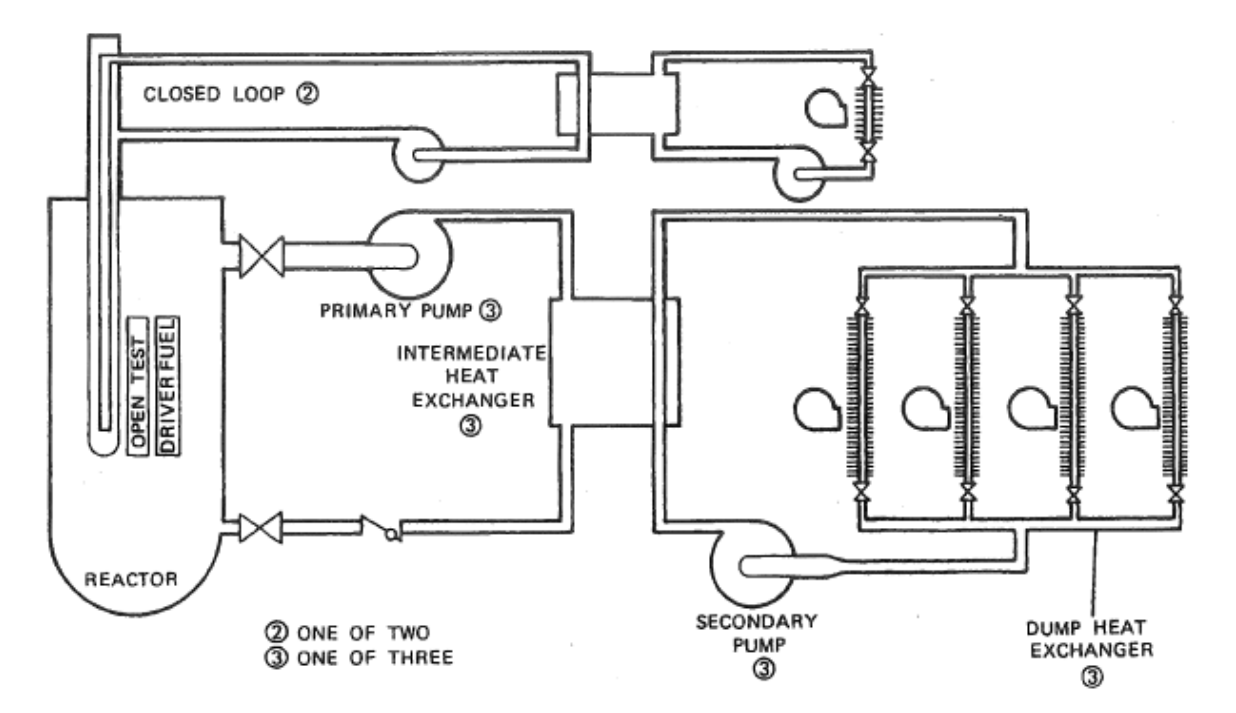

Figure 1.6: Schematic of Heat Removal Facilities. [\[5\]](#page-58-2)

<span id="page-15-1"></span>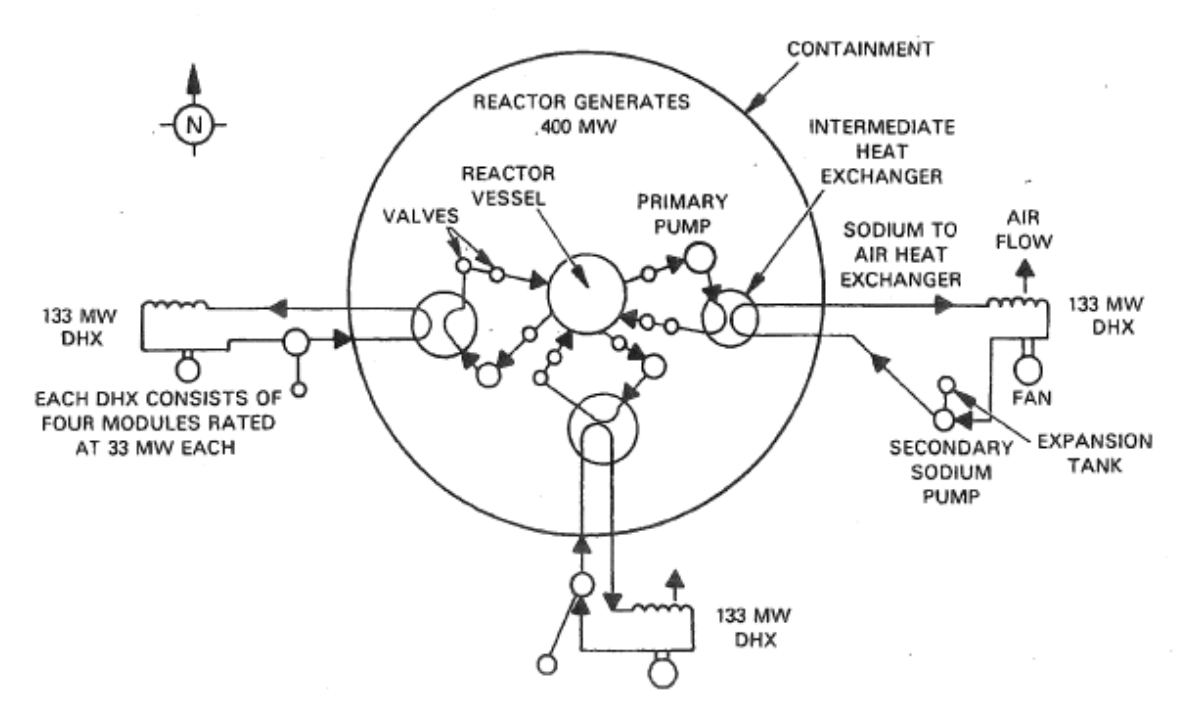

Figure 1.7: Plan View of Heat Transport System. [\[5\]](#page-58-2)

### Chapter 2: Theory

### <span id="page-16-1"></span><span id="page-16-0"></span>2.1 HEAT EXCHANGERS

#### <span id="page-16-2"></span>2.1.1 Types

There are three types of flow arrangements that heat exchangers utilize: parallel flow, Figure [2.1,](#page-16-4) counterflow, Figure [2.2,](#page-17-0) and cross-flow, Figure [2.3.](#page-18-0) Parallel flow is when the flow of hot and cold fluids flow in the same direction. Counterflow is when the hot and cold fluids flow in opposite directions. Finally, the cross-flow is when the cold fluid flows perpendicular to the hot fluid.

There are different construction designs that are used. The very basic and the one that all other heat exchangers are compared to is a concentric tube, or double-pipe, design. This design allows for either parallel or counterflow. Another type is the shell-and-tube construction. This is where many tubes are surrounded by a single shell and the tubes can pass back and forth several times within the shell. This construction type only allows for counter and parallel flow arrangements. Finally, the cross-flow design. These designs are tubular heat exchangers that either have fins or no fins. The use of fins determines how the flow looks, either mixed or unmixed.

<span id="page-16-4"></span>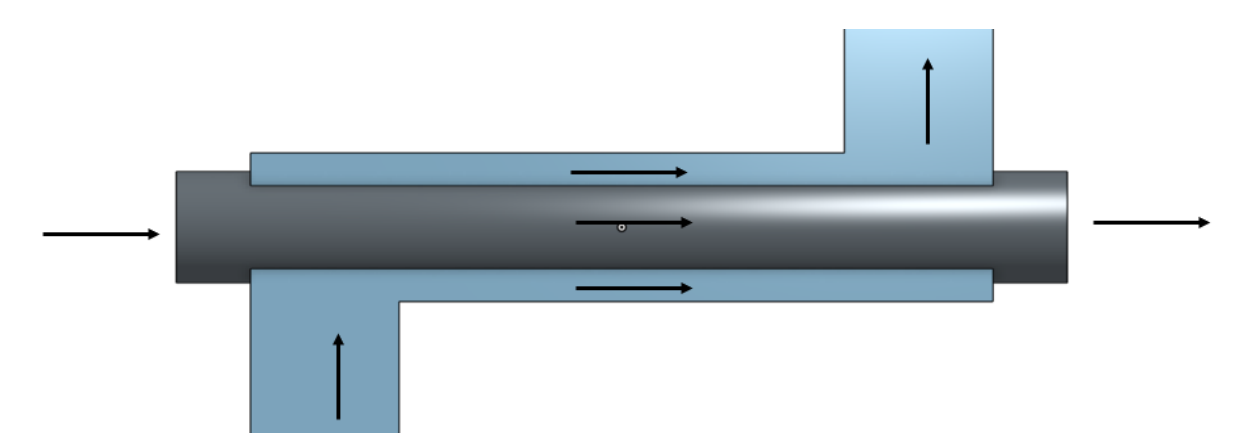

Figure 2.1: Parallel-flow concentric tube heat exchanger. Arrows denote the flow path.

#### <span id="page-16-3"></span>2.1.2 Overall Heat Transfer Coefficient

The overall heat transfer coefficient is related to the total thermal resistance between two fluids. During normal operation, the heat exchanger surfaces experience fouling, such

<span id="page-17-0"></span>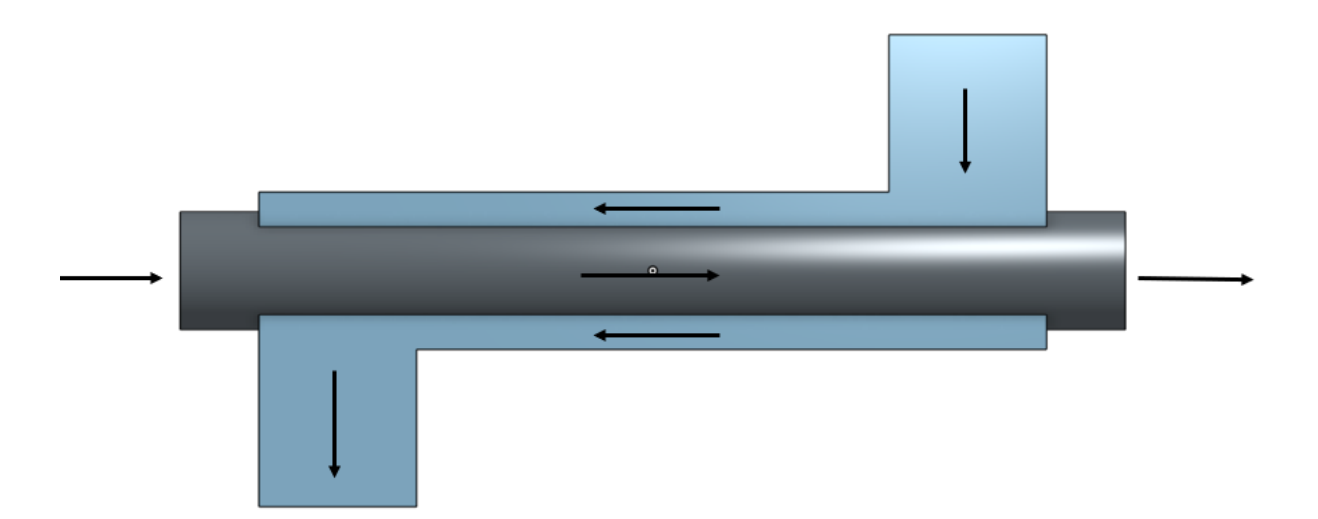

Figure 2.2: Counter-flow concentric tube heat exchanger. Arrows denote the flow path.

as fluid impurities, rust formation, or other reactions between the fluid and the wall. To account for this, the overall heat transfer coefficient includes the parameter  $R_f$ , or the fouling factor. Fouling increases the resistance. In addition, if there is more surface area exposed to the fluid, by adding fins, it will decrease the overall resistance. The overall heat transfer coefficient can be expressed in the following equation

$$
\frac{1}{UA} = \frac{1}{U_c A_c} = \frac{1}{U_h A_h} = \frac{1}{(\eta_0 A)_c} + \frac{R^{\nu} f_c}{(\eta_0 A)_c} + R_w + \frac{R^{\nu} f_h}{(\eta_0 A)_h} + \frac{1}{(\eta_0 A)_h}
$$
(2.1)

where c and h refer to the cold and hot fluids. This generalized equation also includes the overall surface efficiency,  $\eta_0$ . If fouling can be neglected, the heat transfer rate would look like

$$
Q = \eta_0 h A (T_b - T_\infty) \tag{2.2}
$$

where  $T_b$  is the base surface temperature and A is the total exposed surface area. To calculate  $\eta_0$ , the following equation can be used.

$$
\eta_0 = 1 - \frac{A_f}{A} (1 - \eta_f) \tag{2.3}
$$

where the subscript  $f$  are fin parameters. If the assumption is made that there are no fins for a tubular heat exchanger, Equation 2.1 simplifies to

<span id="page-18-0"></span>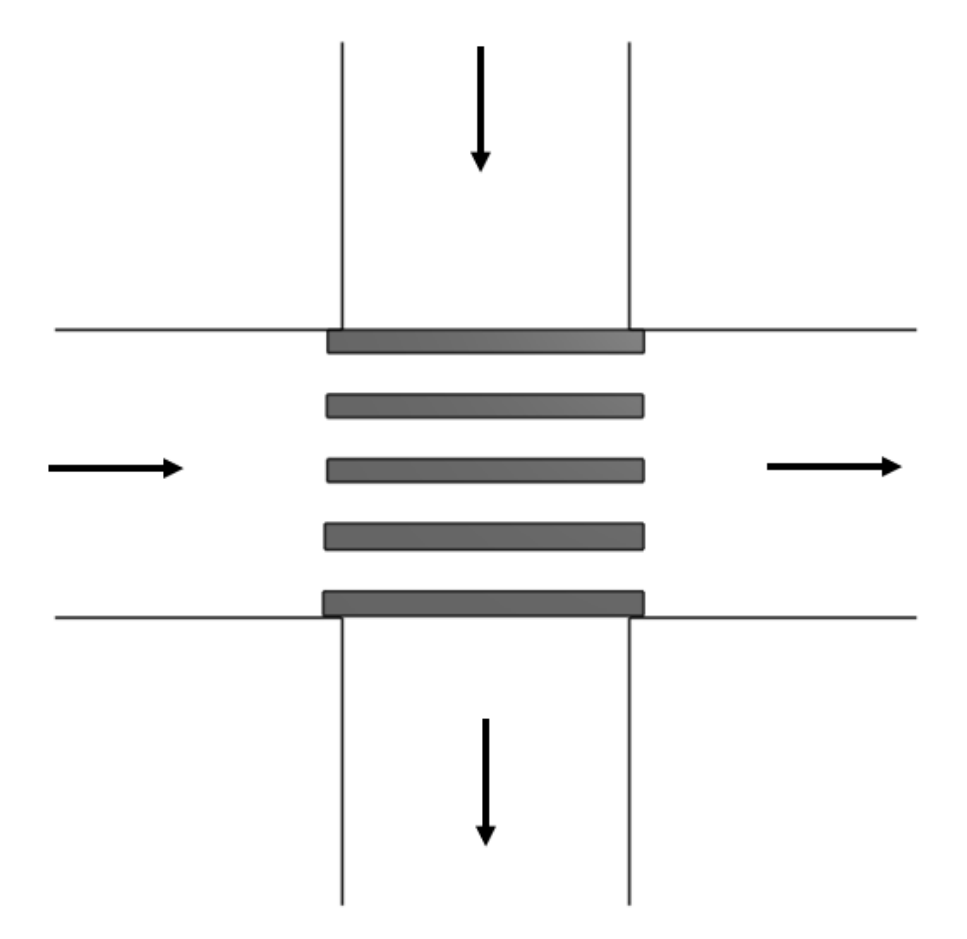

Figure 2.3: A cross section of a cross-flow heat exchanger. Arrows denote the flow path.

<span id="page-18-1"></span>
$$
\frac{1}{UA} = \frac{1}{U_i A_i} = \frac{1}{U_o A_o} = \frac{1}{h_i A_i} + \frac{R^{\nu} f_i}{A_i} + \frac{ln(D_o/D_i)}{2\pi kL} + \frac{R^{\nu} f_i}{A_o} + \frac{1}{(h_o A_o)}
$$
(2.4)

This simplification comes from an assumption that it is 1-Dimensional and at steadystate. Figure [2.4,](#page-19-0) shows the 1-D, Steady-State drawing for a pipe that uses the resistance method to find UA. Each resistance,  $R_1$ ,  $R_2$ , and  $R_3$ , depict a different mode of heat transfer.  $R_1$  is the heat transfer mode of convection from the fluid to the surface of the pipe and is defined as Equation [2.5.](#page-19-1)  $R_2$  is the conduction between the walls of the pipe, see Equation [2.6,](#page-19-2) and Equation [2.7,](#page-19-3) or  $R_3$  is the convection from the pipe surface to the outside fluid.

<span id="page-19-0"></span>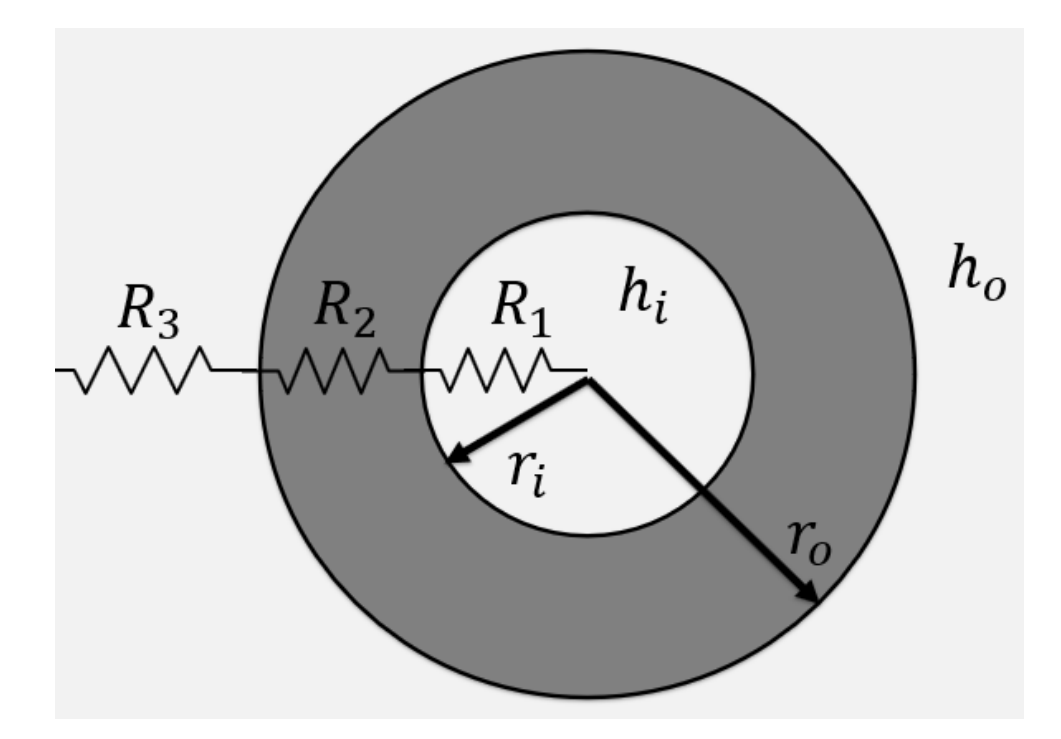

Figure 2.4: Use of the electric resistance method to find UA for a 1-D, steady-state pipe.

<span id="page-19-1"></span>
$$
R_1 = \frac{1}{h_i A_i} \tag{2.5}
$$

<span id="page-19-2"></span>
$$
R_2 = \frac{\ln(r_0/r_i)}{2\pi kL} = \frac{\ln(D_0/D_i)}{2\pi kL}
$$
\n(2.6)

<span id="page-19-3"></span>
$$
R_3 = \frac{1}{h_o A_o} \tag{2.7}
$$

Using the resistance method, the UA is just the addition of all the resistance terms

$$
\frac{1}{UA} = R_{Total} = R_1 + R_2 + T_3 + \frac{R''_{f,i}}{A_i} + \frac{R''_{f,o}}{A_o}
$$
\n(2.8)

Adding in the resistance equations from above, Equation [2.4](#page-18-1) comes out. For the rest of the thesis, the assumption that no fouling takes place is made; therefore, the  $R"_{\,f}$  terms drop out of the equation for UA and leaves the equation as

$$
\frac{1}{UA} = \frac{1}{U_i A_i} = \frac{1}{U_o A_o} = \frac{1}{h_i A_i} + \frac{ln(D_o/D_i)}{2\pi k L} + \frac{1}{(h_o A_o)}
$$
(2.9)

### <span id="page-20-0"></span>2.1.3 Effectiveness-NTU Method

<span id="page-20-1"></span>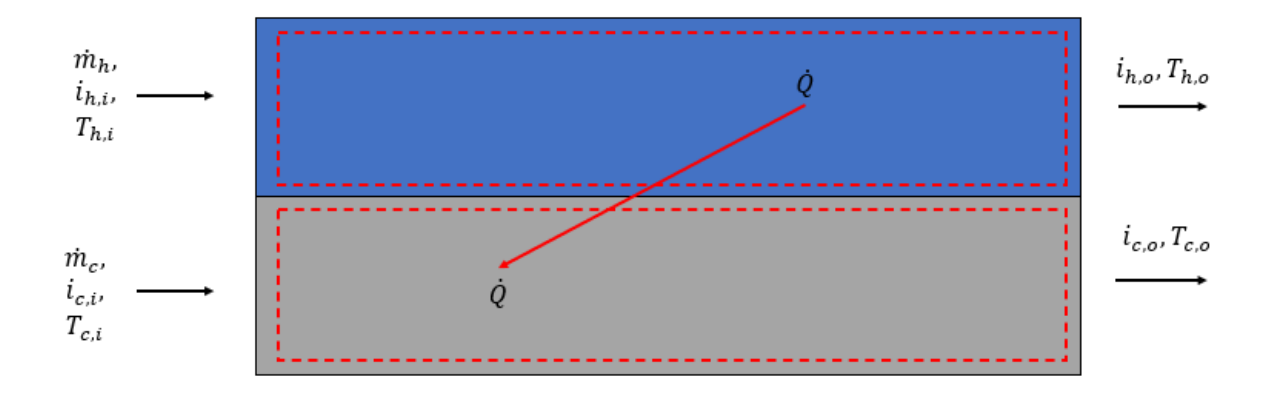

Figure 2.5: Overall energy balances for the hot and cold fluids of a two-fluid heat exchanger.

To figure out the effectiveness of a heat exchanger, it is necessary to know the maximum possible heat transfer,  $\dot{Q}_{max}$ . To find out what  $\dot{Q}_{max}$  is, we must first define what the heat transfer equation is,  $\dot{Q}$ . This can be found by using the following equations and Figure [2.5.](#page-20-1)

$$
\dot{Q} = \dot{m}_h (i_i - i_o)_h \tag{2.10}
$$

and

$$
\dot{Q} = \dot{m}_c (i_o - i_i)_c \tag{2.11}
$$

where  $i$  is the fluid enthalpy and h and c refer to hot and cold fluids. The subscripts "i" and "o" refer to inlet and outlet conditions. With the assumption that the specific heats are constant, the equations become

$$
\dot{Q} = \dot{m}_h c_{p,h} (T_i - T_o)_h \tag{2.12}
$$

and

$$
\dot{Q} = \dot{m}_c c_{p,c} (T_o - T_i)_c \tag{2.13}
$$

these equations can be further simplified if the mass flow rate and the specific heat are

combined to form heat capacity rates

$$
Q = C_h (T_i - T_o)_h \tag{2.14}
$$

and

$$
Q = C_c (T_o - T_i)_c \tag{2.15}
$$

Now that we have defined the equations for  $Q$ , we can now look at what  $Q_{max}$  is. From the equations above, there is a temperature difference. For  $Q_{max}$  the temperature difference is the maximum difference, and it so happens that the max happens between the two inlets, or  $T_{h,i} - T_{c,i}$ . With the use of two fluids, there could be two different combinations to make the max heat transfer.

$$
Q_{max} = C_c (T_{h,i} - T_{c,i})
$$
\n(2.16)

This equation is used when  $C_c < C_h$ . However, when the hot fluid's heat capacity is less than the cold fluid,  $C_c > C_h$ , we can use

$$
Q_{max} = C_h (T_{h,i} - T_{c,i})
$$
\n(2.17)

So, it can be said that

$$
Q_{max} = C_{min}(T_{h,i} - T_{c,i})
$$
\n
$$
(2.18)
$$

where  $C_{min}$  is equal to which ever heat capacity is smaller. The smallest heat capacity,  $C_{min}$ , is used primarily because the fluid that has the smallest C values will have the maximum heat transfer. The maximum heat transfer occurs when the minimum capacity fluid has the maximum temperature difference. If the maximum capacity fluid were used it would calculate a duty that the minimum side could never achieve. Seeing as a fluid will not experience the max heat transfer, it is necessary to define how effective the heat transfer was. This can be done by dividing the heat transfer done by the max that could be done.

$$
\epsilon \equiv \frac{Q}{Q_{max}}\tag{2.19}
$$

If we then expand the equations for both  $Q$  and  $Q_{max}$ , we get

$$
\epsilon = \frac{C_c (T_o - T_i)_c}{C_{min} (T_{h,i} - T_{c,i})}
$$
\n(2.20)

or

$$
\epsilon = \frac{C_h (T_i - T_o)_h}{C_{min}(T_{h,i} - T_{c,i})}
$$
\n(2.21)

Based on the definition of effectiveness above, the effectiveness,  $\epsilon$ , is between the values of 0 to 1. It can also be said that the heat transfer can be found using effectiveness and the maximum heat transfer.

From Kays and London's Compact Heat Exchanger book [\[6\]](#page-58-7), they use a definition for effectiveness that follows

$$
\epsilon = f\left(NTU, \frac{C_{min}}{C_{max}}\right) \tag{2.22}
$$

where  $C_{min}/C_{max}$  is either  $C_h/C_c$  or  $C_c/C_h$ , depending on their respective magnitudes. NTU stands for the number of transfer units and is a dimensionless parameter that is defined as

$$
NTU = \frac{UA}{C_{min}}\tag{2.23}
$$

NTU signifies how much "number of units" of heat the given heat exchanger is capable of transferring from one fluid to another. The larger the NTU value, the bigger the heat exchanger.

The NTU- $\epsilon$  method is primarily used when the outlet temperatures are not known. When those temperatures are known, the method known as the Log Mean Temperature Difference (LMTD) is used. The LMTD is the mean temperature between the hot and cold fluids and is found by using the following equation for a counterflow heat exchanger design.

$$
\Delta T_{lm} = \frac{\Delta T_2 - \Delta T_1}{ln(\Delta T_2 / \Delta T_1)}
$$
\n(2.24)

where

$$
\Delta T_2 = T_{h,i} - T_{c,o} \tag{2.25}
$$

$$
15\quad
$$

$$
\Delta T_1 = T_{h,o} - T_{c,i} \tag{2.26}
$$

To use the LMTD method, the heat transfer equation used is

$$
\dot{Q} = U A \Delta T_{lm} * F \tag{2.27}
$$

where the  $F$  is a correction factor based on the design and is found in figures in most heat transfer books.

#### <span id="page-23-1"></span><span id="page-23-0"></span>2.1.3.1 Example of Effectiveness-NTU Method

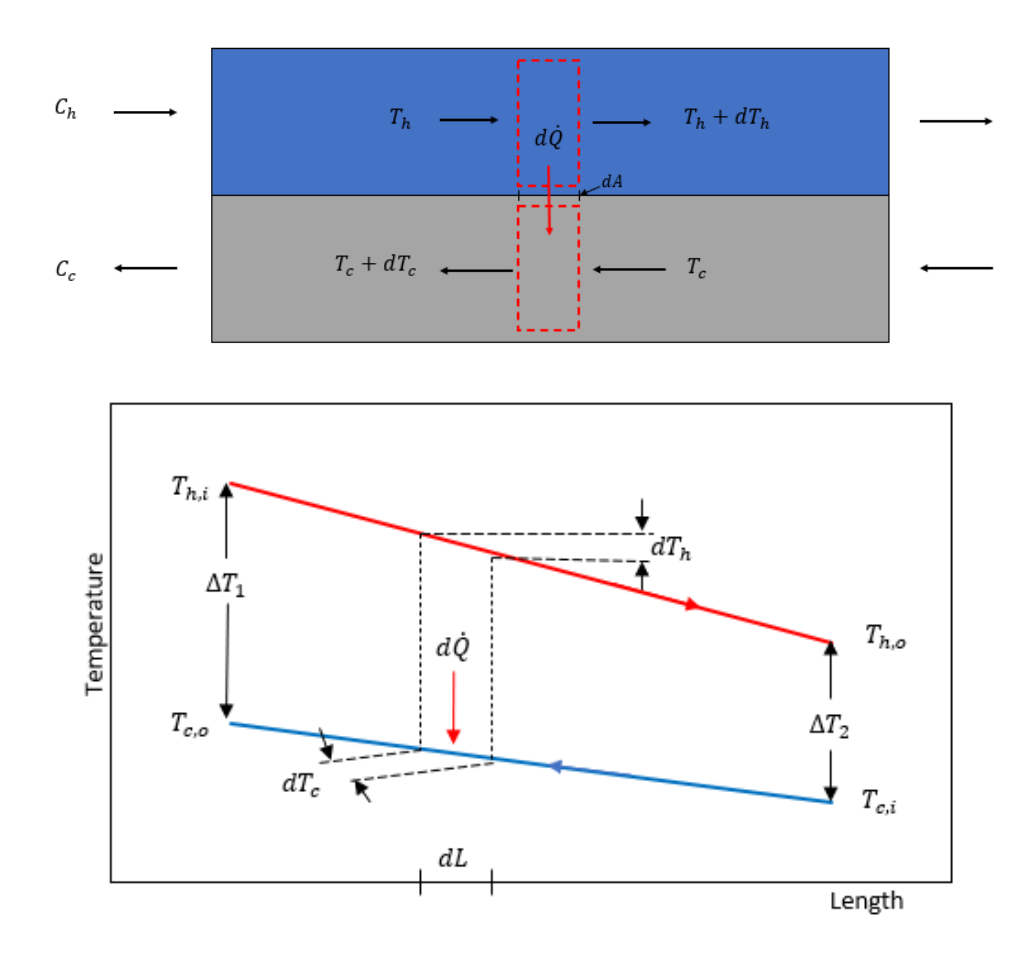

Figure 2.6: Temperature distributions for a counterflow heat exchanger

To determine a specific form of the effectiveness-NTU relation, consider a counter-flow heat exchanger for which  $C_{min} = C_c$ .

We start off with the following equations

$$
d\dot{Q} = U\Delta T dA \tag{2.28}
$$

and

$$
\Delta T \equiv T_h - T_c \tag{2.29}
$$

change the above equation to look at a small change versus a large change

$$
d(\Delta T) = dT_h - dT_c \tag{2.30}
$$

To find  $dT_h$  and  $dT_c$  we use

$$
d\dot{Q} = \dot{m}c_p dT \tag{2.31}
$$

Apply this equation for the hot fluid

$$
d\dot{Q} = \dot{m}_h c_{p,h}(-dT_h) = C_h(-dT_h)
$$
\n(2.32)

the  $dT_h$  is negative, due to the slope found in figure [2.6.](#page-23-1) Now solving for  $dT_h$  we get

$$
dT_h = -\frac{d\dot{Q}}{C_h} \tag{2.33}
$$

Similarly, we now look at the cold fluid

$$
d\dot{Q} = \dot{m}_c c_{p,c}(-dT_c) = C_c(-dT_c)
$$
\n(2.34)

$$
dT_c = -\frac{d\dot{Q}}{C_c} \tag{2.35}
$$

Imputing  $dT_h$  and  $dT_c$  back into the original equation we now get

$$
d(\Delta T) = -\frac{d\dot{Q}}{C_h} + \frac{d\dot{Q}}{C_c} = -\frac{d\dot{Q}}{C_c} \left[ \frac{C_c}{C_h} - 1 \right]
$$
\n(2.36)

We now make four assumptions.

1.  $C_c = C_{min}$ 

- 2.  $C_h = C_{max}$
- 3.  $C_r = C_{min}/C_{max}$
- 4.  $dQ = U dA \Delta T = U \Delta T P dL$
- 5. Assume Steady-State and 1-Dimensional

where  $P$  is the perimeter.

Adding our assumptions to the equation we get

$$
d(\Delta T) = -\frac{UdA\Delta T}{C_{min}} \Big[ C_r - 1 \Big] \tag{2.37}
$$

Collect similar terms to each side then integrate

$$
\int_{\Delta T_1}^{\Delta T_2} \frac{1}{\Delta T} d(\Delta T) = -\frac{U}{C_{min}} \Big[ C_r - 1 \Big] * \int dA \tag{2.38}
$$

$$
ln\left(\frac{\Delta T_2}{\Delta T_1}\right) = \frac{UA}{C_{min}} \Big[ 1 - C_r \Big] = N T U \Big[ 1 - C_r \Big]
$$
 (2.39)

Now using algebra we get rid of the natural log. We also want to multiply both sides by a -1.

$$
\frac{\Delta T_1}{\Delta T_2} = EXP(-NTU(1 - C_r))\tag{2.40}
$$

From Figure [2.6](#page-23-1) we get the values for  $\Delta T_1$  and  $\Delta T_2$  by looking at the differences at the right and left of the temperature profiles.

$$
\frac{T_{h,i} - T_{c,o}}{T_{h,o} - T_{c,i}} = EXP(-NTU(1 - C_r))
$$
\n(2.41)

To find the values for the outlet conditions, we go back to the equation

$$
\epsilon = \frac{q}{q_{max}} = \frac{C_h (T_{h,i} - T_{h,o})}{C_{min}(T_{h,i} - T_{c,i})} = \frac{C_c (T_{c,o} - T_{c,i})}{C_{min}(T_{h,i} - T_{c,i})}
$$
(2.42)

Working with the hot fluid first we can solve for  $T_{h,o}$ 

$$
\epsilon = \frac{C_h (T_{h,i} - T_{h,o})}{C_{min}(T_{h,i} - T_{c,i})}
$$
\n
$$
\epsilon = \frac{C_{max}}{C_{min}} \frac{T_{h,i} - T_{h,o}}{T_{h,i} - T_{c,i}}
$$
\n
$$
\epsilon = \frac{1}{C_r} \frac{T_{h,i} - T_{h,o}}{T_{h,i} - T_{c,i}}
$$
\n
$$
\epsilon C_r (T_{h,i} - T_{c,i}) = T_{h,i} - T_{h,o}
$$
\n
$$
T_{h,o} = T_{h,i} - \epsilon C_r (T_{h,i} - T_{c,i})
$$
\n(2.43)

Similarly we do this to find  $T_{c,o}$ 

$$
\epsilon = \frac{C_c(T_{c,o} - T_{c,i})}{C_{min}(T_{h,i} - T_{c,i})}
$$
\n
$$
\epsilon = \frac{C_{min} T_{c,o} - T_{c,i}}{C_{min} T_{h,i} - T_{c,i}}
$$
\n
$$
\epsilon = \frac{T_{c,o} - T_{c,i}}{T_{h,i} - T_{c,i}}
$$
\n
$$
\epsilon(T_{h,i} - T_{c,i}) = T_{c,o} - T_{c,i}
$$
\n
$$
T_{c,o} = T_{c,i} + \epsilon(T_{h,i} - T_{c,i})
$$
\n(2.44)

Putting the values for the outlet conditions back into equation 2.32,

$$
\frac{T_{h,i} - (T_{c,i} + \epsilon(T_{h,i} - T_{c,i}))}{(T_{h,i} - \epsilon C_r (T_{h,i} - T_{c,i})) - T_{c,i}} = EXP(-NTU(1 - C_r))
$$
\n(2.45)

It simplifies down to

$$
\frac{T_{h,i} - T_{c,i} - \epsilon (T_{h,i} - T_{c,i})}{T_{h,i} - T_{c,i} - \epsilon C_r (T_{h,i} - T_{c,i})} = EXP(-NTU(1 - C_r))
$$
\n(2.46)

Pull out like terms

$$
\frac{(T_{h,i} - T_{c,i})(1 - \epsilon)}{(T_{h,i} - T_{c,i})(1 - \epsilon C_r)} = EXP(-NTU(1 - C_r))
$$
\n(2.47)

The new equation becomes

$$
\frac{1-\epsilon}{1-\epsilon C_r} = EXP(-NTU(1-C_r))\tag{2.48}
$$

Solving for  $\epsilon$ 

$$
1 - \epsilon = EXP(-NTU(1 - C_r)) - \epsilon C_r EXP(-NTU(1 - C_r))
$$
\n(2.49)

$$
1 - EXP(-NTU(1 - C_r)) = \epsilon - \epsilon C_r EXP(-NTU(1 - C_r))
$$
\n(2.50)

$$
1 - EXP(-NTU(1 - C_r)) = \epsilon (1 - C_r EXP(-NTU(1 - C_r)))
$$
\n(2.51)

$$
\epsilon = \frac{1 - EXP(-NTU(1 - C_r))}{1 - C_r EXP(-NTU(1 - C_r))}
$$
\n
$$
(2.52)
$$

Similarly, we could perform this same process for any orientation of heat exchanger. However, for simplicity, these effectiveness equations can be found in any undergraduate heat transfer book, for example in Incropera and Dewit's Introduction to Heat Transfer book, in Table 11.3 [\[7\]](#page-58-8). The equations of note from this table are for the shell-and-tube and cross-flow heat exchangers.

The shell-and-tube equation that has one pass and several tube passes is

$$
\epsilon = 2\Big[1 + C_r + (1 + C_r^2)^{1/2} * \frac{1 + EXP[-NTU(1 + C_r^2)^{1/2}]}{1 - EXP[-NTU(1 + C_r^2)^{1/2}]} \Big]^{-1} \tag{2.53}
$$

The cross-flow heat exchanger has three different equations based upon how the fluids are behaving. For the work done with this thesis, it was assumed that one side was mixed and the other unmixed. Seeing as there were two equations that could work, a back of the envelope calculation was done to determine which equation was going to be used. It was found that the equation where  $C_{max}$  was mixed and  $C_{min}$  was unmixed was to be chosen.

$$
\epsilon = \left(\frac{1}{C_r}\right)(1 - exp[-C_r(1 - EXP(-NTU))])\tag{2.54}
$$

### <span id="page-27-0"></span>2.2 Verification of Sodium Properties

One of the main concerns of using any simulation software, are the properties for the fluid. Within HYSYS there is a property bank; however, sodium is not part of the that bank. So properties were put into HYSYS then verification studies were done to make sure that the properties were usable. ASPEN, the company that owns HYSYS, also owns a program called ASPEN PLUS. This program is more centered on chemical processes and does include a sodium property option. Because both programs were available, HYSYS can use the properties from ASPEN PLUS. The verification studies are a comparison between Argonne National Laboratory [\(ANL\)](#page-8-1), data, the ASPEN PLUS, and what is called a Hypothetical property in HYSYS. A Hypothetical is a way of creating properties in HYSYS.

To create a Hypothetical, property information must be known for the following: boiling point, molecular weight, and the critical temperature and pressure. These values were found in an [ANL](#page-8-1) document, [\[8\]](#page-58-9). Once these values are specified, HYSYS can then estimate the equations to use for property information. After the estimation is complete, a fluid package is chosen. For the hypothetical of sodium, NRTL was chosen. Once chosen, data from [ANL](#page-8-1) was used to correct each property.

The properties that were chosen to enhance the accuracy of the hypothetical, were liquid density, liquid viscosity, heat capacity, thermal conductivity, liquid enthalpy, and surface tension. A temperature range from 400 kelvin to 2400 kelvin was chosen for the properties. This range was chosen because the [ANL](#page-8-1) provided data for all necessary properties at these temperature. Once the data was inputted, HYSYS fit the said data by using pre-programmed equations.. Using a polynomial trendline, each of the equations were found; each of the trendlines had a correlation coefficient or  $R^2$  value of at least 0.999.

<span id="page-28-0"></span>
$$
\rho = -6E - 11 \cdot T^4 + 3E - 07 \cdot T^3 - 0.0005 \cdot T^2 + 0.1479 \cdot T + 922.06 \tag{2.55}
$$

Equation [2.55](#page-28-0) shows the equation for the density, where  $T$  is the temperature in kelvin.

<span id="page-28-1"></span>
$$
C_p = 2.3E - 26 * T^9 - 2.8E - 22 * T^8 + 1.5E - 18 * T^7 - 4.3E - 15 * T^6
$$
  
+ 7.7E - 12 \* T<sup>5</sup> - 8.8E - 9 \* T<sup>4</sup> + 6.4E - 6 \* T<sup>3</sup> - 2.8E - 3 \* T<sup>2</sup> (2.56)  
+ 0.6967 \* T - 70.142

<span id="page-28-2"></span>
$$
k = -1.2E - 8 \times T^3 + 5.5E - 5 \times T^2 - 0.114 \times T + 124.757
$$
\n
$$
(2.57)
$$

Equation [2.56](#page-28-1) is the equation for the specific heat capacity, equation [2.57](#page-28-2) is for the thermal conductivity.

<span id="page-29-0"></span>
$$
\mu = -1.9E - 22 * T^6 - 1.9E - 18 * T^5 + 7.4E - 15 * T^4
$$
  
- 1.5E - 11 \* T<sup>3</sup> + 1.7E - 8 \* T<sup>2</sup> - 1.006E - 5 \* T + 0.0027 (2.58)

<span id="page-29-1"></span>
$$
s = -1.04E - 6 * T^2 + 0.00555 * T + 1.5096
$$
\n
$$
(2.59)
$$

<span id="page-29-2"></span>
$$
h = 1.13E - 9 \times T^4 - 5.42E - 6 \times T^3 + 8.68E - 3 \times T^2 - 3.8997 \times T - 2131.2 \tag{2.60}
$$

Similarly, equations [2.58,](#page-29-0) [2.59,](#page-29-1) and [2.60](#page-29-2) are for the viscosity, mass entropy, and mass enthalpy, respectively. To show how these properties comapred to the original [ANL](#page-8-1) data as well as the properties found in ASPEN PLUS, the specific heat capacity, density, viscosity, and thermal conductivity were compared. Figures [2.7,](#page-30-0) [2.8,](#page-31-0) [2.9,](#page-32-0) and [2.10](#page-33-0) show the results of these comparisons. As seen in these figures, the hypothetical was more accurate to the [ANL](#page-8-1) data than that of the ASPEN PLUS. Thus, for the rest of the modeling, the hypothetical will be used for all sodium properties.

<span id="page-30-0"></span>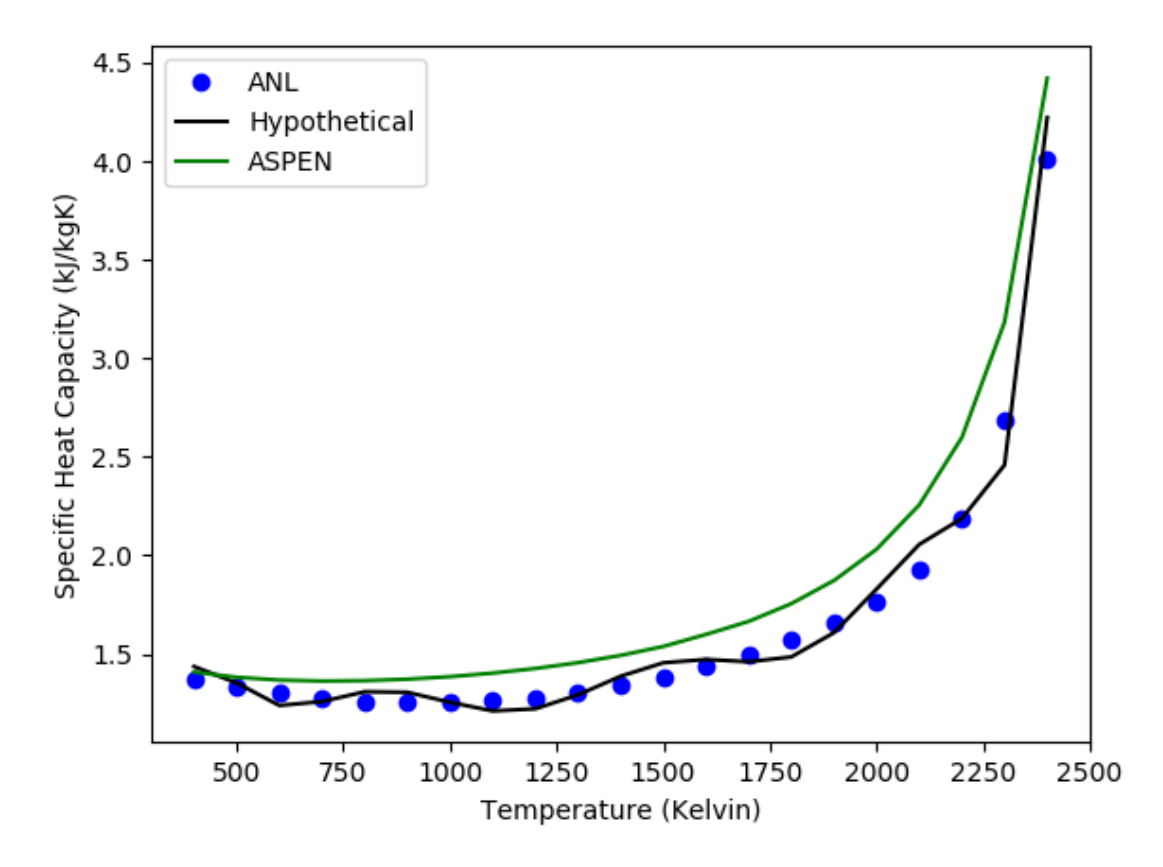

Figure 2.7: Comparison of data from [ANL,](#page-8-1) ASPEN PLUS, and a Hypothetical in HYSYS for the specific heat capacity of sodium

<span id="page-31-0"></span>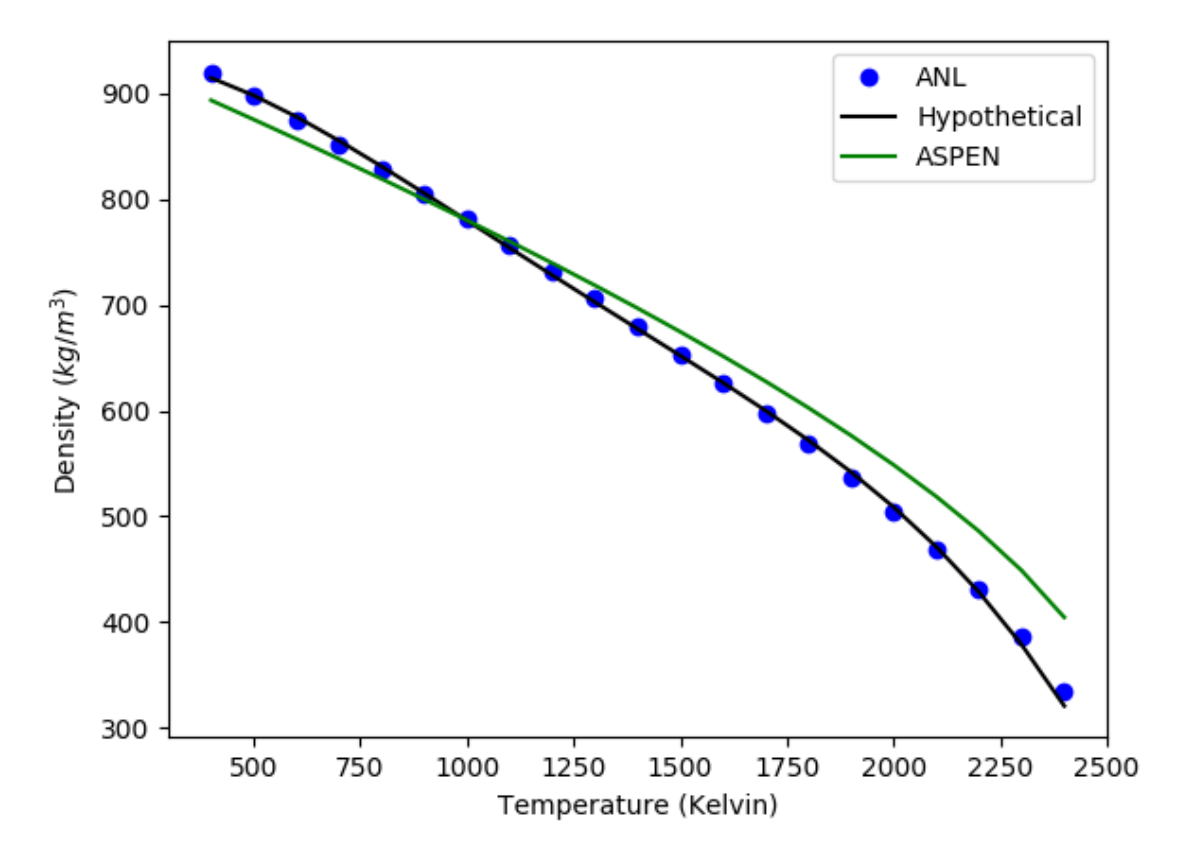

Figure 2.8: Comparison of data from [ANL,](#page-8-1) ASPEN PLUS, and a Hypothetical in HYSYS for the density of sodium

<span id="page-32-0"></span>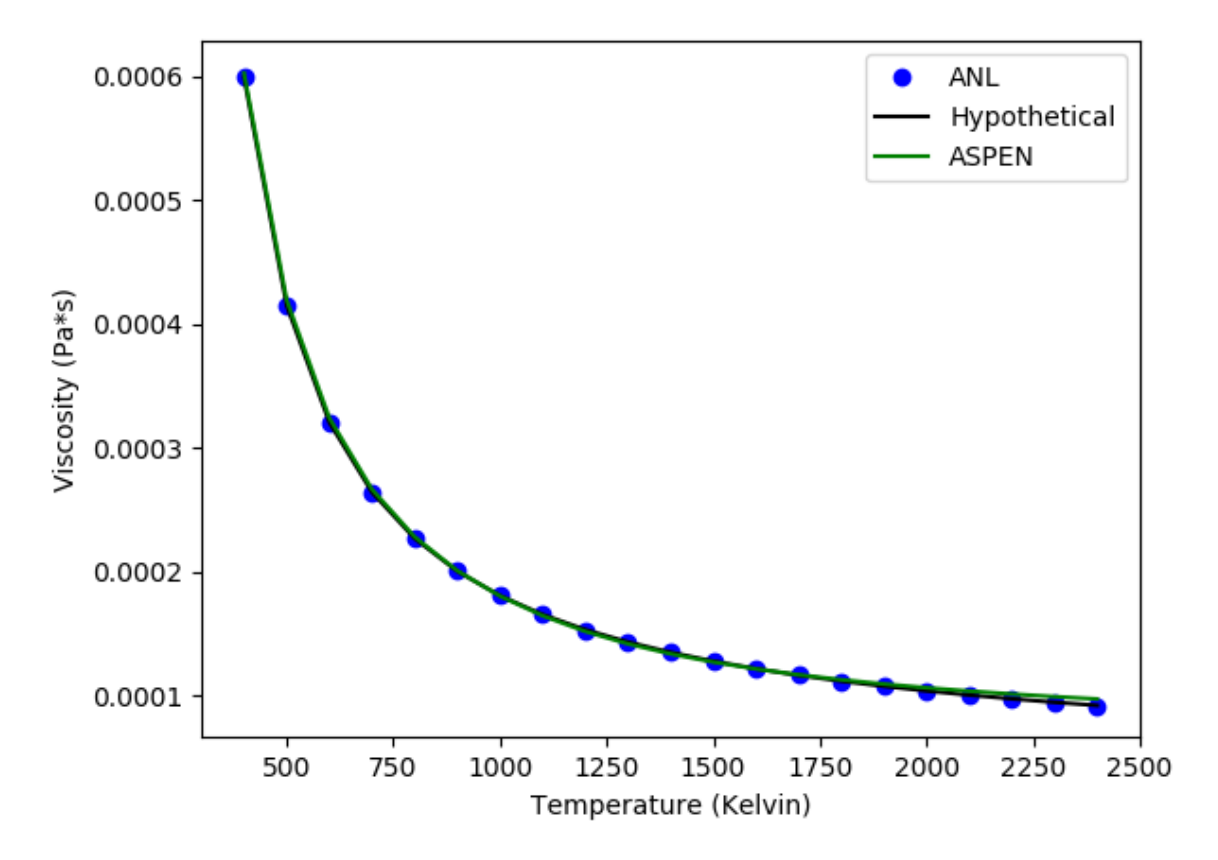

Figure 2.9: Comparison of data from [ANL,](#page-8-1) ASPEN PLUS, and a Hypothetical in HYSYS for the dynamic viscosity of sodium

<span id="page-33-0"></span>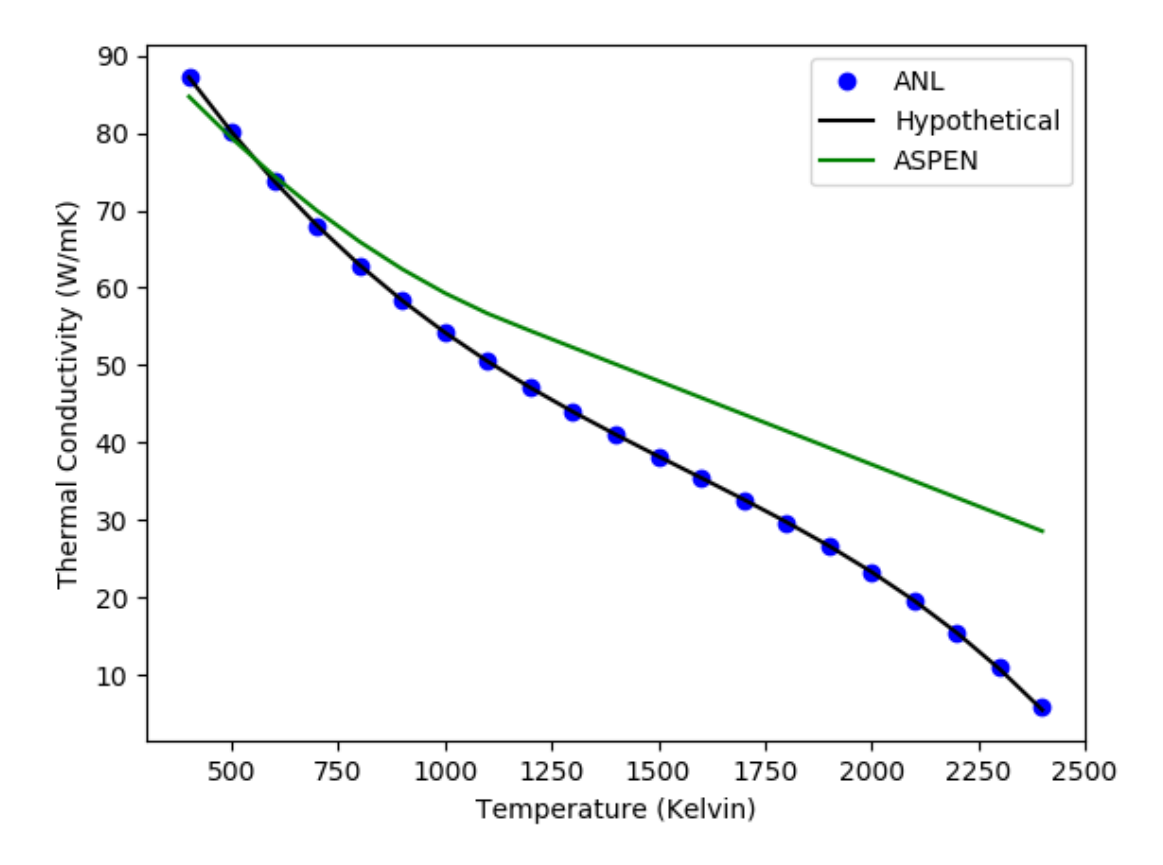

Figure 2.10: Comparison of data from [ANL,](#page-8-1) ASPEN PLUS, and a Hypothetical in HYSYS for the thermal conductivity of sodium

# <span id="page-34-0"></span>CHAPTER 3: FAST FLUX TESTING FACILITY'S Heat Exchanger Analysis

### <span id="page-34-1"></span>3.1 INTRODUCTION

The focus of this document will be to analyze the dump heat exchanger found on Figure [1.7.](#page-15-1) This heat exchanger type is a cross-flow heat exchanger that will have the sodium going through the tubes and air being forced over them with a fan. This dump heat exchanger has been previously designed to look like Figure [3.1.](#page-34-2) This heat exchanger is very similar to the heat exchanger on Monju in Japan, Figure [3.2.](#page-35-1)

<span id="page-34-2"></span>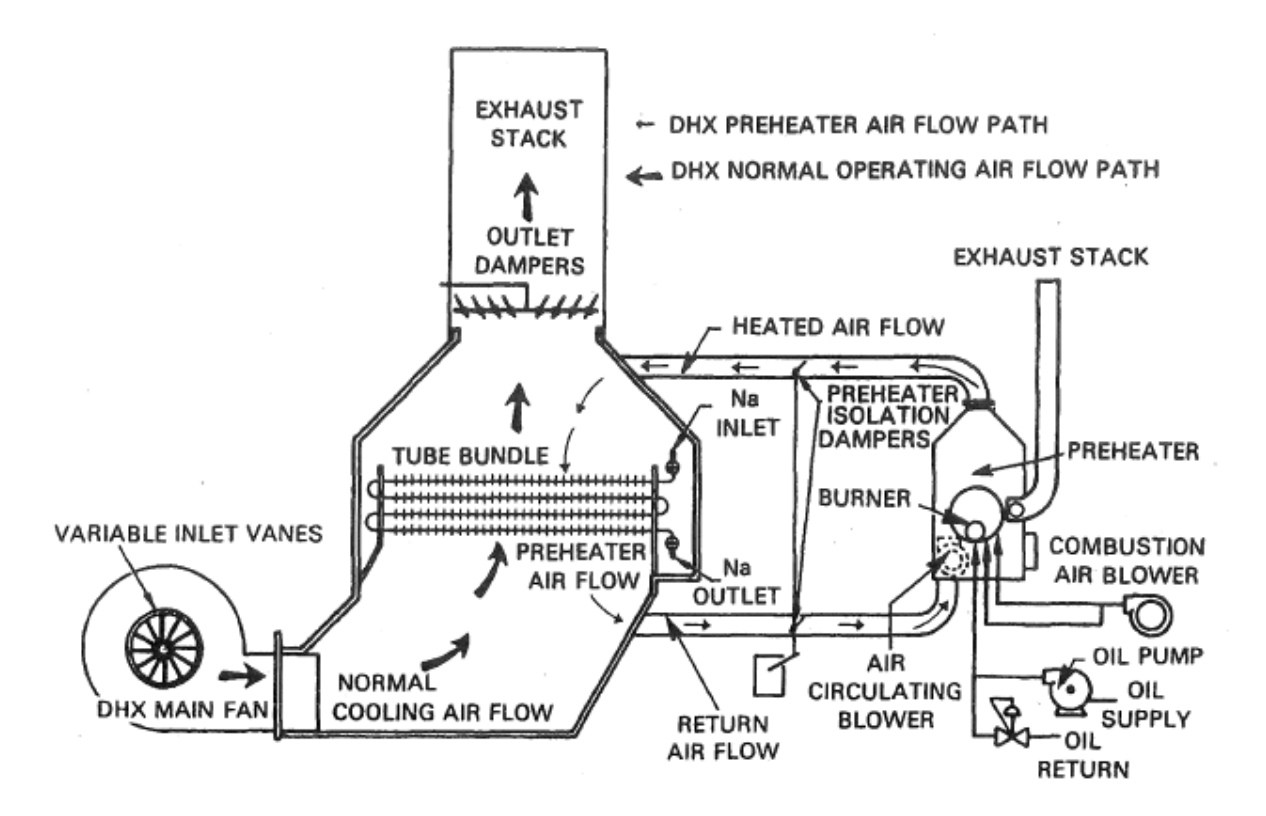

Figure 3.1: Dump Heat Exchanger for the FastFlux Testing Facitlity.[\[5\]](#page-58-2)

The heat exchanger is used to cool the hot coolant, sodium, with a forced flow of air. The sodium will enter the heat exchanger via a tube with four-passes that are 30 ft long each and are connected by 180-degree returns and contains fins around the tube [\[5\]](#page-58-2). Figure [3.1](#page-34-2) shows how this exchanger was designed. There are 66 of these tubes that are in the tube bank. The size of the fins nor the arrangement of the heat exchanger was

<span id="page-35-1"></span>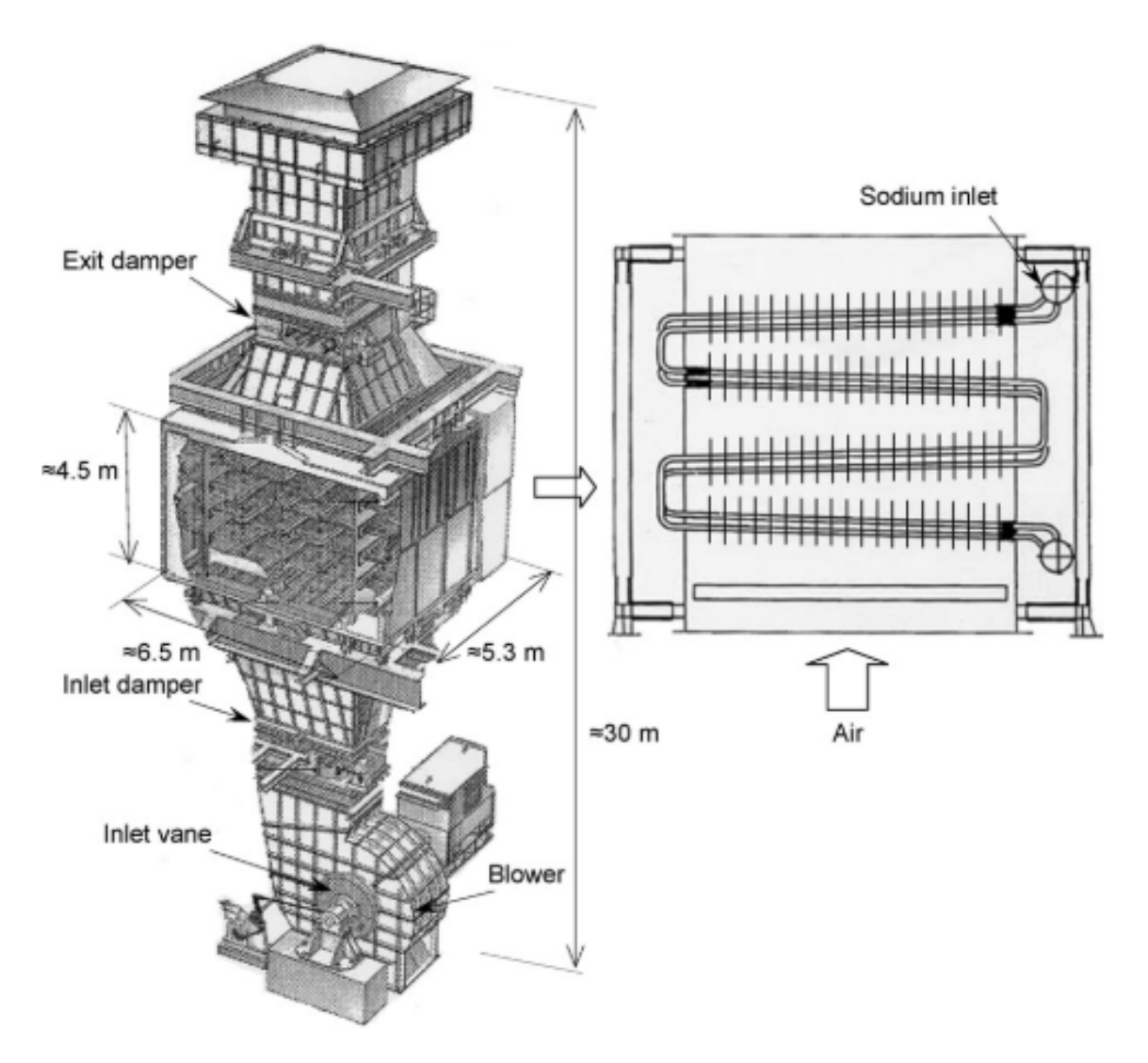

Figure 3.2: Schematic of the Dump Heat Exchanger on Monju. [\[9\]](#page-58-4)

given, the tubes were simplified to have no fins as shown in Figure [3.3.](#page-36-1) Within the same report that the design of the tubes was found, there were initial conditions of the heat exchanger. These values are found in Table [3.1.](#page-36-0)

### <span id="page-35-0"></span>3.2 Methods and Materials

To view the design to its full extent, the primary and secondary loop of this test reactor set-up was modeled in ASPEN HYSYS, as shown in Figure [3.4.](#page-37-1) HYSYS has parameters that need to be modified to make sure that everything is modeled correctly. First, HYSYS does not contain the thermal and fluid properties of sodium. Thus, one had to be made. [ANL](#page-8-1) published a document of the properties of sodium [\[8\]](#page-58-9). Next, using the [ANL](#page-8-1) sodium
|                    | 33 MW             |
|--------------------|-------------------|
| Duty               |                   |
| Air Inlet Temp     | $90^{\circ}$ F    |
| Air Mass Flow      | $2.25x10^6$ lb/hr |
| Air Fan Motor      | $1250$ hp         |
| $\Delta P$ Air     | 11 in of $H20$    |
| Sodium Inlet Temp  | $1000^{\circ}$ F  |
| Sodium Volume Flow | $3625$ USGal/min  |

Table 3.1: Initial Conditions of the Dump Heat Exchanger found on the FFTF.[\[5\]](#page-58-0)

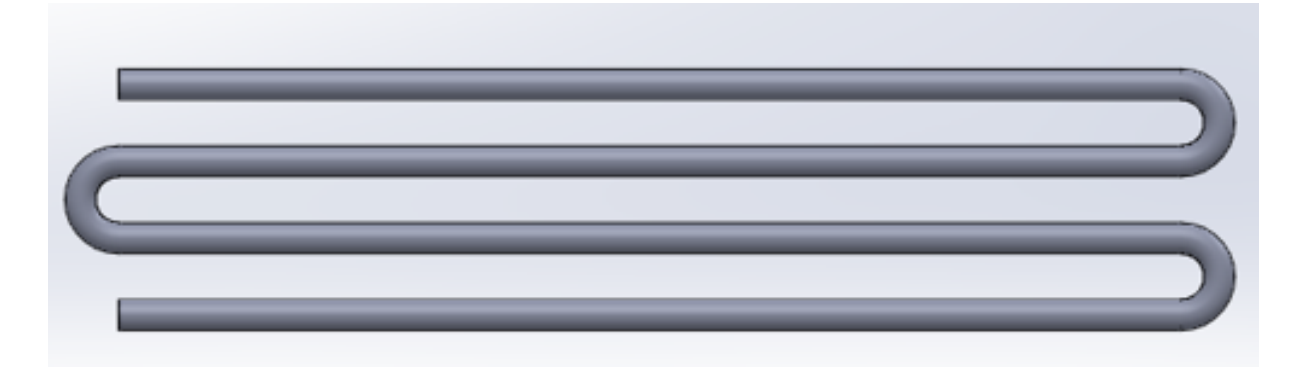

Figure 3.3: Simplified version of a single tube within the tube bank.

properties within HYSYS, the pressure drop across a single tube was calculated using HYSYS' pipe module, see Figure [3.5.](#page-38-0) The given the geometric parameters, material of the pipe, and the heat transfer conditions, the module can estimate the pressure drop.

The default heat exchanger within HYSYS is a counter flow heat exchanger and therefore parameters such  $UA$ ,  $NTU$ , and mean temperature difference are evaluated. The [DHX](#page-8-0) is a cross-flow heat exchanger. To obtain the correct values for UA, NTU and  $\Delta T$ , equation 3.1 found in Incropera and DeWitt's heat transfer book was used [\[7\]](#page-58-1). This is equation 2.45 rearranged to solve for NTU.

$$
NTU = -\ln(1 + \left(\frac{1}{C_r}\right)\ln(1 - \epsilon C_r) \tag{3.1}
$$

The comparison of what HYSYS calculated with the heat exchanger module and what the true values should be are in Table [3.2.](#page-37-0)

To try and match the UA value that HYSYS calculated, a design approach was used in an embedded spreadsheet. An embedded spreadsheet is like an Excel spreadsheet but has the ability to use the thermal and fluid properties in HYSYS. First thing that had to

<span id="page-37-1"></span>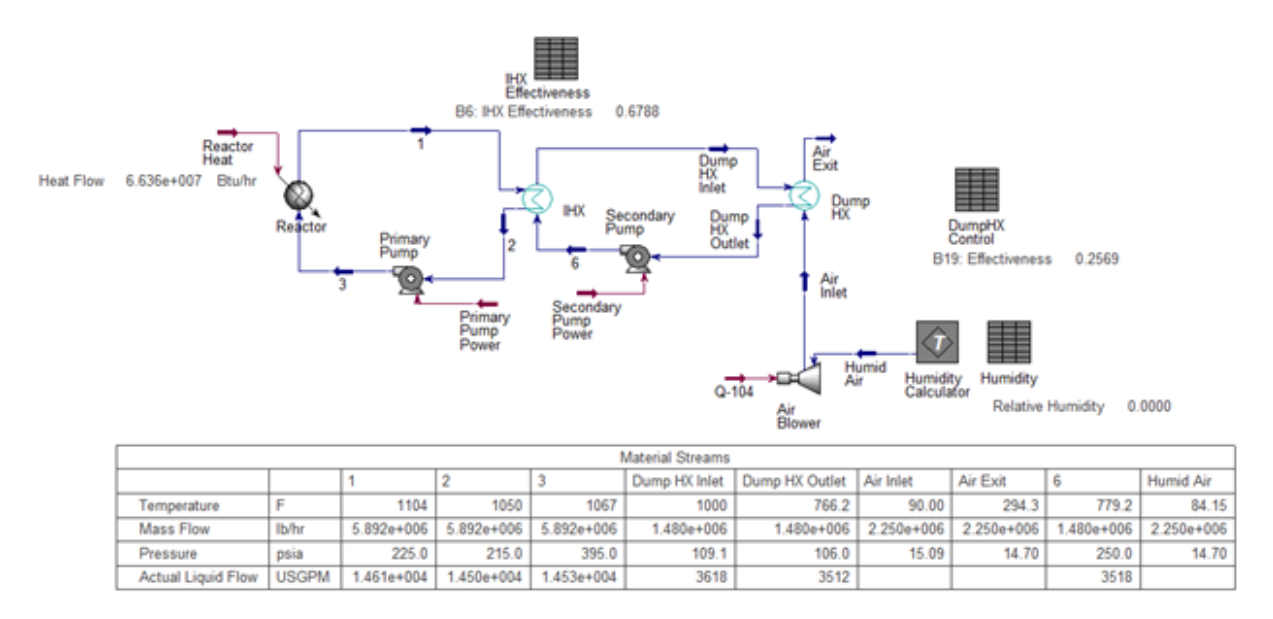

Figure 3.4: Primary and Secondary loop of reactor with a single IHX and a single [DHX.](#page-8-0) Model created in HYSYS.

<span id="page-37-0"></span>Table 3.2: Values of UA, NTU, and  $\Delta T$  for the heat exchanger calculated from HYSYS and correcting the values to accommodate for it being a cross-flow heat exchanger.

|                             | Variable HYSYS Calculated Cross-flow Value |                        |
|-----------------------------|--------------------------------------------|------------------------|
| $\overline{I}I\overline{A}$ | $86.0 \text{ kJ/C-s}$                      | $92.18 \text{ kJ/C-s}$ |
| NTU                         |                                            | 0.3626                 |
| $\Delta T$                  | $383.6^{\circ}$ C                          | $358^{\circ}$ C        |

be looked at was the tube arrangement. Figure [3.6](#page-39-0) shows the two arrangements of the tube bundle. Upon further research, most tube bundles that have a high number of tubes are staggered, therefore, it will be assumed that the bundle is staggered. Furthermore, due to the large number of tubes, 66, we can use the following equation for finding the average Nusselt number [\[10\]](#page-58-2)

$$
Nu_f = C * Re_{D,max}^m * Pr_f^{0.36} * (Pr_f/Pr_w)^{0.25}
$$
\n(3.2)

where C and m are constants that are found in the Table [3.3.](#page-39-1) Also note that  $Pr_w$  is the Prandtl number found using the properties found with the wall temperature. The Nusselt number is the measure of convection heat transfer at the surface of where the heat transfer is taking place.

<span id="page-38-0"></span>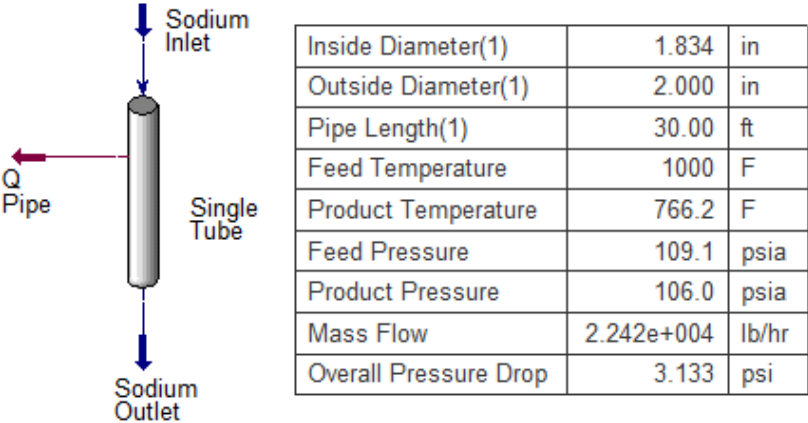

Figure 3.5: Specification of pipe to solve within HYSYS.

The Reynolds number here is found at the maximum fluid velocity. However, there are two places where the maximum velocity can happen on a staggered bundle, at the transverse plane,  $A_1$ , or the diagonal plain,  $A_2$  [\[10\]](#page-58-2). The equation for the transverse plain is

$$
V_{max} = \frac{S_T}{S_T - D} V \tag{3.3}
$$

Whereas the diagonal plain maximum velocity can be found by

$$
V_{max} = \frac{S_T}{2(S_D - D)}V\tag{3.4}
$$

Using the maximum velocity, it is put into the Reynolds number equation

$$
Re_{D,max} = \frac{\rho V_{max} D}{\mu} \tag{3.5}
$$

The Reynolds number is the ratio of the inertia and viscous forces. This means that the lower the number, the calmer the flow. The higher the number, the more turbulent.

It is also known that the Prandtl number can be found by

$$
Pr_f = \frac{\mu c_p}{k} = \frac{\nu}{\alpha} \tag{3.6}
$$

<span id="page-39-0"></span>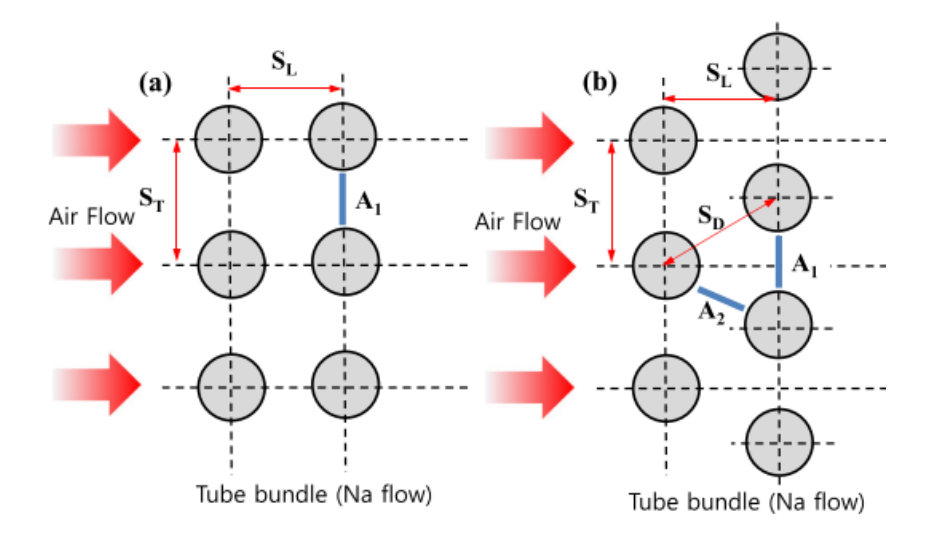

Figure 3.6: Tube bundle alignment a) Aligned b) Staggered [\[11\]](#page-58-3)

The Prandtl number is the ratio of the momentum and thermal diffusivities. The smaller the number means that the temperature boundary layer will develop first, while the velocity boundary layer will develop slower. Similarly, as the Prandtl number increases in values the boundary layers develop opposite, the velocity boundary layer develops first and is followed by the temperature boundary layer.

<span id="page-39-1"></span>

| Configeration   | Reynold's Number   |                           |      |
|-----------------|--------------------|---------------------------|------|
| Staggered       | $1.6 - 40$         | 1.04                      | 0.4  |
|                 | $40 - 1000$        | 0.71                      | 0.5  |
|                 | $1000 - 200000$ ** | $0.35 * (S_T/S_L)^{0.2}$  | 0.6  |
|                 | $1000 - 200000$    | 0.4                       | 0.6  |
|                 | $200000 - 2000000$ | $0.031 * (S_T/S_L)^{0.2}$ | 0.8  |
| In-line         | $1.6 - 100$        | 0.9                       | 0.4  |
|                 | $100 - 1000$       | 0.52                      | 0.5  |
|                 | $1000 - 200000$    | 0.27                      | 0.63 |
|                 | $200000 - 2000000$ | 0.033                     | 0.8  |
| $**S_T/S_L < 2$ |                    |                           |      |

Table 3.3: Constants for the average Nusselt number for air.

Once we calculate the Nusselt number, the heat transfer coefficient can be calculated by

$$
h_o = \frac{Nu*k}{D_o} \tag{3.7}
$$

For the inside of the tubes, to find the average Nusselt number the following equation was used.

$$
Nu = 4.82 + 0.185 Pe^{0.827}
$$
\n(3.8)

where  $Pe = RePr$ . We then use the same relationship found in Equation 11 to find the heat transfer coefficient for the inside of the tubes. From here, the UA can be found by using the following

$$
U_o A_o = \left(\frac{1}{h_o A_o} + \frac{ln(D_o/D_i)}{2\pi k L} + \frac{1}{h_i A_i}\right)^{-1}
$$
\n(3.9)

<span id="page-40-0"></span>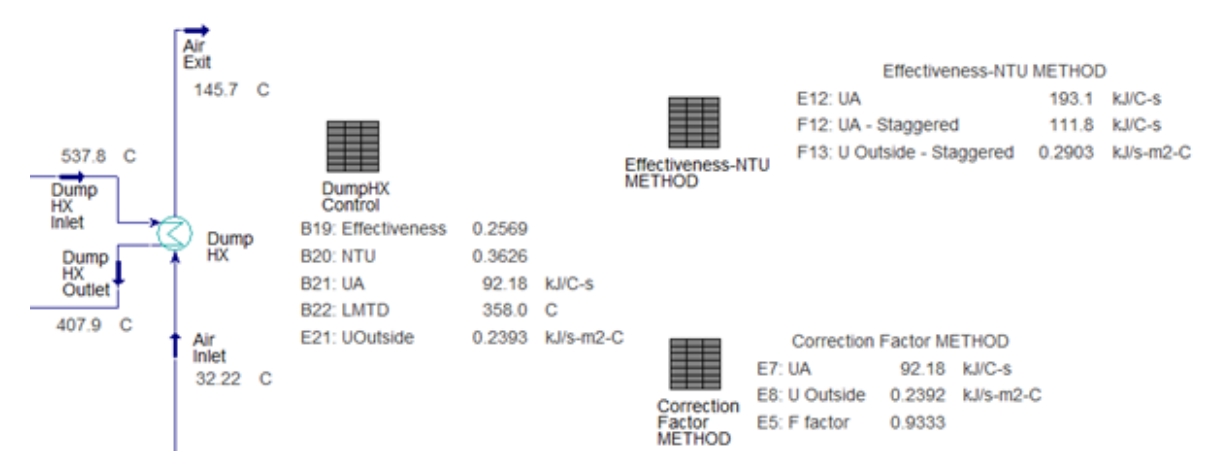

where the  $A = 2\pi D$ .

Figure 3.7: Calculated values for UA using two different methods to confirm initial look.

Figure [3.7](#page-40-0) shows the values that were obtained using this method. From this calculation, the values for Uoutside do not match. Thus, the correction factor method was used to try and confirm the numbers. These numbers seemed to match up; however, further investigation into the Effectiveness-NTU method will be done later on. From here, work will be made to look for improvements of the [DHX.](#page-8-0)

Upon finishing the cross-flow heat exchanger in HYSYS, a discrepancy was found with the heat exchanger itself. Using the simple relationship of duty and the change of temperature, I was able to find the correct values, either for mass flow rate or for the duty. The equation for duty is as follows

$$
\dot{Q} = \dot{m}c_p \Delta T \tag{3.10}
$$

If the Duty is correct and the inlet and outlet temperatures of the sodium side are achieved, we get a corrected mass flow rate of

$$
33MW = \dot{m} * 1.361 \frac{kJ}{kgC} * (1000^{\circ}F - 830^{\circ}F)
$$
  

$$
\dot{m} = 253 \frac{kg}{s}
$$
 (3.11)

If the mass flow rate is correct and the inlet and outlet temperatures of the sodium side are achieved, we get a corrected duty of

$$
\dot{Q} = 186.5 \frac{kg}{s} * 1.361 \frac{kJ}{kgC} * (1000^{\circ}F - 830^{\circ}F)
$$
  
= 24.32MW (3.12)

### 3.3 Parametric Studies - Humid Air

Once the heat exchanger was modeled in HYSYS, some parametric studies were done on the air side. There were three different parametric studies: the air mass flow rate, the humidity, and the temperature at which the air enters.

The first study was to see how the humidity of the air would effect the NTU and efficiency of the heat exchanger. To run this study, humidity was taken from 0 to 100% humid at increments of 10%. This would allow for the effects of air from a desert to that of air from a jungle. Figure [3.8,](#page-42-0) shows the results of this parametric study. As the humidity increased, the NTU increased but the efficiency decreased. Looking at the values of NTU and effectiveness in Figure [3.8,](#page-42-0) it can be seen that the changes to both the effectiveness and the NTU happen in the fourth decimal place. This means that humidity doesn't affect performance of the heat exchanger; therefore changing the humidity becomes negligible.

The second study looked at the temperature effect on the air. The range of temperature that was looked at was from  $10\degree C$  to  $60\degree C$ . This can be seen in Figure [3.9.](#page-43-0) As seen in the figure, the higher the temperature is, the more advantageous it is to the heat exchanger's operation. It both increases the efficiency and the NTU value. From this

<span id="page-42-0"></span>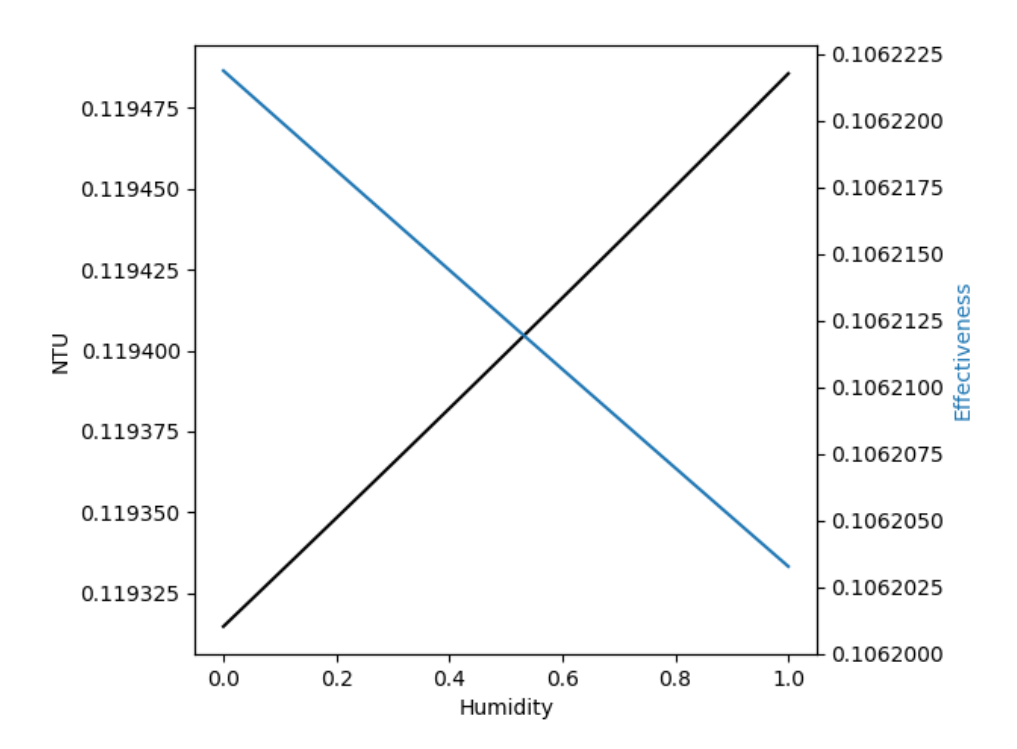

Figure 3.8: Changing the humidity of the air on the Dump Heat Exchanger and comparing the NTU and Effectiveness.

study, changing the temperature has a negligible effect seeing as the change to the NTU and the effectiveness both take place in the fourth decimal place.

Finally, the flow rate of the air was studied. It was determined that the range of the study would be from 200 kg/s to 340 kg/s. This would encompass the original value as well as going below and above to get some idea of what would happen. Figure [3.10,](#page-43-1) shows the results of the study. The slower the speed the better the values of efficiency and NTU are. This is because it allows for more heat to be transferred to the air as it travels through the heat exchanger. Based on these results slowing down the flow rate would greatly increase how well the heat exhanger performed.

<span id="page-43-0"></span>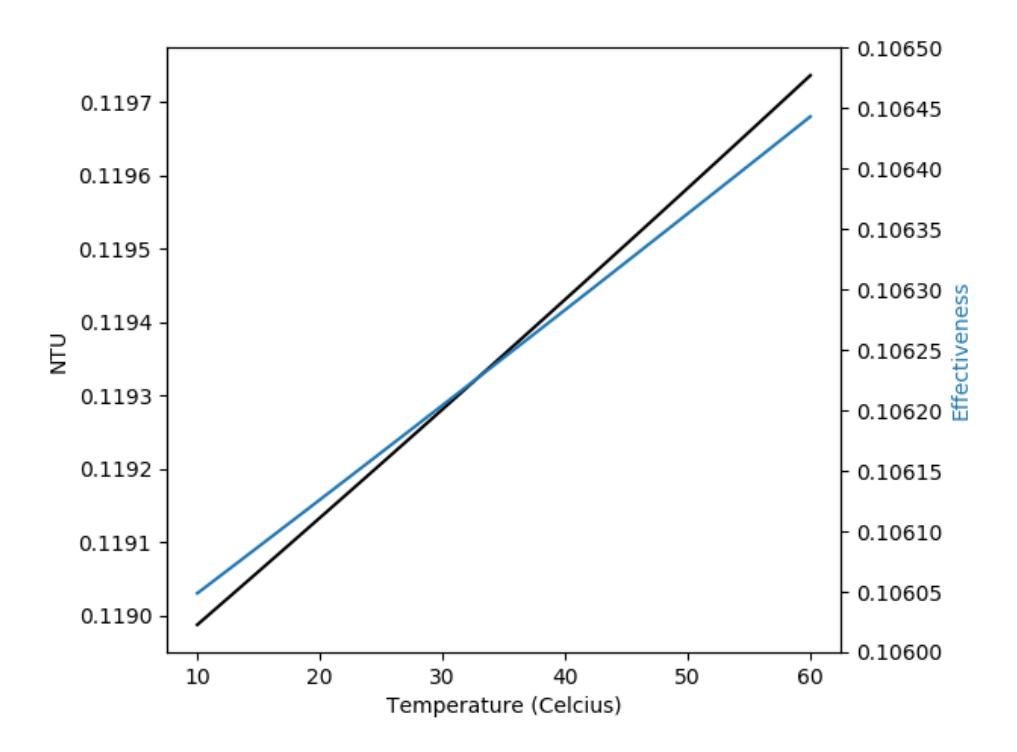

Figure 3.9: Changing the temperature of the air on the Dump Heat Exchanger and comparing the NTU and Effectiveness.

<span id="page-43-1"></span>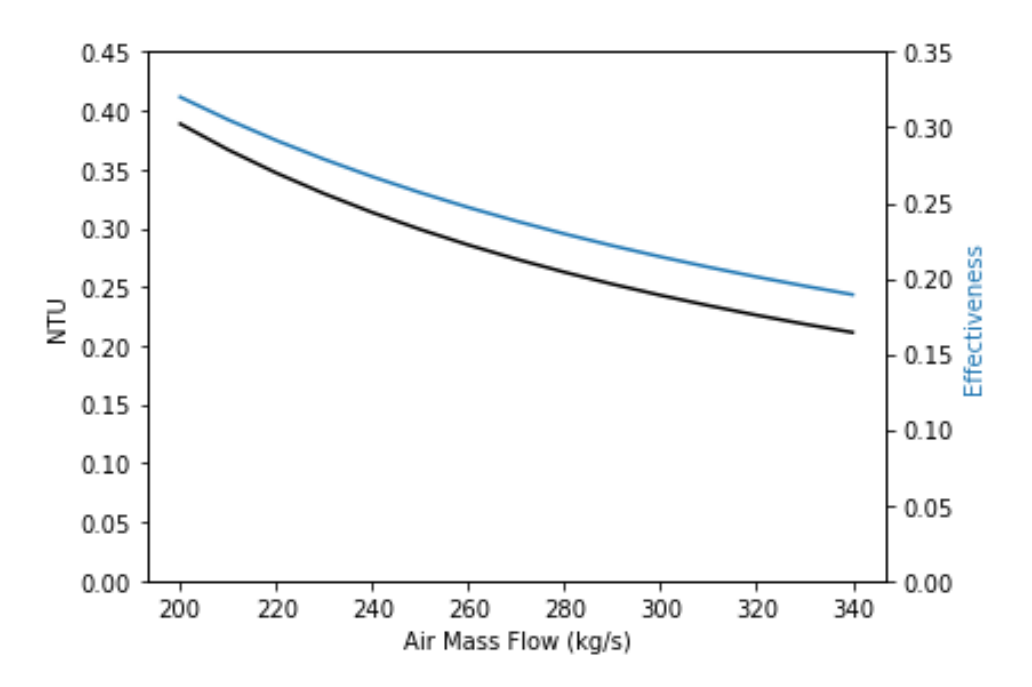

Figure 3.10: Changing the flow rate of the air on the Dump Heat Exchanger and comparing the NTU and Effectiveness.

# CHAPTER 4: POTENTIAL HEAT EXCHANGERS

After this analysis was done, work was started from a design point of view for an annulus heat exchanger that was based on the results of the cross-flow heat exchanger. First it was determined to look at a single annulus. In William S. Jenna's book, Design of Fluid Thermal Systems, [\[11\]](#page-58-3), he gives the steps on how to design an annulus heat exchanger. This process can be found in Appendix [A.](#page-59-0) Following the single annulus heat exchanger, another analysis was performed to include a group of annulus exchangers that had a duty of 40 MW. Finally, a brief look into shell and tube heat exchangers was done to compare to the original cross-flow heat exchanger.

### 4.1 Annulus Heat Exchanger Design

After going through the design process for a single annulus, tube-in-tube heat exchanger, a case study was done to determine possible inner diameters of the sodium pipe and the length of the heat exchanger that would work with reasonable pressure drops. Originally, it was determined that only pressure drops below 500 kPa would be investigated first. Figure [4.1](#page-45-0) shows the results of the case study. In terms of mass flow rate in the annulus, it was varied from 100 kg/s to 300 kg/s and the results only varied the pressure drop in the second to third decimal place. Table [4.1](#page-46-0) contains all possible variations of Annulus heat exchangers that have a pressure drop under 500 kPa. The table also values highlighted that match the duty of 33 MW.

After collecting all this data, a further look into allowable pressure was done. It was found that for water in residential piping, [\[12\]](#page-58-4), a drop of 3 psi over 100 ft is the maximum allowed pressure. When water in residential piping is assumed to be at atmospheric pressure, the 3 psi drop comes out to be about a 20% drop. Taking this approach and applying it to the heat exchangers in this section, the max allowable drop comes out to 21.8 psi (150 kPa). Comparing the annulus heat exchangers with the Fast Flux Testing Facility [\(FFTF\)](#page-8-1)'s cross-flow design there are four annulus heat exchangers that would work as shown in Table [4.3.](#page-49-0) Each annulus that came up with a Duty of 33 MW were 5 meters long. When comparing the designs, there was only one option that was below the max allowable pressure of 150 kPa, the annulus that had an inner diameter for the pipe of 30 cm. However, the others still matched the duty of the cross-flow heat exchanger so they were left on the table.

<span id="page-45-0"></span>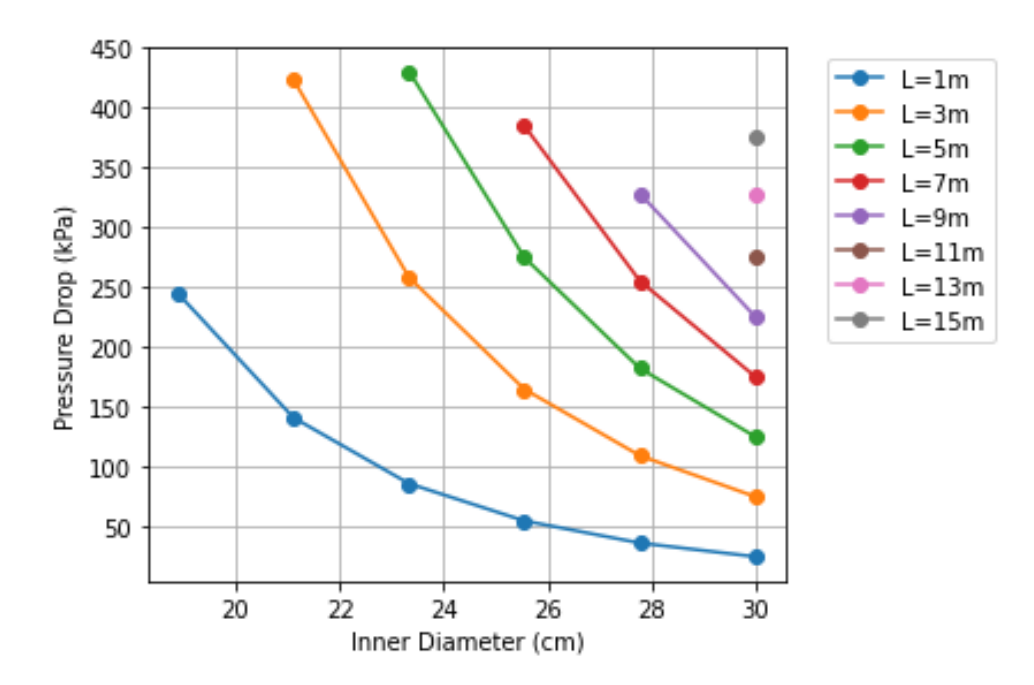

Figure 4.1: Pressure drop as a function of the inner diameter of the pipe, which contains sodium, and length in meters of a single annulus.

After matching the 33MW duty of the cross-flow heat exchanger, it was determined to investigate the addition of multiple annuli. When 25 annuli were looked at, every combination of flowrate, length, and diameter of the sodium pipe gave reasonable pressure drops. When looking at either the single annulus or the 25 annuli, the duty varied greatly. It ranged from 5 to 50 MW, these values can be seen in Table [4.1.](#page-46-0) The combinations of inner diameter and length that give 33 MW or close to it are highlighted.

Now, it has been decided to investigate a shell-and-tube heat exchanger. This will be done by using the heat exchanger module, which is already built into HYSYS. By using the HYSYS operations manual, a design of the heat exchanger will be made which will work for the project.

Within HYSYS, there is a heat exchanger module that can be used for design. This module can be used to create many types of heat exchangers, mainly shell-and-tube, double pipe, and cross-flow. To verify the calculations that were done with the double pipe heat exchanger above, The heat exchanger module that is built into HYSYS was used. The first heat exchanger that was made, had an inner pipe outer diameter of 0.2 m and an annulus inner diameter of 0.25 m. The length of each double pipe was 10 m and the number of pipes required to match the design parameter of 33 MW, was 22. However,

<span id="page-46-0"></span>Table 4.1: Possible inner diameter of sodium, length, pressure drop, and duty found through the design process of the Annulus Heat Exchanger. The highlighted rows are viable choices for the heat exchanger that work.

| $IDp$ (cm) | L(m)           | Delta $P(kPa)$ | $_{\text{Duty}}$ (MW) |
|------------|----------------|----------------|-----------------------|
| 18.889     | $\overline{1}$ | 245.06         | $6 - 7$               |
| 21.111     | $\mathbf{1}$   | 141.21         | $6 - 8$               |
| 21.111     | 3              | 423.64         | 19-20                 |
| 23.333     | $\mathbf{1}$   | 86.111         | $7.5 - 8.7$           |
| 23.333     | 3              | 258.33         | 20.9-21.3             |
| 23.333     | $\overline{5}$ | 430.555        | $29.7 - 32.6$         |
| 25.55      | $\mathbf{1}$   | 54.987         | 8.2-9.4               |
| 25.55      | 3              | 164.961        | 22.7-23.4             |
| 25.55      | $\overline{5}$ | 274.935        | $31.4 - 35$           |
| 25.55      | $\overline{7}$ | 384.9095       | 37.2-45.2             |
| 27.77      | $\mathbf{1}$   | 36.481         | $4.9 - 10$            |
| 27.77      | 3              | 109.444        | 24-25                 |
| 27.77      | $\overline{5}$ | 182.407        | $32.7 - 37.4$         |
| 27.77      | $\overline{7}$ | 255.37         | 38.5-48.3             |
| 27.77      | 9              | 328.333        | 42.4-57.7             |
| 30         | $\mathbf{1}$   | 24.9969        | $9.6 - 10.8$          |
| 30         | 3              | 74.9909        | 25.2-26.5             |
| 30         | $\overline{5}$ | 124.9849       | $34 - 39.7$           |
| 30         | $\overline{7}$ | 174.9788       | 39.7-51               |
| 30         | 9              | 224.9728       | 43.4-60.7             |
| 30         | 11             | 274.9668       | 45.8-69               |
| 30         | 13             | 324.9607       | 47.5-76.1             |
| 30         | 15             | 374.955        | 48.6-82.5             |

to come up with this many pipes, each heat exchanger was designed to have a total of 25 pipes. Figure [4.2](#page-47-0) shows the portion of the HYSYS module that was used to specify the geometry of one double pipe exchanger. However, to make sure that there would be enough duty, to remove the required heat from the sodium, it was decided to design to a duty of 40 MW.

| Heat<br>Exchanger | <b>Number</b><br>οf<br><b>Tubes</b> | Inner<br>Diameter<br>Pipe<br>$\rm (cm)$ | Inner<br>Diameter<br>Annulus<br>(m) | <b>Mass Flow</b><br>Rate Air<br>(kg/s) | Total<br>Duty<br>(MW) | Pressure<br>Drop<br>(kPa) |
|-------------------|-------------------------------------|-----------------------------------------|-------------------------------------|----------------------------------------|-----------------------|---------------------------|
| Cross-Flow        | 66                                  |                                         |                                     | 283.5                                  | 33                    | 20.685                    |
| Annulus 1         |                                     | 23.33                                   | 3.6                                 | 300                                    | 32.6                  | 430.555                   |
| Annulus 1         |                                     | 25.55                                   | $2.3 - 2.5$                         | 120-140                                | 32.8-33.7             | 274.935                   |
| Annulus 1         |                                     | 27.77                                   | $2.1 - 2.2$                         | 100-110                                | 32.7-33.7             | 182.407                   |
| Annulus 1         |                                     | 30                                      | 2.105                               | 100                                    | 34.07                 | 124.985                   |

<span id="page-47-1"></span>Table 4.2: Cross-Flow heat exchanger compared to different Annulus heat exchangers all having a length of 5 meters.

To compare these results, a case study was done where the outer diameter of the inner pipe was made smaller, 0.1 m and 0.05 m. To do this study, the length of the tubes was kept constant. When the diameter was decreased, the amount of annulus pipes increased. Figure [4.3](#page-48-0) shows the annulus dimensions for one pipe for the diameter 0.1 m. When the diameter was changed, the outer pipe diameter was changed until the duty came out to be 0.4 MW. Which led to needing 100 annulus heat exchanger tubes to get to the 40 MW. Likewise, when the diameter was decreased to 0.05 m, it took 200 pipes to reach the 40 MW. Figure [4.4](#page-48-1) shows the dimensions of the 0.05 m outer diameter annulus pipe.

<span id="page-47-0"></span>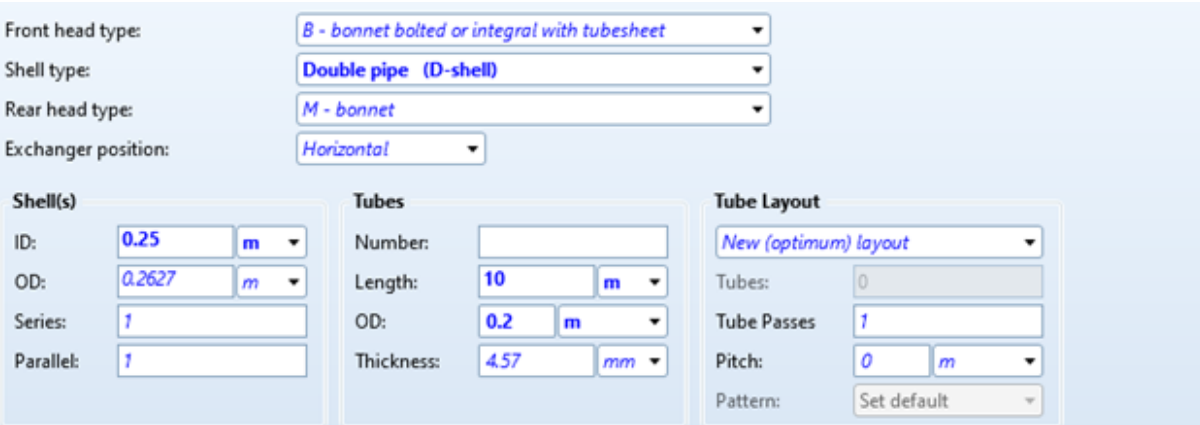

Figure 4.2: Double pipe, Annulus, heat exchanger that is 10 m in length and has a duty of 1.641 MW. The total number of double pipe heat exchanges would be around 25.

To gain a better understanding of how these designs compared to the original crossflow heat exchanger, Table [4.3](#page-49-0) was created. In this table, there are not any pressure drops for the Annulus 25, 100, and 200 heat exchangers due to that data not being pulled from the studies. However, they all reached a convergence of under the allowable pressure drop

<span id="page-48-0"></span>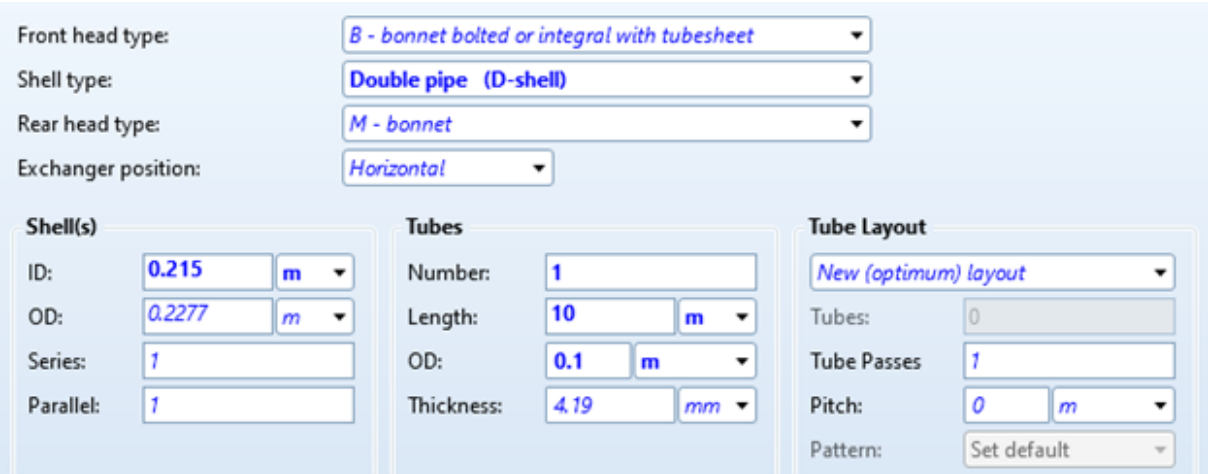

Figure 4.3: Double pipe, Annulus, heat exchanger that is 10 m in length and has a duty of 0.4 MW. The total number of double pipe heat exchangers would be around 100.

<span id="page-48-1"></span>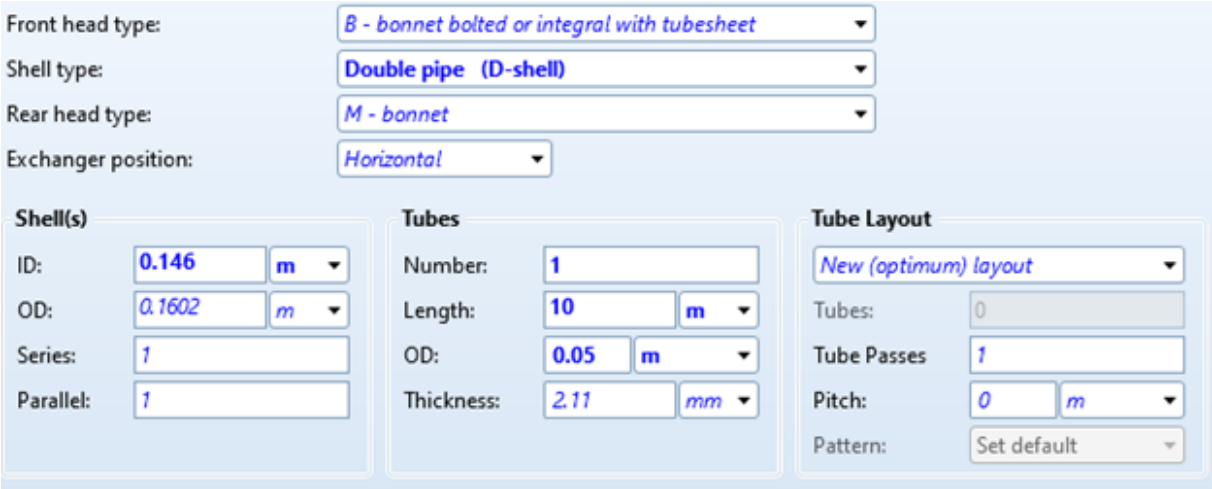

Figure 4.4: Double pipe, Annulus, heat exchanger that is 10 m in length and has a duty of 0.2 MW. The total number of double pipe heat exchangers would be around 200.

of 150 kPa. Also on Table [4.3,](#page-49-0) there are three variations of a single annulus heat exhanger that met the design parameter of 40 MW. These all had a length of 7 meters, with mass flow rates around 100 kg/s of air, and needed to have a Annulus Inner Diameter of over 2 meters to accomplish the 40 MW of duty. None of these annulus heat exchangers gave pressure drops under 150 kPa, but they were included because the pressure drop is what would be expected if the duty of 40 MW was achieved.

<span id="page-49-0"></span>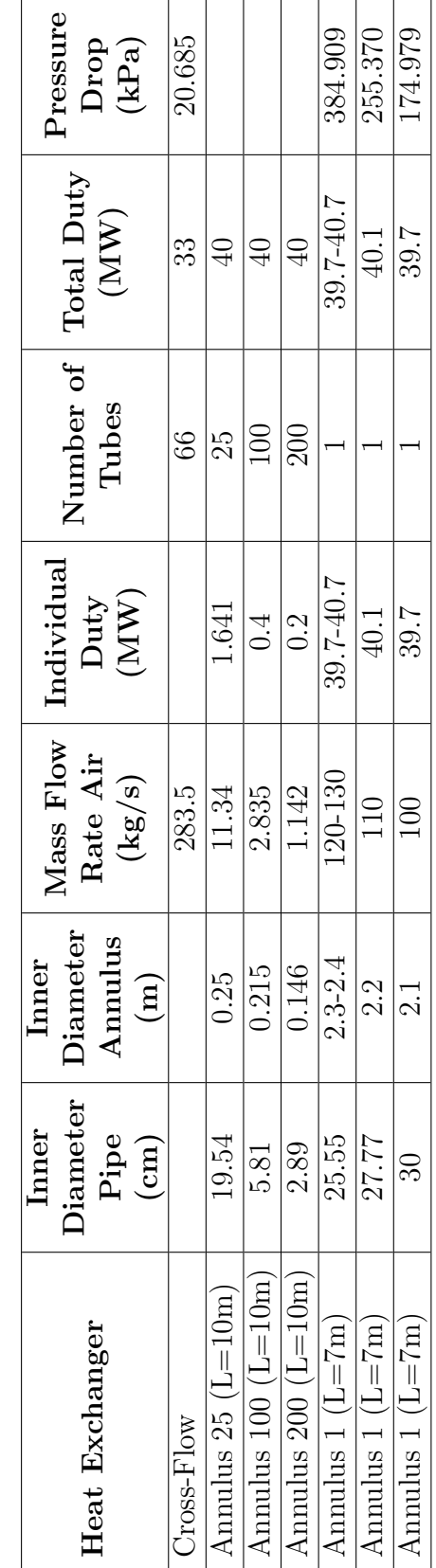

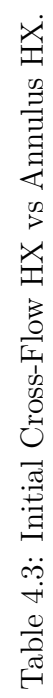

#### 4.2 shell-and-tube Heat Exchanger

After reaching the design parameters with using annulus heat exchangers, shell-andtube heat exchangers were looked at. This was done using the same HYSYS module from up above. There were two different cases run for the shell-and-tube heat exchangers. First, one with 100 tubes and the second with 150 tubes. The goal was to have each heat exchanger have a duty around 40 MW and have a reasonable temperature of air exiting the shell side. Figure [4.5](#page-50-0) shows the geometry of the first module that has 100 tubes. For each tube containing the sodium, the outer diameter was set to 0.038 m (1.5 in). The tubes contained 2 passes and the straight sections were 6 m long. The inner diameter of the shell was then set to 0.65 m (about 25.6 in). With these mechanical properties, the duty of 40 MW was achievable. Figure [4.6](#page-51-0) shows the resulting physical states of what surrounds the heat exchanger. The sodium leaves at 446.3◦C and the air leaves at 106.5◦C. The mass flow rate of the air is what determines the duty of the heat exchanger. For this heat exchanger, the amount of air flow that was needed came out to be 536.8 kg/s. One thing to note, is that the pressure drop across the sodium tubes is quite large. The sodium leaves at 1501 kPa.

<span id="page-50-0"></span>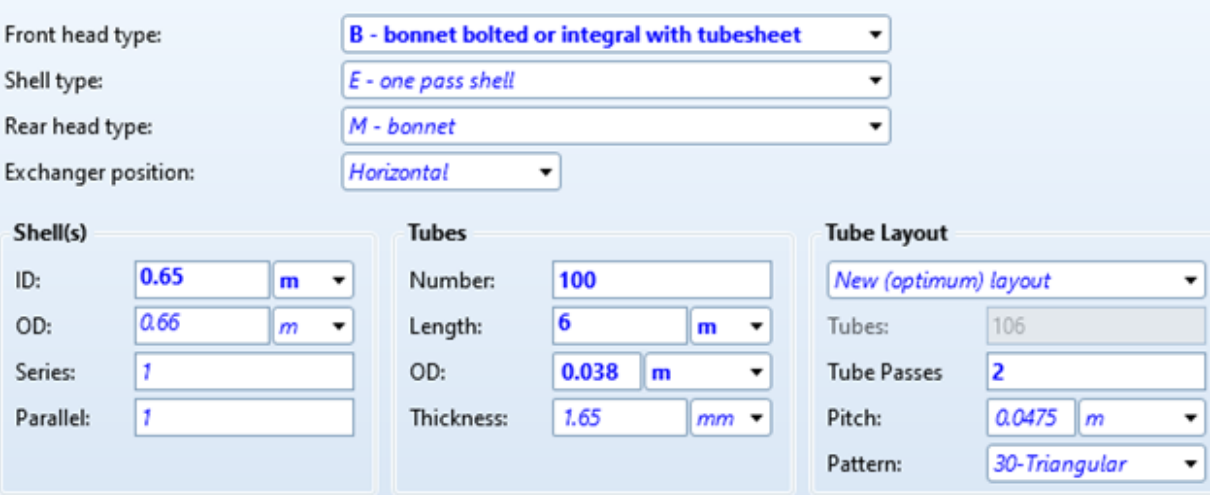

Figure 4.5: Geometry of shell-and-tube with 100 tubes.

When looking at the second iteration of the shell-and-tube heat exchanger, more tubes were added to see how much change would happen. The tube size and length all remained the same as the first shell-and-tube module. However, to fit the amount of tubes in it, the shell's inner diameter was changed to 0.8 m (about 31.5 in), see Figure [4.7.](#page-52-0) When

<span id="page-51-0"></span>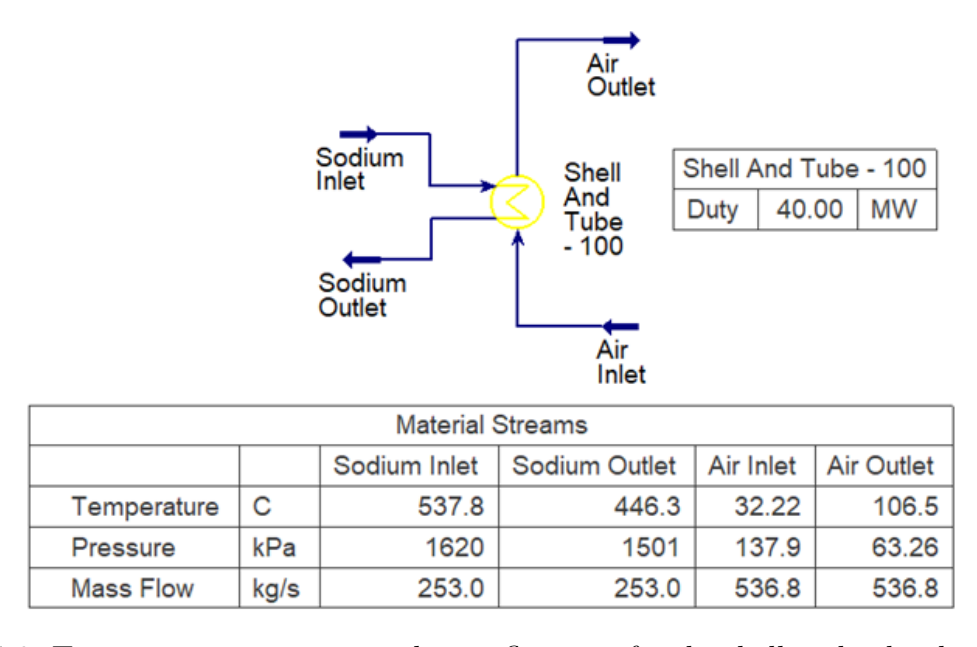

Figure 4.6: Temperature, pressure, and mass flow rate for the shell-and-tube that contains 100 tubes.

comparing the results of the shell-and-tube heat exchanger that has only 100 tubes, there are some improvements in going with more tubes. The pressure coming out of the heat exchanger is larger, 1564 kPa vs the 1501 kPa. Also the flow rate of the air has decreased on the order of 20 kg/s. This leads to a higher temperature exiting the shell of 109.8<sup>°</sup>C, but it would require less equipment to achieve this, see Figure [4.8.](#page-52-1)

To better compare the shell and tube heat exchangers, these two heat exchangers designs were added to Table [4.3.](#page-49-0) Table [4.4](#page-53-0) has the complete comparison. Both two shell and tube designs both had pressure drops under the allowable pressure drop. However, when looking back at the models form HYSYS, it was found that there are some issues with the models, the modules appear yellow, see Figures [4.6](#page-51-0) and [4.8,](#page-52-1) instead of blue like in Figure [3.4.](#page-37-1)

<span id="page-52-0"></span>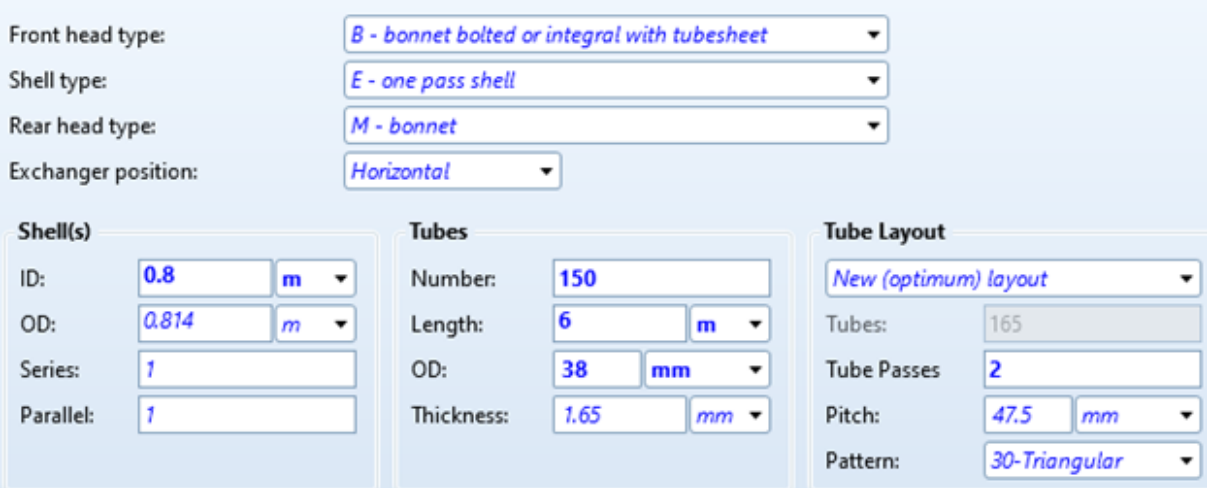

Figure 4.7: Geometry of shell-and-tube with 150 tubes.

<span id="page-52-1"></span>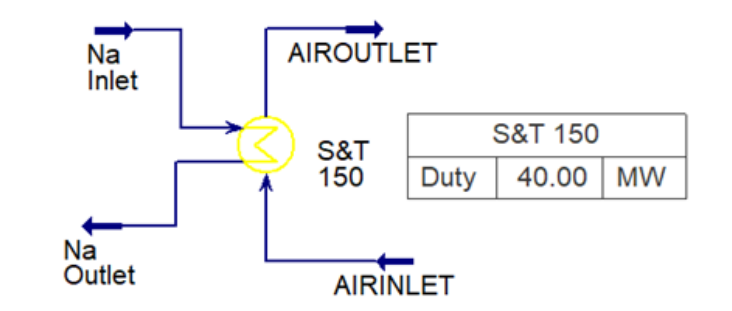

| <b>Material Streams</b>                                      |      |       |       |       |       |
|--------------------------------------------------------------|------|-------|-------|-------|-------|
| <b>AIRINLET</b><br><b>AIROUTLET</b><br>Na Outlet<br>Na Inlet |      |       |       |       |       |
| Temperature                                                  | С    | 537.8 | 446.3 | 32.22 | 109.8 |
| Pressure                                                     | kPa  | 1620  | 1564  | 137.9 | 63.26 |
| Mass Flow                                                    | kg/s | 253.0 | 253.0 | 514.4 | 514.4 |

Figure 4.8: Temperature, pressure, and mass flow rate for the shell-and-tube that contains 150 tubes.

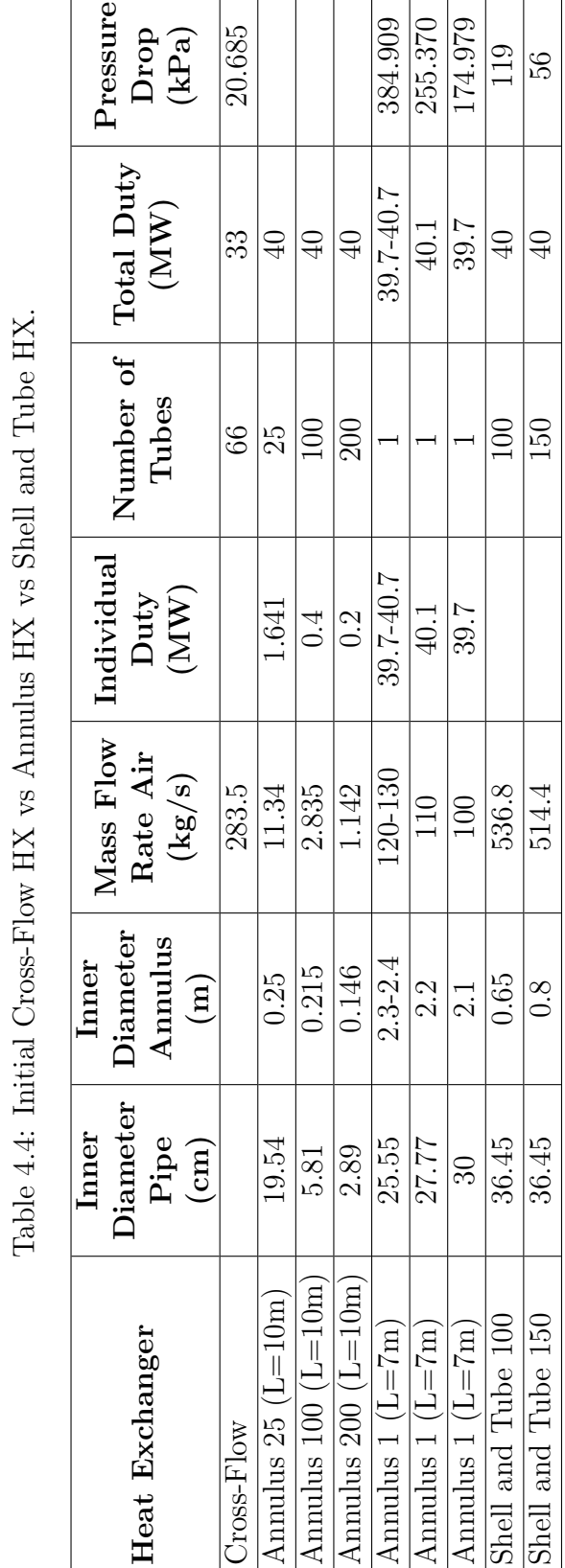

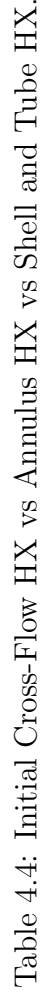

<span id="page-53-0"></span>ſ

## Chapter 5: Results

One of the crucial portions of this thesis work was creating the hypothetical property package for sodium in HYSYS. [ANL](#page-8-2) data was used to create this hypothetical. The properties that needed to be imported were density, specific heat capacity, thermal conductivity, viscostiy, mass entropy, mass enthalpy. Once equations were created for fitting the data, the resulting hypothetical were compared to the original [ANL](#page-8-2) data, as well as a sodium property found in ASPEN PLUS. These results found that the hypothetical was a better fit to that of the ASPEN PLUS version. Once the sodium property was created and the [FFTF](#page-8-1) heat ecahanger was modeled in HYSYS a parametric study was done on the air side to see how humidity affected it.

There were three studies done on the air side which consisted of changing the humidity, the temperature, and changing the mass flow rate. In each study, only one parameter was changed. The first study consisted of changing the humidity from 0% to 100%. Figure [3.8](#page-42-0) shows that as the humidity increased the NTU values increased, but the effectiveness went down. When looking at how much the NTU and effectiveness values were affected, there was not a big difference; thus, humidity did not have a big impact on the heat exchanger. Figure [3.9](#page-43-0) shows that as the temperature increased the NTU values and effectiveness values both increased, meaning that it would be beneficial to have higher temperatures for the air going into the heat exchanger. Figure [3.10](#page-43-1) shows that has the mass flow rate decreases as the flow rate increases. Thus, having a slower air flow would be beneficial.

<span id="page-54-0"></span>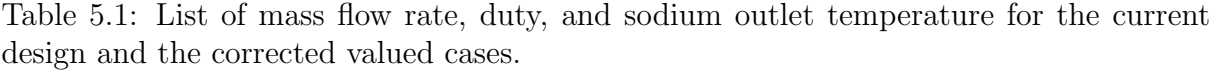

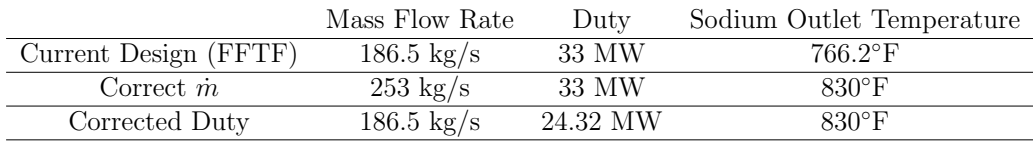

When investigating the [FFTF'](#page-8-1)s heat exchanger there were some differences with the heat exchanged and the outlet temperature on the sodium side. An analysis was done to compare what was modeled to that of (1) changing the mass flow rate and keeping the heat exchanged, and (2) keeping the mass flow rate and changing the duty. Table [5.1,](#page-54-0) shows the comparison. The original design mass flow rate and duty are on the first row. When the duty is kept, 33 MW, to get the design outlet temperature of 830°F a mass flow rate of 253 kg/s is needed. However, if the mass flow rate is kept the same as the original, a new lower duty is required to obtain the desired outlet temperature of 24.32 MW.

Potential heat exchangers were looked at. First, a single annulus heat exchanger was used to match the 33 MW duty that the original [FFTF'](#page-8-1)s cross-flow heat exchanger. Table [4.2,](#page-47-1) gives four options all 5 meters in length, but varying in size, that were able to produce 33 MW. Out of the four possible annulus heat exchangers, the last option, with an inner diameter of the pipe of 30 cm and an inner diameter of the annulus of 2.105 meters, is the only design that falls under the allowable pressure drop of 150 kPa. Second, bundles of annuli heat exchangers were investigated. Bundles of 25, 100, and 200 were all designed to have a duty of 40 MW and were compared the existing cross-flow heat exchanger, see Table [4.3.](#page-49-0) Any of these three heat exchangers would be a viable design. Finally, an initial design on two versions of a shell and tube heat exchangers was also completed. Table [4.4,](#page-53-0) gives a comparison of all the potential heat exchangers that were designed with a duty 40 MW. It shows that even though the shell and tube heat exchangers were preliminary results, they were still a viable solution because they gave a pressure drop below the allowable pressure.

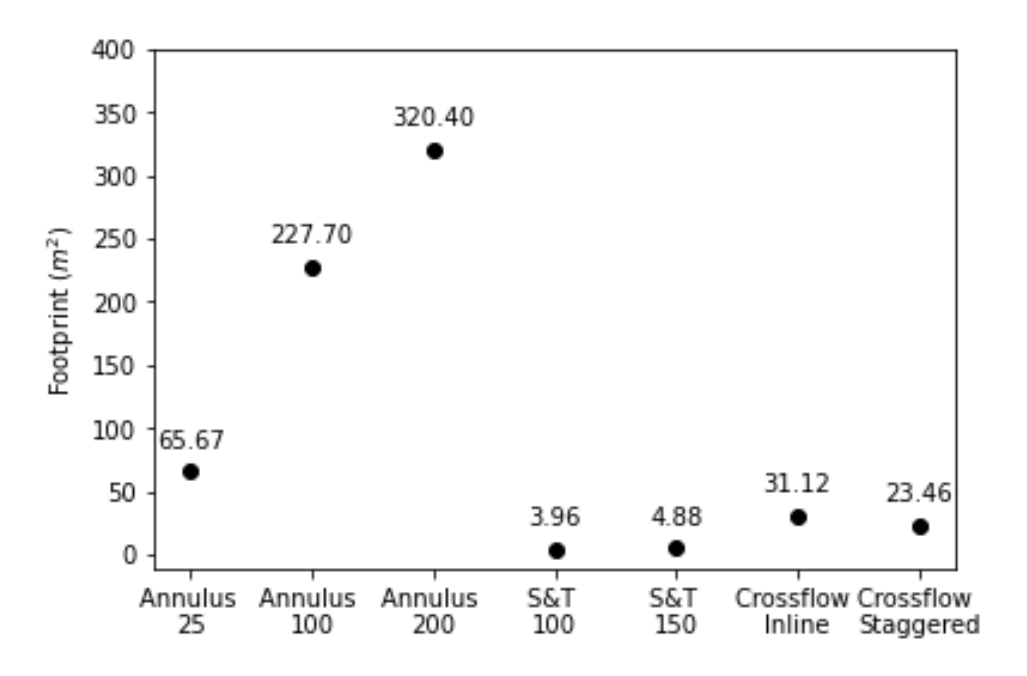

Figure 5.1: Total footprint of the potential heat exchangers in  $m^2$ 

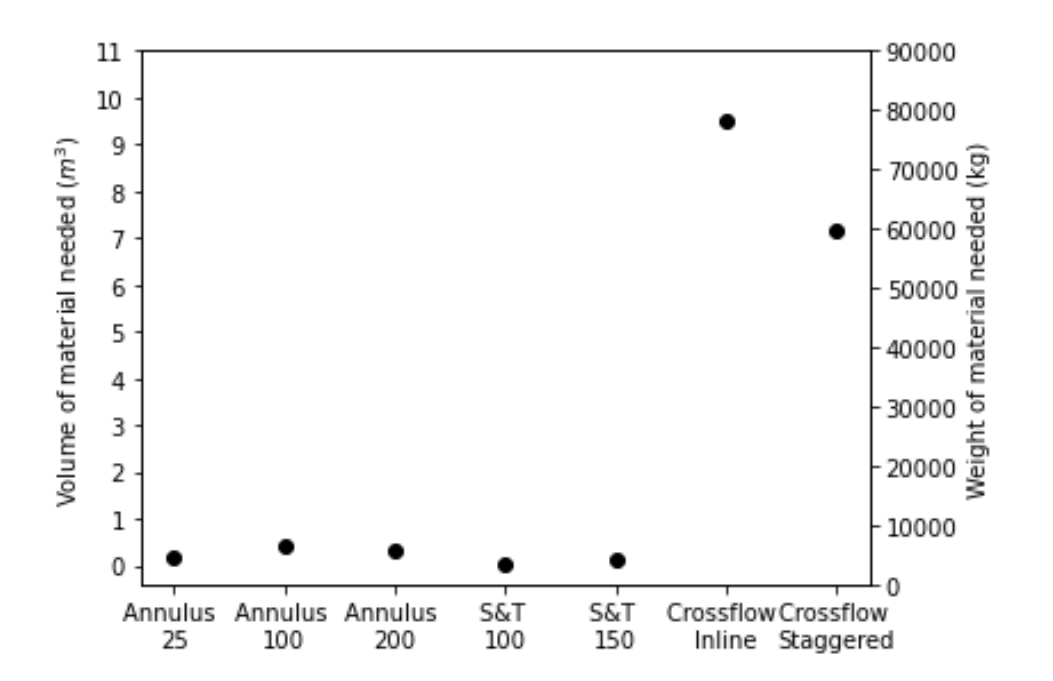

Figure 5.2: Volume of material needed to create each potential heat exchanger.

# Chapter 6: Summary and Conclusions

Conclusions:

- Found discrepancies with mass flow rate of sodium and the duty in the existing [FFTF'](#page-8-1)s cross-flow heat excahanger. By using the heat transfer equation  $\dot{Q}$  =  $\dot{m}c_p\Delta T$ , corrected values were found, see Table [5.1.](#page-54-0)
- It was found that humidity and inlet air temperature for the heat exchanger does not affect the performance of the exchanger. However, changing the mass flow rate does effect the performance. The slower the the flow the more efficient the exchanger would be.
- Comparing the possible heat exchangers and the initial cross-flow design the exchangers were ranked based on footprint, volume of material, and weight
	- 1. Shell and Tube with 100 tubes
	- 2. Shell and Tube with 200 tubes
	- 3. Annulus with 25 annuli
	- 4. Annulus with 100 annuli
	- 5. Annulus with 200 annuli
	- 6. Cross-flow design using a staggered tube arrangement
	- 7. Cross-flow design using an inline tube arrangement

Future Work:

- Validate Shell and Tube heat exchanger models
- Add fins to all potential heat exchangers and compare the results to this study.
- Perform an experiment on a smooth tubed cross-flow heat exchanger to confirm assumptions of model.

## **REFERENCES**

- [1] G Youinou, S Sen, P Henslee, M Salvatores, G Palmiotti, R Wigeland, D Hill, C Davis, S Pirmet, S Hayes, J Bumgardner, and P Finck. VCTR: A Versatile Coupled Test Reactor Concept. Technical report, 2016.
- [2] R Avery and R. THEORY OF COUPLED REACTORS. Technical report, Divison of Technical Information Extension, U.S. Atomic Energy Commission, 10 1958.
- [3] Nuclear Research Opportunities Versatile Test Reactor.
- [4] Brian S Triplett, Eric P Loewen, and Brett J Dooies. PRISM: A COMPETITIVE SMALL MODULAR SODIUM-COOLED REACTOR. Technical report, 2010.
- <span id="page-58-0"></span>[5] C.P. Cabell. A Summary Description of the Fast Flux Test Facility. Technical report, 1980.
- [6] W M Kays and A L London. Compact heat exchangers. McGraw-Hill,New York, NY, 1 1984.
- <span id="page-58-1"></span>[7] Incropera, DeWitt, Bergman, and Lavine. Heat Exchangers. In Introduction To Heat Transfer, chapter 11. 5 edition, 2007.
- [8] J. Fink and L. Leibowitz. Thermodynamic and transport properties of sodium liquid and vapor. Technical report, 1995.
- [9] Hiroyasu Mochizuki and Masahito Takano. Heat transfer in heat exchangers of sodium cooled fast reactor systems. Nuclear Engineering and Design, 239(2):295– 307, 2 2009.
- <span id="page-58-2"></span>[10] Incropera, DeWitt, Bergman, and Lavine. External Flow. In Introduction To Heat Transfer, chapter 7. 5 edition, 2007.
- <span id="page-58-3"></span>[11] William S. Janna. Design of Fluid Thermal Systems. Cengage Learning, fourth edi edition, 2015.
- <span id="page-58-4"></span>[12] Domestic Water Piping Design Guide, How to Size and Select Domestic Water Piping.

# <span id="page-59-0"></span>Appendix A: Solving Annulus Heat EXCHANGER FROM JANNA'S BOOK [\[11\]](#page-58-3)

Assumptions:

- 1.  $V_a = 30m/s$ 
	- (a) Engineering toolbox for max velocity through a pipe
	- (b) Setting Velocity, gives IDa
- 2. Initial Conditions
	- (a)  $T_1 = 1000 °F$ ,  $\dot{m}_p = 253 kg/s$ ,  $P_1 = 752.2 kPa$
	- (b)  $t_1 = 90\degree F, p_1 = 109.6\degree kPa$
	- (c) Smooth tubes
- 3. Variables to control design
	- (a) Length, L
	- (b) Inner Diameter of pipe, IDp
	- (c) Outer diameter of pipe, ODp (Assumed thickness of walls till found solutions that work)
	- (d) Mass flow rate of the annulus,  $\dot{m}_a$

Design Process:

- 1. Get fluid properties a the average temperature (inlet of both sides)
- 2. Set Tubing size (if known)
- 3. Solve for flow area

(a)

$$
A_p = \frac{\pi I D p^2}{4} \tag{A.1}
$$

(b)  $A_a =$  $\pi(IDa^2 - OD^2)$ 4 (A.2)

- 4. Find Fluid Velocities
	- (a)

$$
V_p = \dot{m}_p / \rho A_p \tag{A.3}
$$

- (b)  $V_a = \dot{m}_a / \rho A_a$  (A.4)
- 5. Find the Annulus Equivalent Diameters
	- (a) Friction:

$$
D_h = IDa - ODp \tag{A.5}
$$

(b) Heat Transfer:

$$
D_e = (IDa^2 - ODp^2)/ODp \tag{A.6}
$$

6. Find Reynold's Number

(a)  
 
$$
Re_p = \frac{V_pIDp}{\nu}
$$
 (A.7)

(b) 
$$
Re_a = \frac{V_p D_e}{V}
$$
 (A.8)

ν

7. Nusselt Numbers

(a)

$$
Nu_p = 0.023(Re_p)^{4/5} Pr^{0.3}
$$
 (A.9)

(b)

$$
Nu_a = 0.023(Re_a)^{4/5}Pr^{0.4}
$$
 (A.10)

- 8. Convection Coefficients
	- $h_i = Nu_p k_f / I D p$  (A.11)
	- (b)

(a)

$$
h_p = h_i I Dp / O Dp \tag{A.12}
$$

(c)

(a)

(b)

$$
h_a = Nu_a k_f / D_e \tag{A.13}
$$

- 9. Exchaner Coefficient
- 1  $U_o$ = 1  $h_{p}$  $+$ 1  $h_a$ (A.14)
- 10. Outlet Temperature Calculation (Length Needed)
	- (a)  $R = \frac{\dot{m}c_{p,c}}{R}$  $\dot{m}c_{p,h}$ (A.15)
		- $A_o = \pi O D pL$  (A.16)
	- (c) Counter-flow

$$
E_{counter} = exp\left[\frac{U_o A_o (R-1)}{\dot{m}c_{p,c}}\right]
$$
\n(A.17)

ii.

i.

$$
T_2 = \frac{T_1(R-1) - Rt_1(1 - E_{counter})}{RE_{counter} - 1}
$$
 (A.18)

iii.

$$
t_2 = t_1 + \frac{T_1 + T_2}{R}
$$
 (A.19)

11. LMTD

(b)

#### 12. Heat Balance

(a)  $q_h = \dot{m}c_{p,h}(T_1 - T_2)$  (A.20)

- $q_c = \dot{m}c_{p,c}(t_2 t_1)$  (A.21)
- (c)  $q = U_o A_o L M T D$  (A.22)

13. Friction Factors

(a)

$$
Re_p = V_p I D p / \nu
$$
  
\n
$$
\epsilon / I D p
$$
 (A.23)  
\n
$$
f_p
$$

(b)

$$
Re_a = V_a D_h / \nu
$$
  
\n
$$
\epsilon / D_h
$$
 (A.24)  
\n
$$
f_a
$$

- (c) Turbulent = Chen or Churchill equation
- (d) Laminar = equations found on pg 420
- 14. Pressure Drop Calculations
	- (a)

$$
\Delta p_p = \frac{f_p L}{IDp} \frac{\rho_p V_p^2}{2g_c} \tag{A.25}
$$

(b)

$$
\Delta p_p = \left(\frac{f_a L}{D_h} + 1\right) \frac{\rho_a V_a^2}{2g_c} \tag{A.26}
$$

- 15. Iterate with new average temperatures for fluid properties
	- (a) Hot Side:

$$
T_{avg} = \frac{T_1 + T_2}{2}
$$
 (A.27)

(b) Cold Side:  $T_{avg} =$  $t_1 + t_2$ 2 (A.28)

# APPENDIX B: HYSYS MODELS AND REPORTS

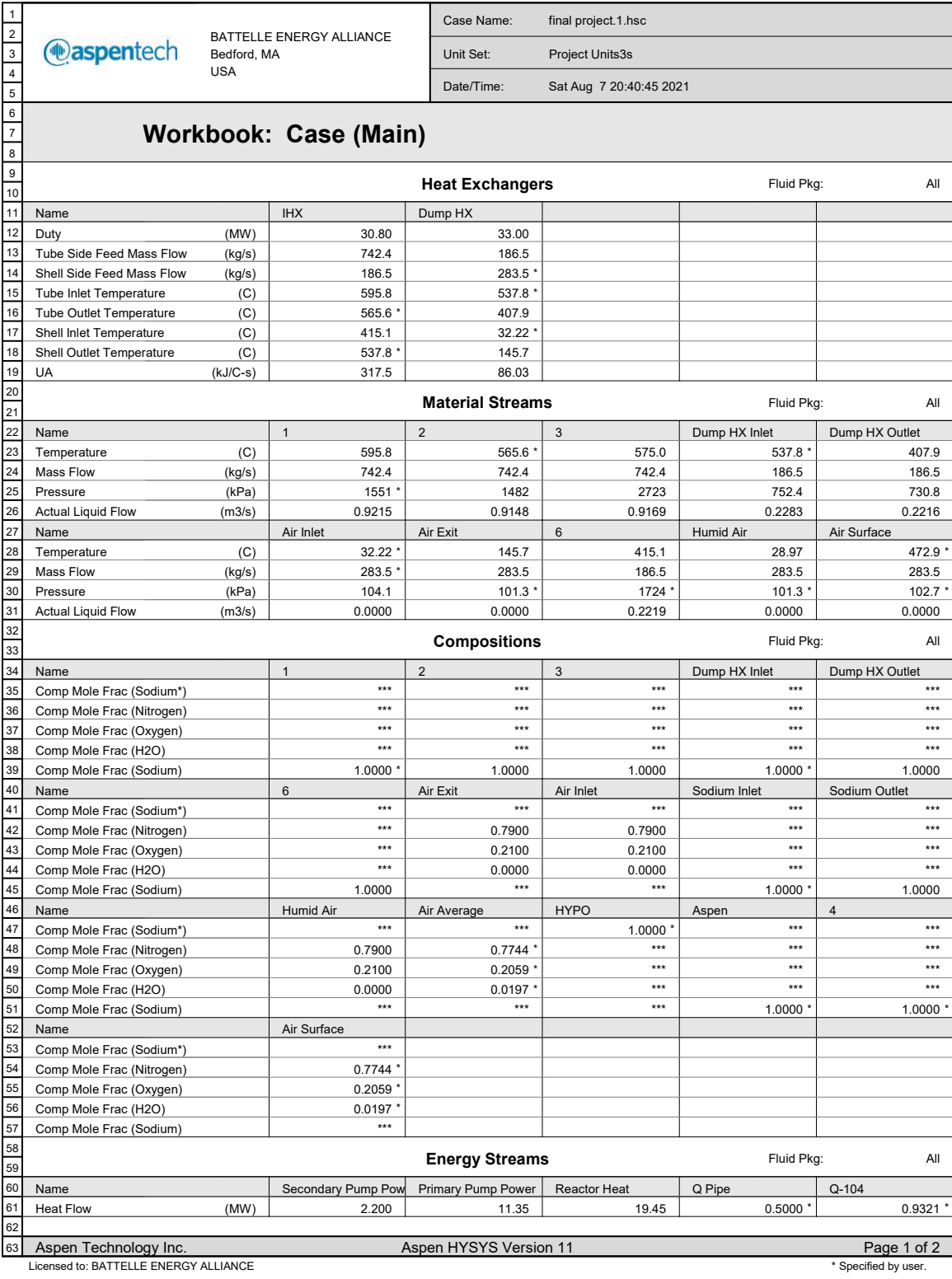

1 Case Name: final project.1.hsc BATTELLE ENERGY ALLIANCE 2 **@aspentech** Bedford, MA Unit Set: Project Units3s 3 USA 4 Date/Time: Sat Aug 7 20:40:45 2021 5 6 7 Workbook: Case (Main) (continued) 8 9 Unit Ops  $\overline{10}$ 11 Operation Name **Operation Type Feeds** Products Ignored Calc Level 12 3 1 Reactor Reactor Reactor No 500.0 13 Reactor Heat 14 1 2 IHX Heat Exchanger No 500.0 15 6 Dump HX Inlet 16 Dump HX Inlet Dump HX Outlet Dump HX Heat Exchanger No 500.0 17 Air Inlet Air Exit 18 2 3 Primary Pump Pump No 500.0 \* 19 Primary Pump Power Dump HX Outlet 6 20 Secondary Pump Pump No 500.0  $\overline{21}$ Secondary Pump Power 22 SET head Secondary Pump Set **No 500.0** \* SET head Secondary Pump Set No 500.0 \* Set No 500.0 \* Set No 500.0 \* Set No 500.0 \* Set No 500.0 \* Set No 500.0 \* Set No 500.0 \* Set No 500.0 \* Set No 500.0 \* Set No 500.0 \* Set No set PipeInlet Pressure Set Store Set No 500.0 \* 23 set PipeInlet Temperature Set Set No 500.0 \* 24 25 SET head Primary Pump Set Set No 500.0 \* Set No 500.0 \* Set No 500.0 \* Set No 500.0 \* Set No 500.0 \* Set No 500.0 \* Set No 500.0 \* Set No 500.0 \* Set No 500.0 \* Set No 500.0 \* Set No 500.0 \* Set No 500.0 \* Set No 500.0 \* S 26 SET-1 Set No 500.0 \* 27 Set Temperature Set Set No 500.0 \* 28 Set PipeMdot Set No 500.0 \* 29 DumpHX Control Spreadsheet Spreadsheet No 500.0 \* 30 Humidity | Spreadsheet No | 500.0 \* 31 IHX Effectiveness Spreadsheet Spreadsheet Spreadsheet No 500.0 \* 32 SPRDSHT-1 Spreadsheet No 500.0 \* 33 Effectiveness-NTU METHOD Spreadsheet 800.0 \* 600.0 \* 600.0 \* 600.0 \* 600.0 \* 600.0 \* 600.0 \* 600.0 \* 600.0 \* 600.0 \* 600.0 \* 600.0 \* 600.0 \* 600.0 \* 600.0 \* 600.0 \* 600.0 \* 600.0 \* 600.0 \* 600.0 \* 600.0 \* 600.0 \* 600.0 \* 6 34 Correction Factor METHOD Spreadsheet Superior Spreadsheet No 500.0 \* .<br>35 Sodium Inlet Sodium Outlet Single Tube Pipe Segment No 500.0 Q Pipe 36 Humid Air 37 Air Inlet Air Blower **Compressor** No 500.0 .<br>38 Q-104 39 Humidity Calculator Standard Sub-Flowsheet Humid Air Humid Air No 2500 \*\* 40 ADJ-1 Adjust No 3500 \* 41 ADJ-2 Adjust No 3500 \* 42 43 44 45 46 47 48 49 50 51 52 53 54 55 56 57 58 59 60 61 62 Aspen Technology Inc. **Aspen HYSYS Version 11** Page 2 of 2 63 Licensed to: BATTELLE ENERGY ALLIANCE  $*$  Specified by user.

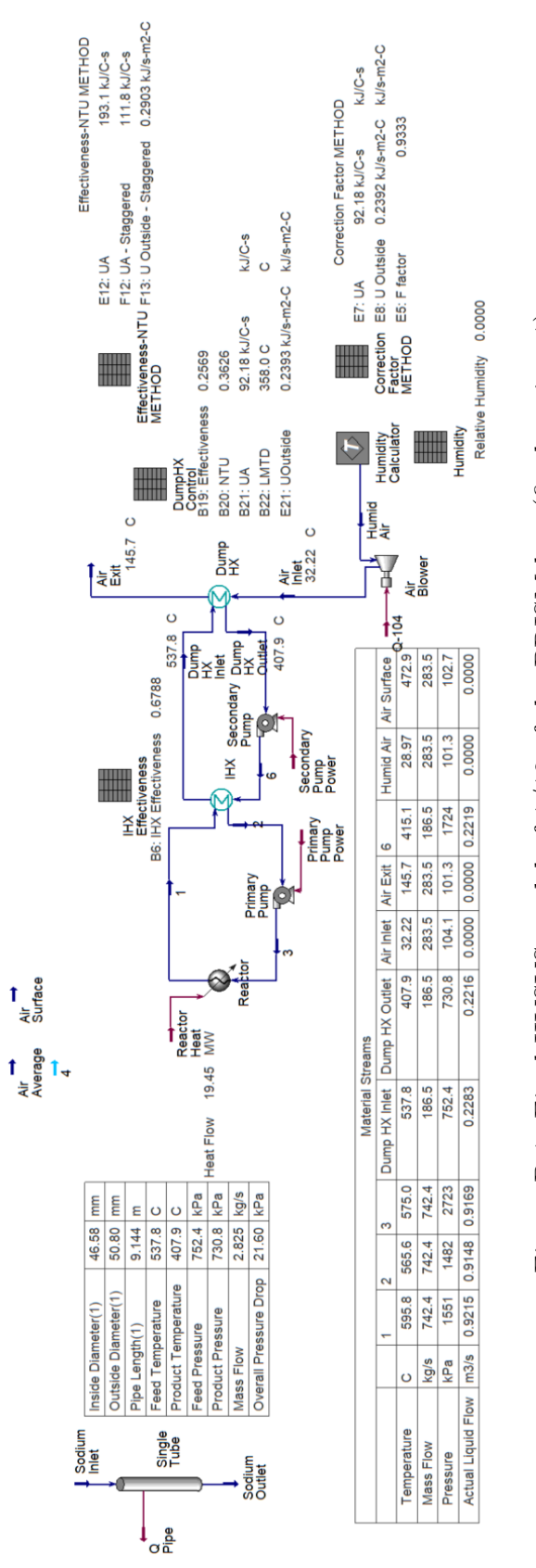

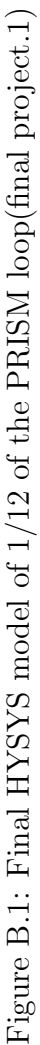

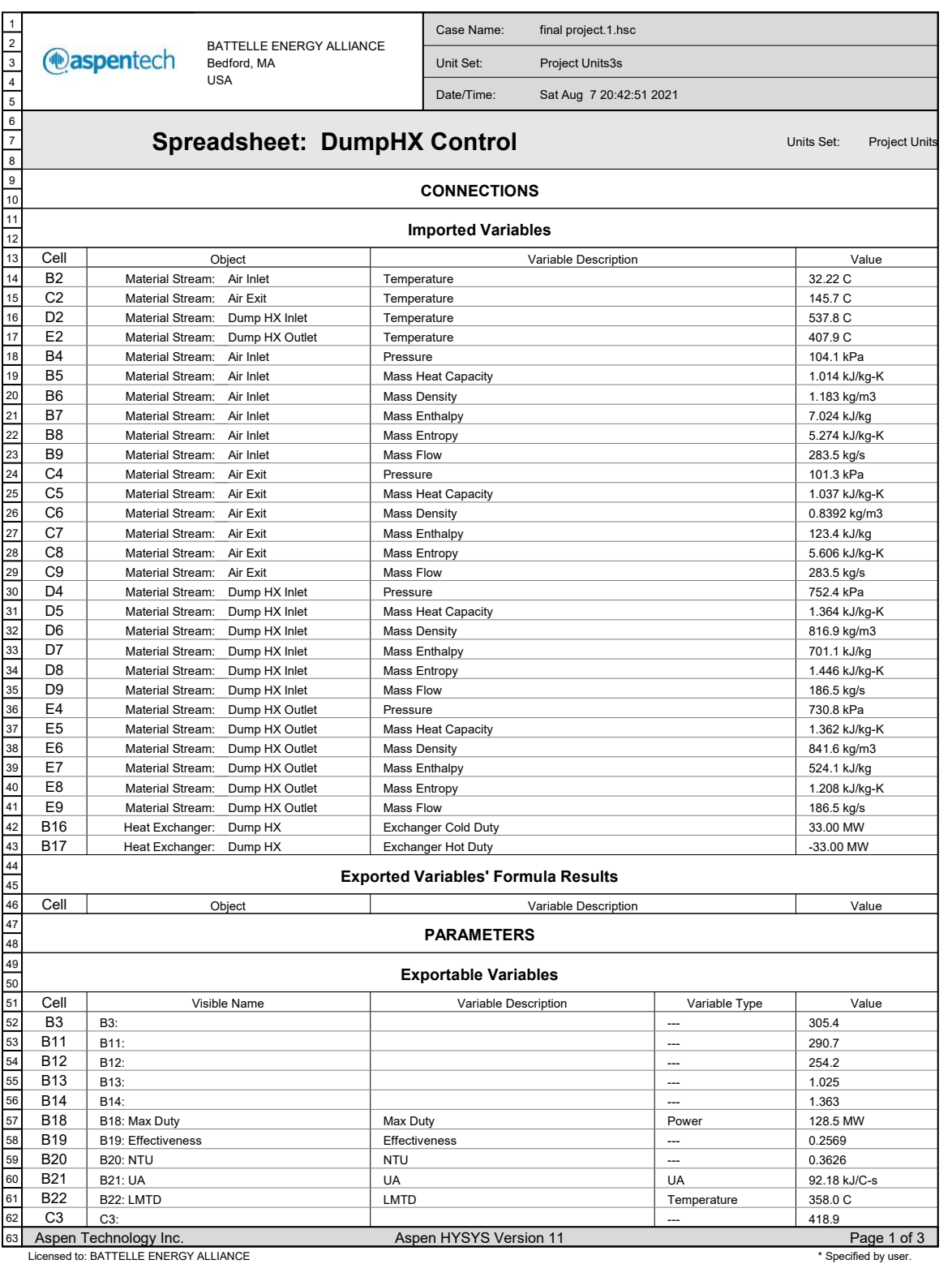

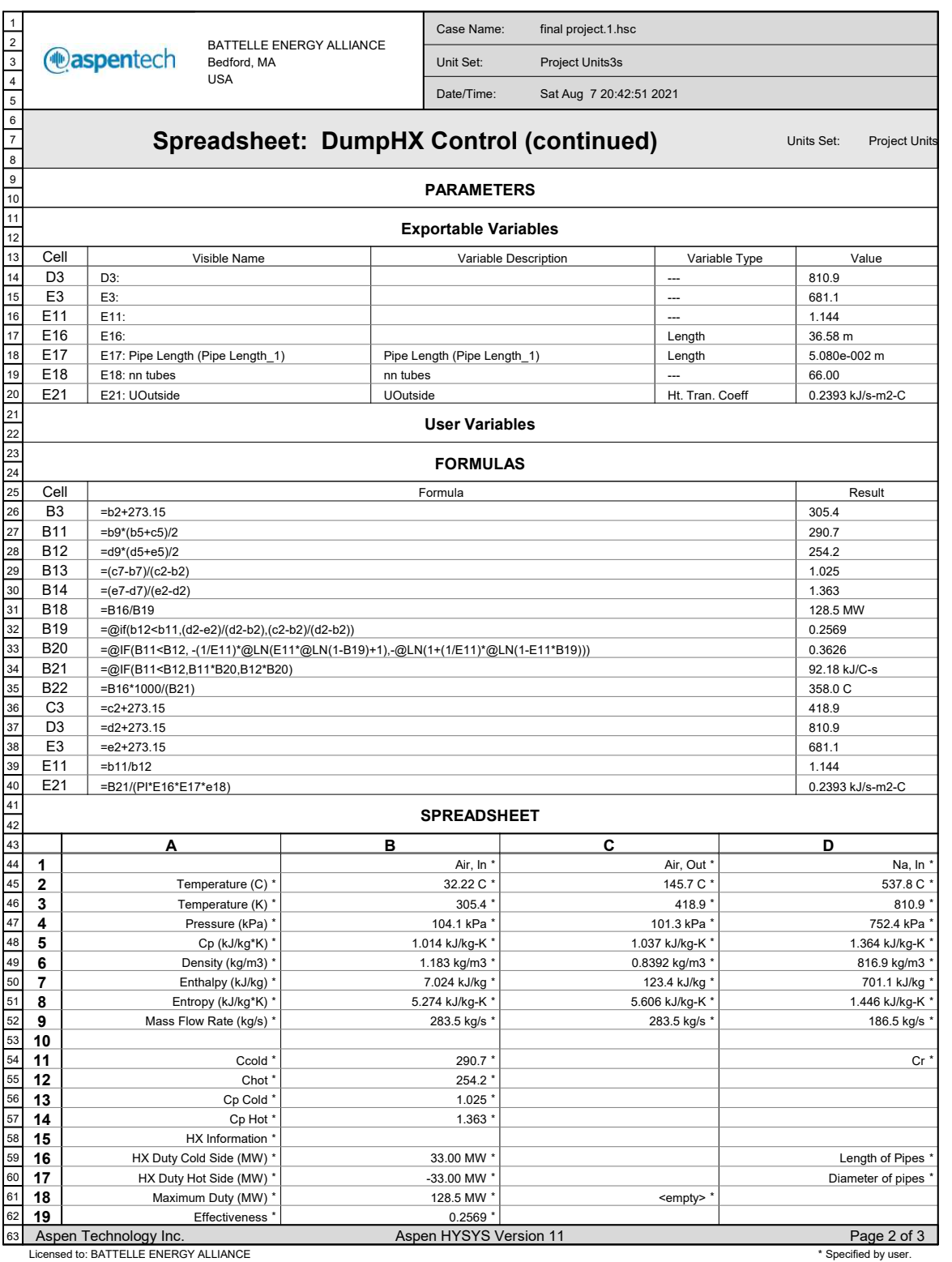

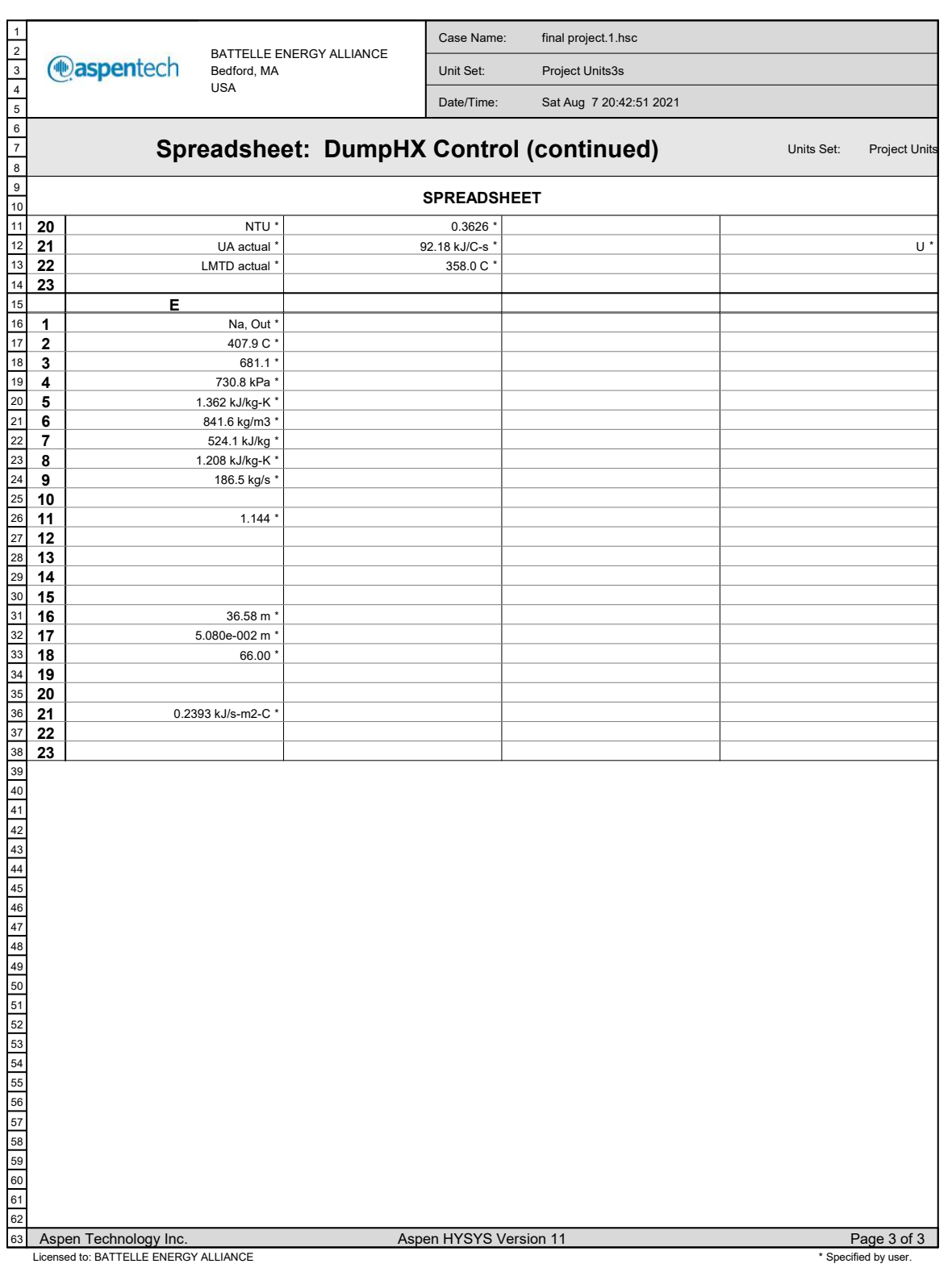

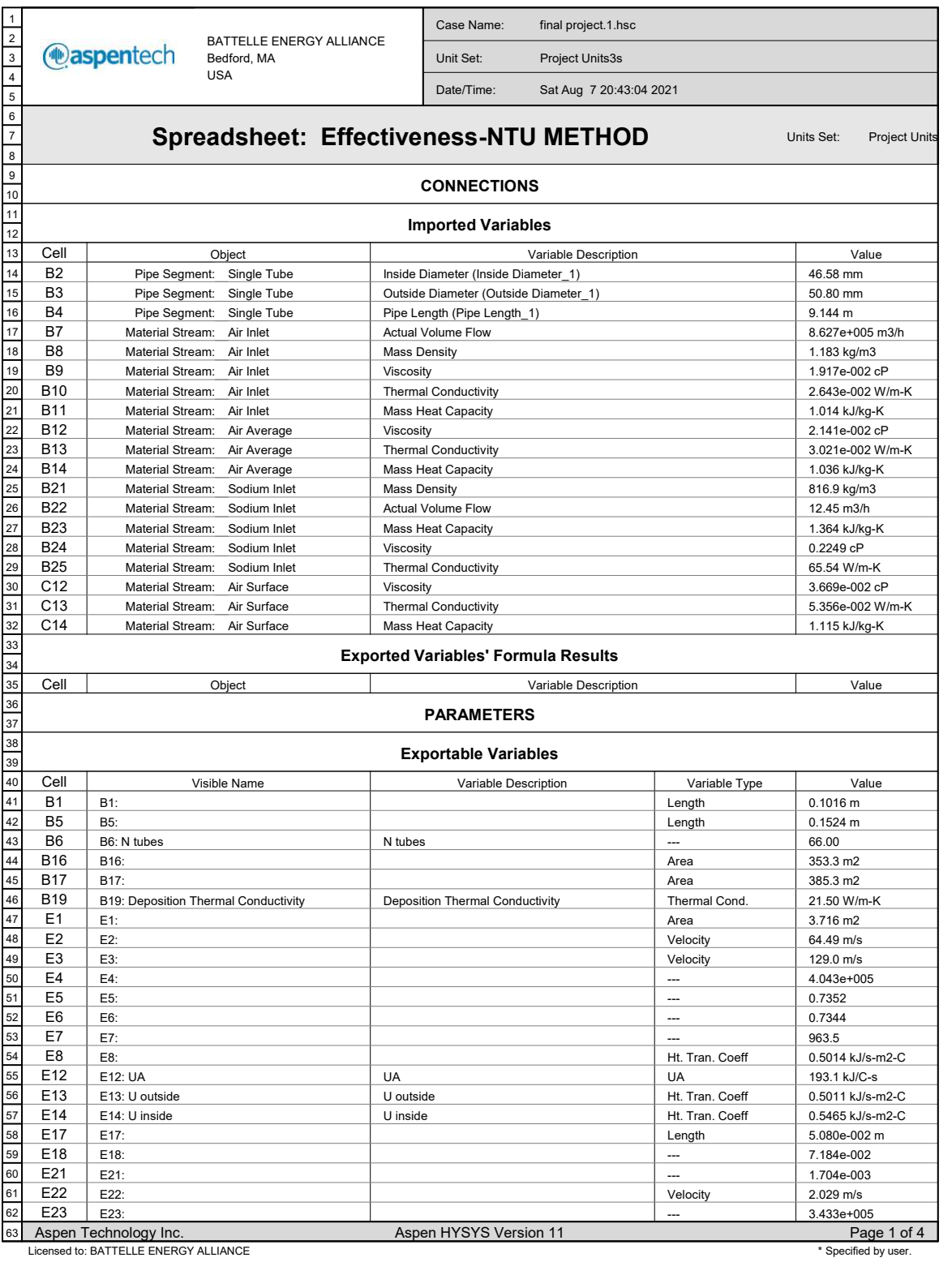

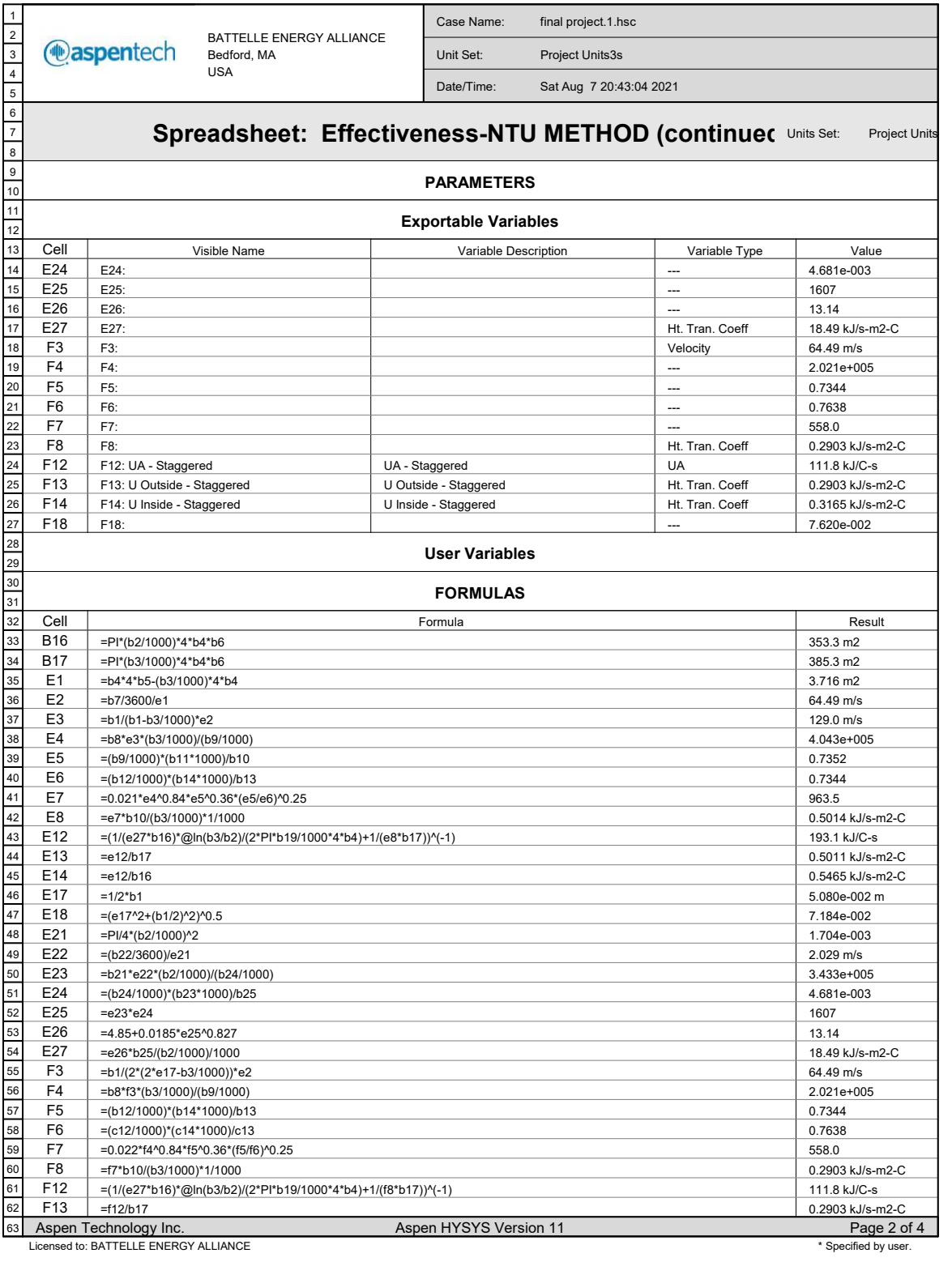
1 Case Name: final project.1.hsc BATTELLE ENERGY ALLIANCE 2 *<u>@aspentech</u>* Bedford, MA Unit Set: Project Units3s 3 USA 4 Date/Time: Sat Aug 7 20:43:04 2021 5 6 7 Spreadsheet: Effectiveness-NTU METHOD (continued Units Set: Project Units 8 9 FORMULAS  $\frac{1}{10}$ 11 Cell Formula Result F14 12 =f12/b16 0.3165 kJ/s-m2-C 13 F18 =(b1+b3/1000)/2 7.620e-002 14 SPREADSHEET 15 16 A  $\overline{B}$  $\overline{c}$  $\overline{D}$ 17 1  $S_T$  \*  $0.1016 m$ HX Area <empty> 18 2 Velocity 46.58 mm **Dinside** 19 3 Doutside \* 50.80 mm \* Max Velocity 20 4 Pass Length of straight section 9.144 m \* Re D Max 21  $Pr$ 5 Height of Area Section  $0.1524 m'$ 22 6 N of Tubes 66.00 \*  $Pr_S$ 23 7 8.627e+005 m3/h \* Ave Nu\_D \* Air Volume Flow 24 8 Air Density \* 1.183 kg/m3 \* h outside 25 9 Air Viscosity 1.917e-002 cP \* 26 10 Air Thermal Conductivity \* 2.643e-002 W/m-K \* 27 11 Air Mass Heat Capacity 1.014 kJ/kg-K \* 28 12 Ave Air Viscosity 2.141e-002 cP \* 3.669e-002 cP \*  $UA$ 29 13 Ave Air Thermal Cond \* 3.021e-002 W/m-K \* 5.356e-002 W/m-K  $U$  outside 14 30 Ave Air Mass Heat Cp 1.036 kJ/kg-K \* 1.115 kJ/kg-K **Uinside** 31 15 32 16 Inside Area 353.3 m2 \* 33 17 Outside Area \* 385.3 m2 \*  $S_L$ <empty> 34 18 S<sub>D</sub> <empty> \* <empty> 35 <empty> 19 Thermal Cond Pipe 21.50 W/m-K \* 36 20 <empty> \* <empty> 37 21 816.9 kg/m3 \* Sodium mass density \* <empty> **XArea** 22 Sodium Volume Flow \* 12.45 m3/h \* Velocity 38 <empty> 39 23 Sodium mass heat Cp<sup>+</sup> 1.364 kJ/kg-K \* Reynolds Number <empty> 40 24 Sodium Viscosity \* 0.2249 cP \* <empty> Pr \* 25 65.54 W/m-K \*  $P<sub>e</sub>$ 41 Sodium Thermal Cond \* <empty> 42 26 <empty> \* <empty> NU\_D \* 27 43 <empty> <empty> hinside E F 44 1 45 3.716 m2 \* 46 2 64.49 m/s 47 3 129.0 m/s \* 64.49 m/s \* 48 4 4.043e+005 \* 2.021e+005 \* 49 5 0.7352 \* 0.7344 \* 50 0.7344 \*  $0.7638$ 6 51 7 963.5 \* 558.0 \* 52 8 0.5014 kJ/s-m2-C \* 0.2903 kJ/s-m2-C \* 53 9 54 10 <empty> \* <empty> \* 11 55 193.1 kJ/C-s \* 56 12 111.8 kJ/C-s \* 57 13 0.5011 kJ/s-m2-C \* 0.2903 kJ/s-m2-C \* 58 14 0.5465 kJ/s-m2-C 0.3165 kJ/s-m2-C \* 59 15 60 16 61 17 5.080e-002 m \* 62 7.184e-002 \* 7.620e-002 \* 18 Aspen Technology Inc. **Aspen HYSYS Version 11** Page 3 of 4 63 Licensed to: BATTELLE ENERGY ALLIANCE  $*$  Specified by user.

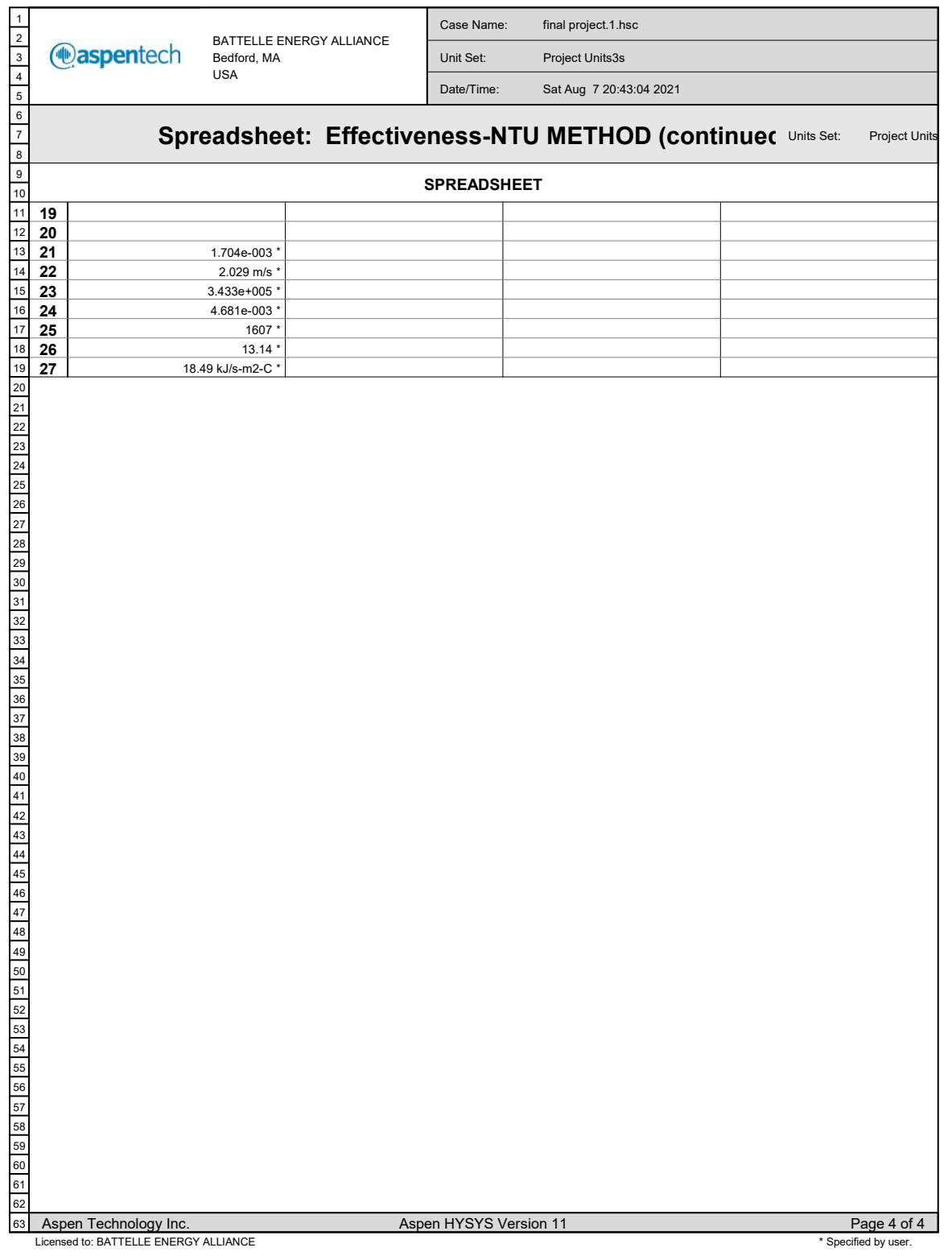

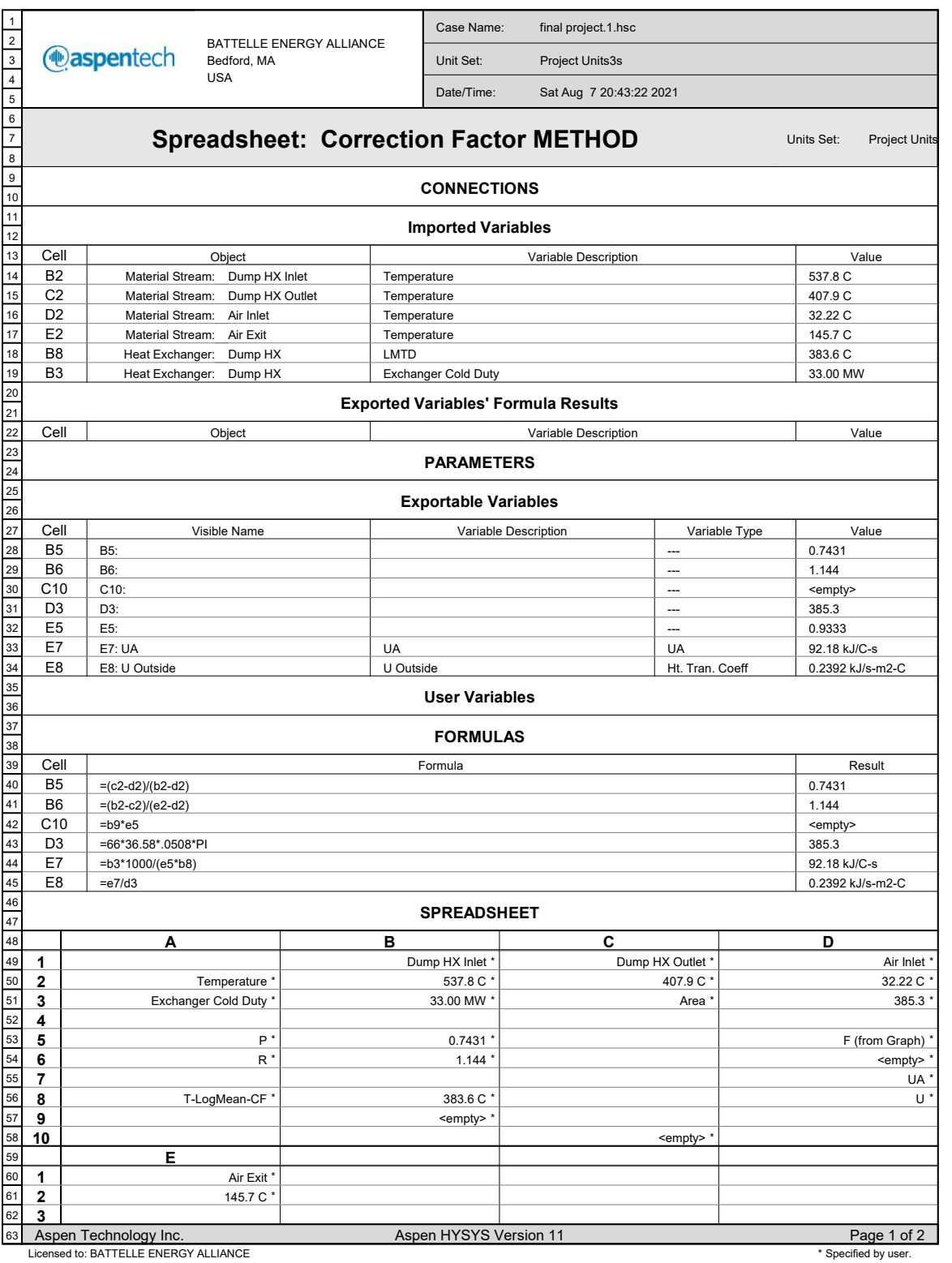

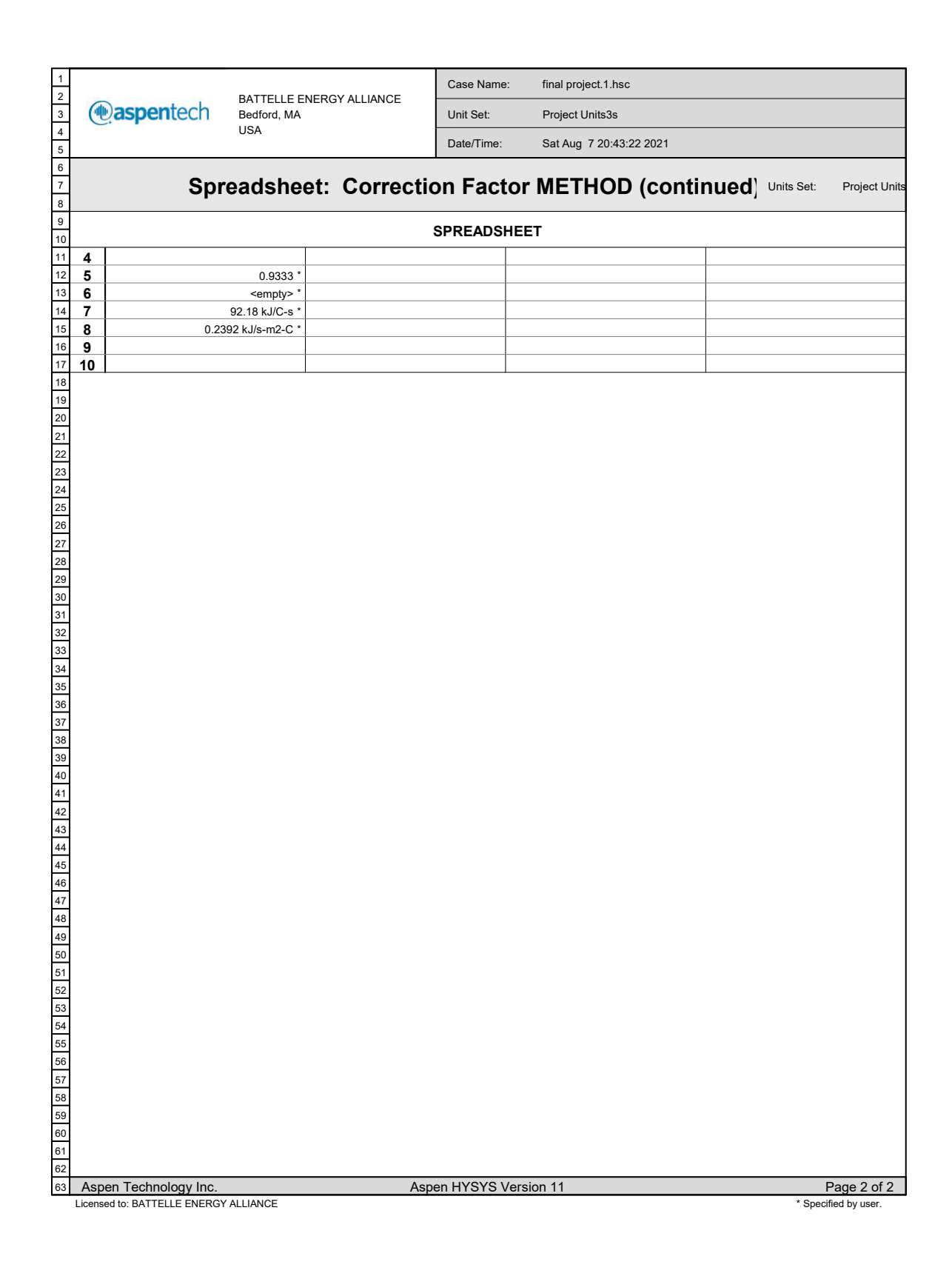

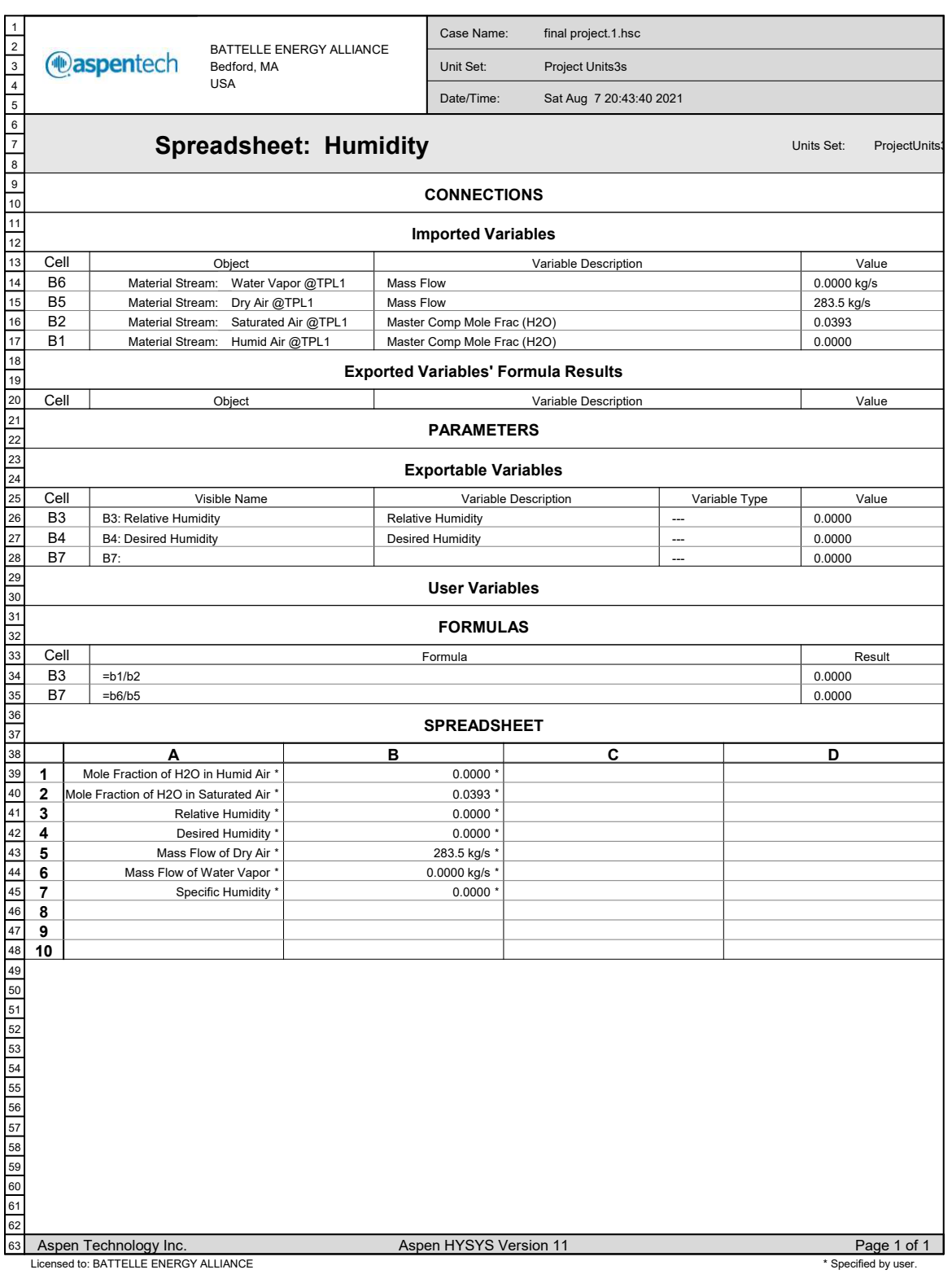

1 Case Name: final project.1.hsc BATTELLE ENERGY ALLIANCE 2 **@aspentech** Bedford, MA Unit Set: Project Units3s 3 USA 4 Date/Time: Sat Aug 7 20:42:39 2021 5 6 7 Spreadsheet: IHX Effectiveness **Units Set:** ProjectUnits 8 9 **CONNECTIONS**  $\overline{10}$ 11 Imported Variables 12 13 **Cell Object** Variable Description Value 14  $B2$ Temperature 595.8 C Material Stream: 1 15 B3 Material Stream: Mass Heat Capacity 1.368 kJ/kg-K 1 16 B4 742.4 kg/s Material Stream: 1 Mass Flow 17 C2 565.6 C Temperature Material Stream: 2 18 C3 Mass Heat Capacity 1.366 kJ/kg-K Material Stream: 2 19  $C<sub>4</sub>$ Mass Flow 742.4 kg/s Material Stream: 2 20 D<sub>2</sub> Temperature 415.1 C Material Stream: 6  $\overline{21}$ D<sub>3</sub> Mass Heat Capacity 1.362 kJ/kg-K Material Stream: 6 22 D4 Mass Flow 186.5 kg/s Material Stream: 6 E<sub>2</sub> 23 537.8 C Material Stream: Dump HX Inlet Temperature E3 Mass Heat Capacity 1.364 kJ/kg-K 24 Material Stream: Dump HX Inlet E4 Mass Flow 25 186.5 kg/s Material Stream: Dump HX Inlet 26 Exported Variables' Formula Results 27 Cell **Object** Object **Variable Description** Value 28 29 PARAMETERS 30 31 Exportable Variables 32 33 Cell Visible Name Variable Description Variable Type Value 34 B6 B6: IHX Effectiveness IHX Effectiveness 0.6788 --- 35 C<sub>5</sub> 1015 C5: --- 36 E5 E5: 254.2 --- 37 User Variables 38 39 FORMULAS 40 41 Cell **Result** Formula  $\overline{B6}$ 42 =@if(c5<e5,(b2-c2)/(b2-d2),(e2-d2)/(b2-d2)) 0.6788 43 C5 1015 =b4\*(b3+c3)/2 44 E5 =d4\*(d3+e3)/2 254.2 45 SPREADSHEET 46 47 B C D A 48 1 Inlet 1 Outlet 2 Inlet  $6$ 49 2 Temperature (C) \* 595.8 C \* 565.6 C 415.1 C \* 50 1.368 kJ/kg-K \* 1.366 kJ/kg-K \* 1.362 kJ/kg-K \*  $Cp$ 3 Mass Flow \*  $186.5$  kg/s 51 742.4 kg/s \* 742.4 kg/s 4 52 5 mdot Cp Hot \* 1015 \* mdot Cp Cold \* 53 6 Effectiveness \* 0.6788 \* 54 7 8 55 56 9 57  $10$ E 58 59 1 Outlet 4 \* 60 2 537.8 C \* 61 3 1.364 kJ/kg-K \* 62 186.5 kg/s \* 4 Aspen Technology Inc. **Aspen HYSYS Version 11** Page 1 of 2 63 Licensed to: BATTELLE ENERGY ALLIANCE  $*$  Specified by user.

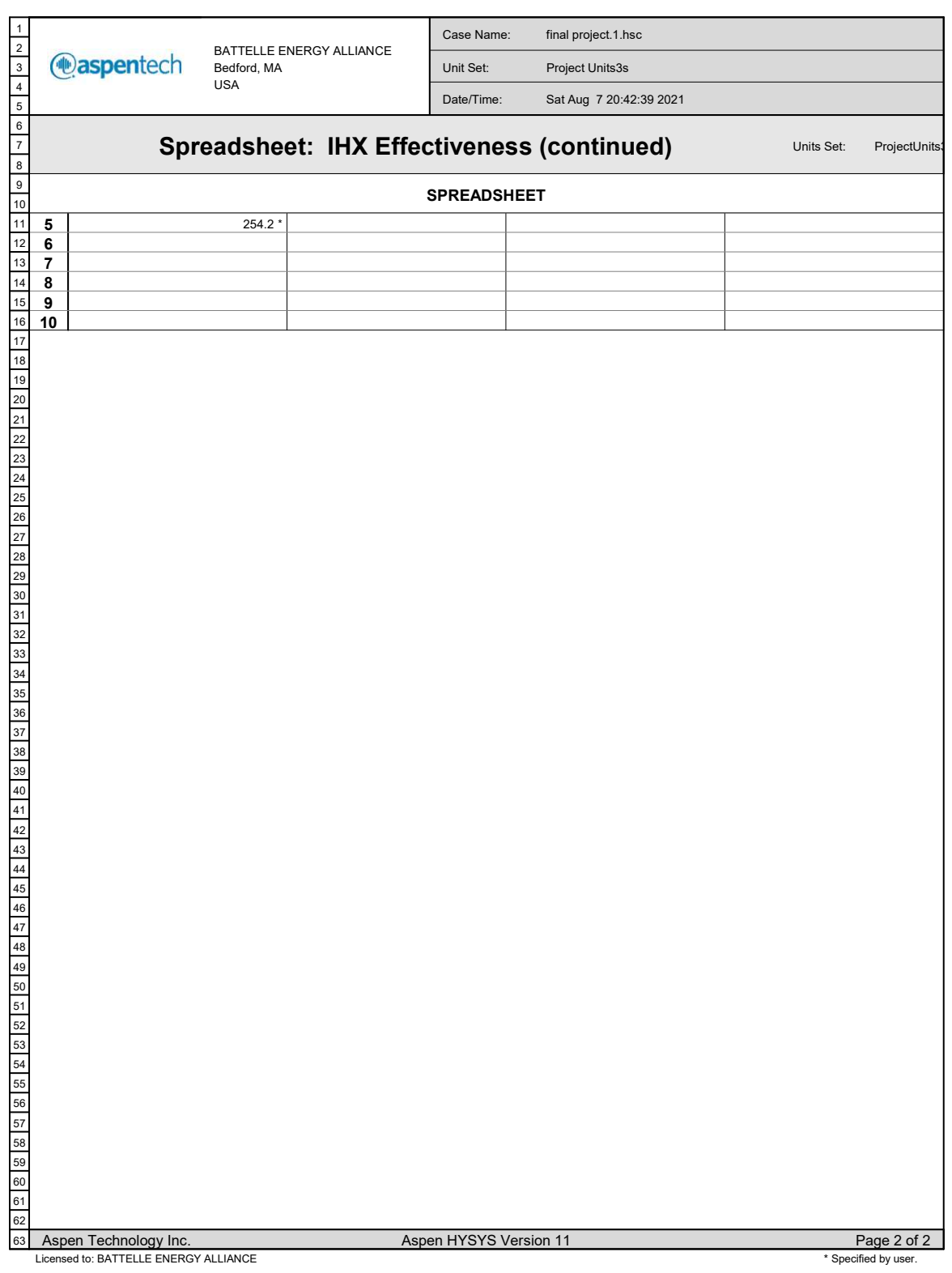

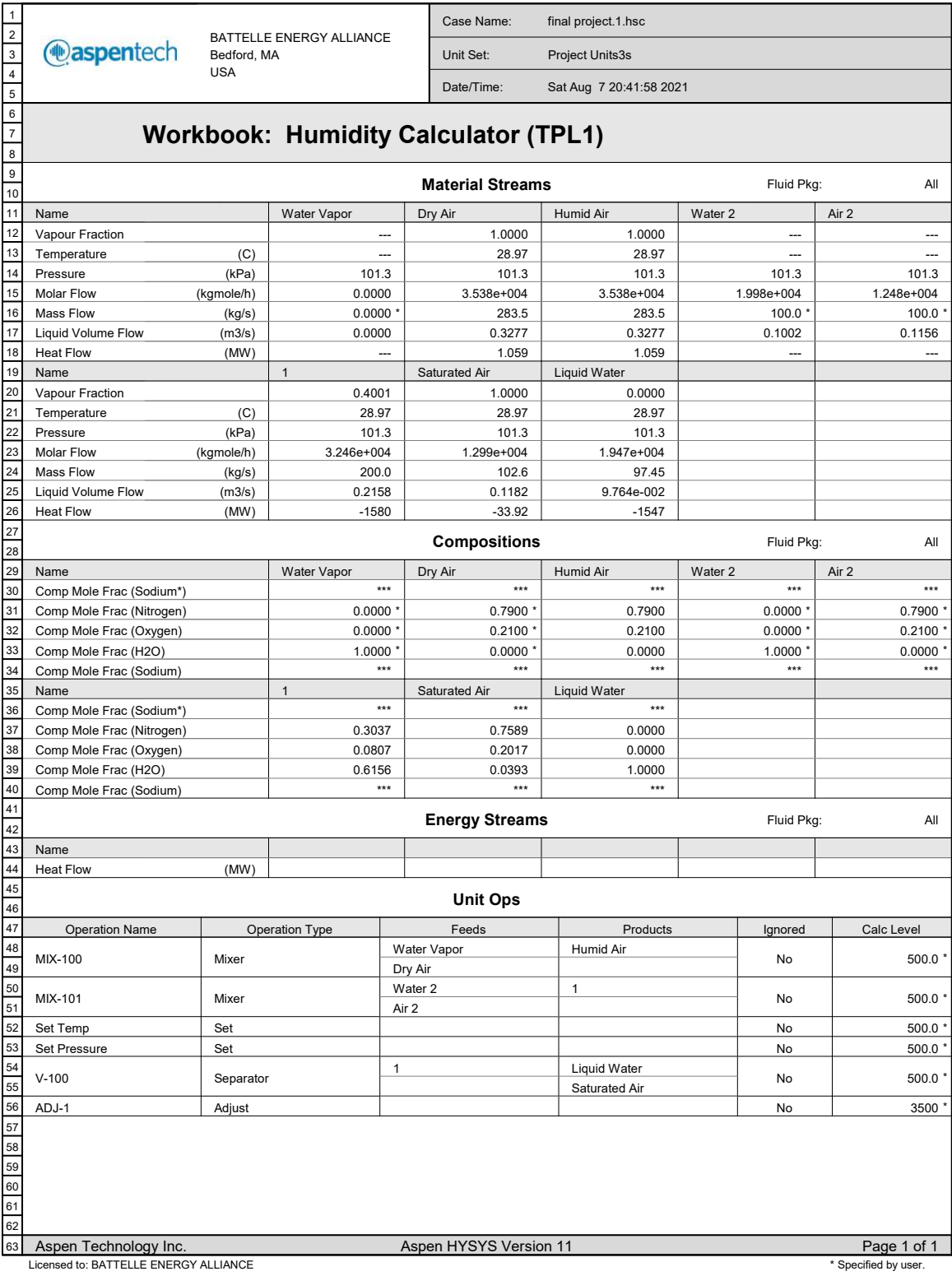

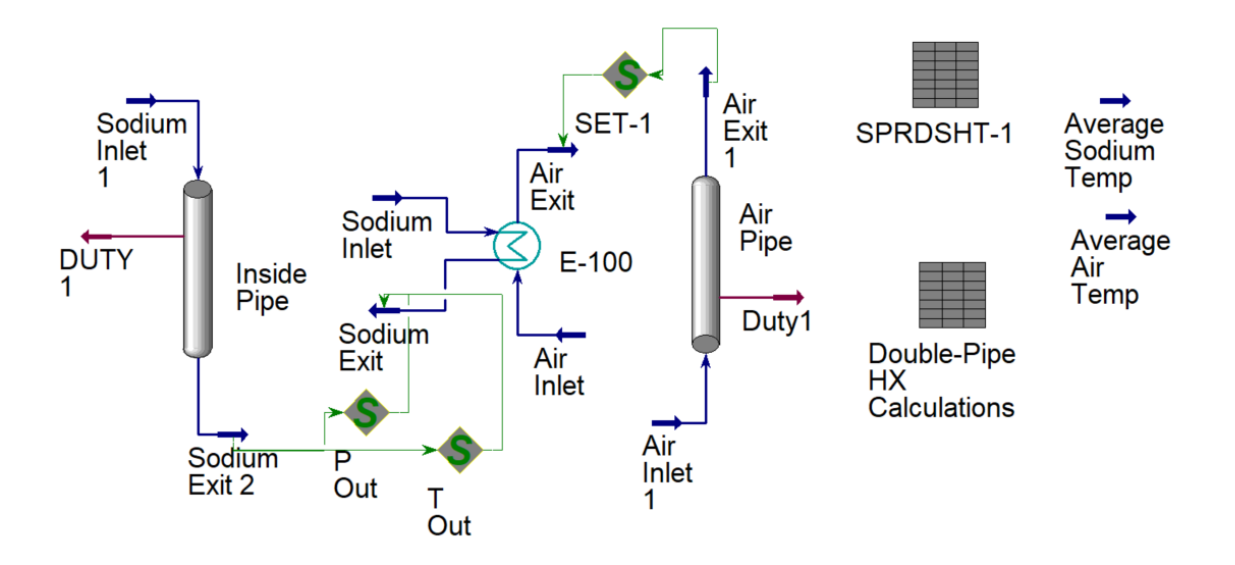

Figure B.2: Annulus Heat Exchanger model designed in HYSYS for 25 tubes

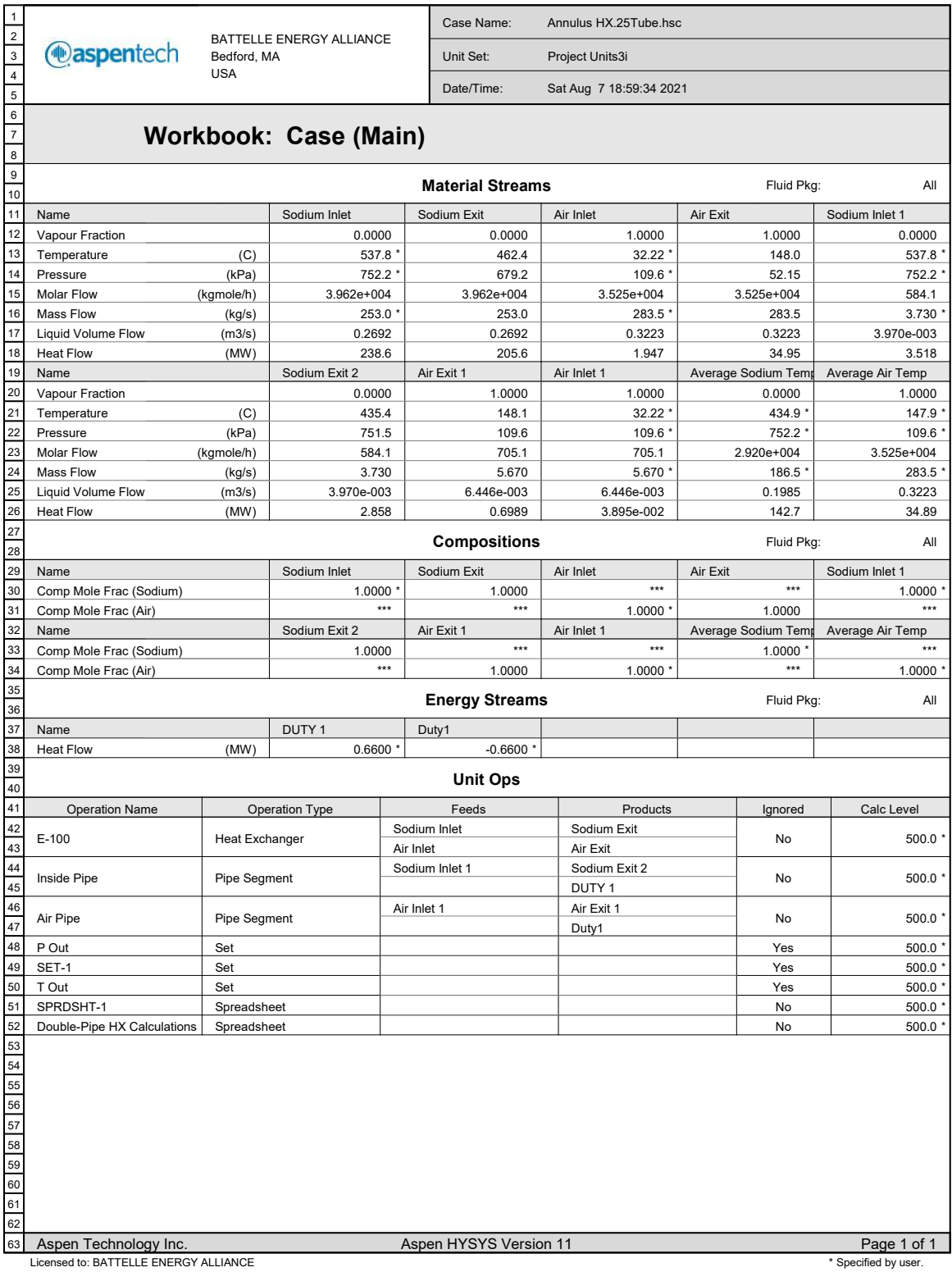

1 Case Name: Annulus HX.25Tube.hsc BATTELLE ENERGY ALLIANCE 2 **@aspentech** Bedford, MA Unit Set: Project Units3i 3 USA 4 Date/Time: Sat Aug 7 19:00:54 2021 5 6 7 Spreadsheet: Double-Pipe HX Calculations Units Set: Project Units 8 9 **CONNECTIONS**  $\frac{1}{10}$ 11 Imported Variables 12 13 **Cell Object** Value Variable Description  $\frac{1}{14}$  $\overline{B3}$ 836.5 kg/m3 Mass Density Material Stream: Average Sodium Temp 15 B4 Thermal Conductivity 69.62 W/m-K Material Stream: Average Sodium Temp 16 B5 Material Stream: Sodium Inlet **Temperature** 537.8 C 17 B6 Mass Heat Capacity 1.720 kJ/kg-K Material Stream: Average Sodium Temp 18 C3 Mass Density 0.9065 kg/m3 Material Stream: Average Air Temp 19 Thermal Conductivity  $C<sub>4</sub>$ 3.232e-002 W/m-K Material Stream: Average Air Temp 20 C5 Temperature 32.22 C Material Stream: Air Inlet  $21$ C6 Mass Heat Capacity 1.016 kJ/kg-K Material Stream: Average Air Temp 22 B9 Kinematic Viscosity 0.3144 cSt Material Stream: Average Sodium Temp C<sub>9</sub> Kinematic Viscosity 23 27.03 cSt Material Stream: Average Air Temp B11 Pressure 752.2 kPa 24 Material Stream: Sodium Inlet 25 C11 Pressure 109.6 kPa Material Stream: Air Inlet  $F<sub>2</sub>$ 26 Mass Flow 253.0 kg/s Material Stream: Sodium Inlet 27 F2 Mass Flow 283.5 kg/s Material Stream: Air Inlet <sup>28</sup> Exported Variables' Formula Results 29 **Cell Object Direct Variable Description Value** 30 31 PARAMETERS 32 33 Exportable Variables 34 35 Cell Visible Name Variable Description Variable Type Value 36 B2 B2: Mass Flow Mass Flow Mass Flow 10.12 kg/s 37 B7 B7: 6.497e-003 --- B8 B8: 2.630e-004 38 --- 39 B10 B10: 1.195e-003 --- 40 B12 B12: --- <empty> B13 41 B13: Length 0.1282 m B14 42 B14: Length 0.1413 m 43 B15 B15: Length 0.7500 m 44 **B17** B17: 1.291e-002 --- 45 B18 0.4261 B18: --- 46 B20 B20: 3.821e+005 --- 47 B21 B21: --- 4.170e+006 B22 48 B22: <empty> --- 49 B23 B23: 148.4 --- B24 B24: 4096 50 --- 51 B26 80.57 kJ/s-m2-C B26: Ht. Tran. Coeff 52 B27 B27: Ht. Tran. Coeff 23.43 kJ/s-m2-C 53 B28 B28: 0.6616 --- 54 B29 B29: --- 1.397e-005 B30 203.3 C B30: Temperature 55 B31 56 B31: Temperature 370.5 C B32 57 B32: Qsodium Energy 5.822 MW Qsodium B33 58 B33: --- 1.520e-006 59 B35 B35: 1.391e-002 --- 60 B36 B36: 1.252e-002 --- 61 B38 B38: Pressure 148.7 kPa B39 B39: Pressure 69.77 kPa 62 Aspen Technology Inc. **Aspen HYSYS Version 11** Aspen 11 **Page 1 of 5** 63 Licensed to: BATTELLE ENERGY ALLIANCE \* Specified by user.

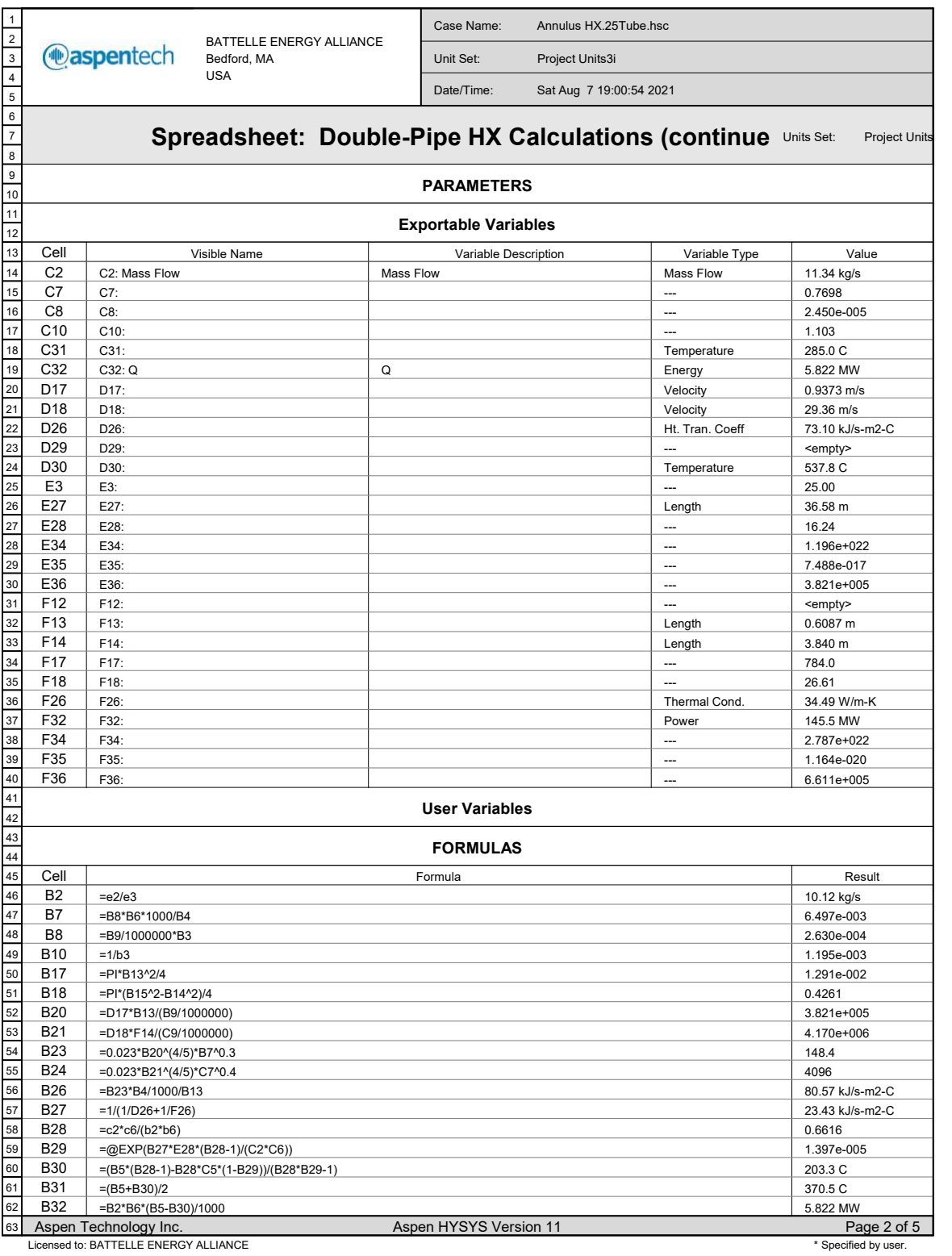

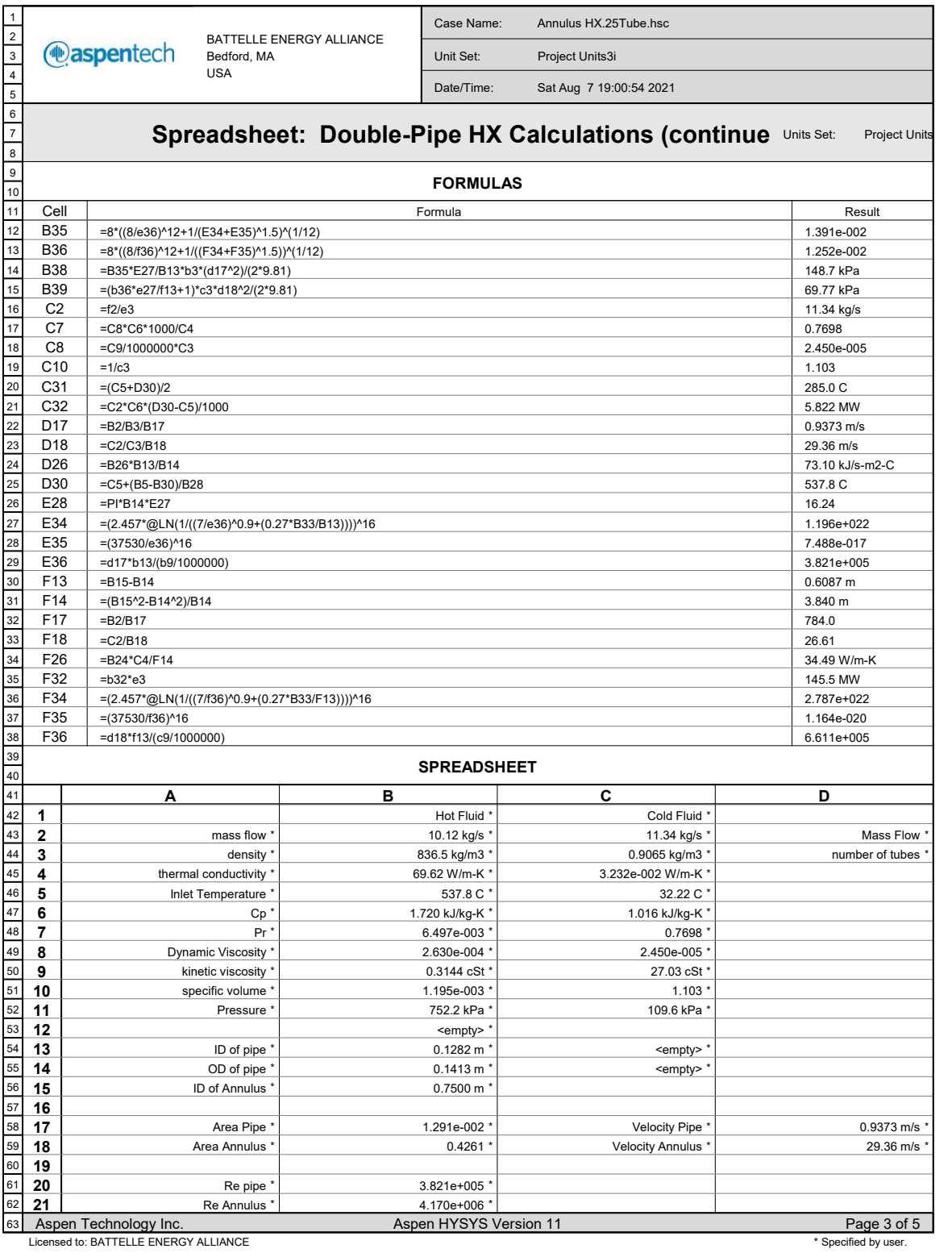

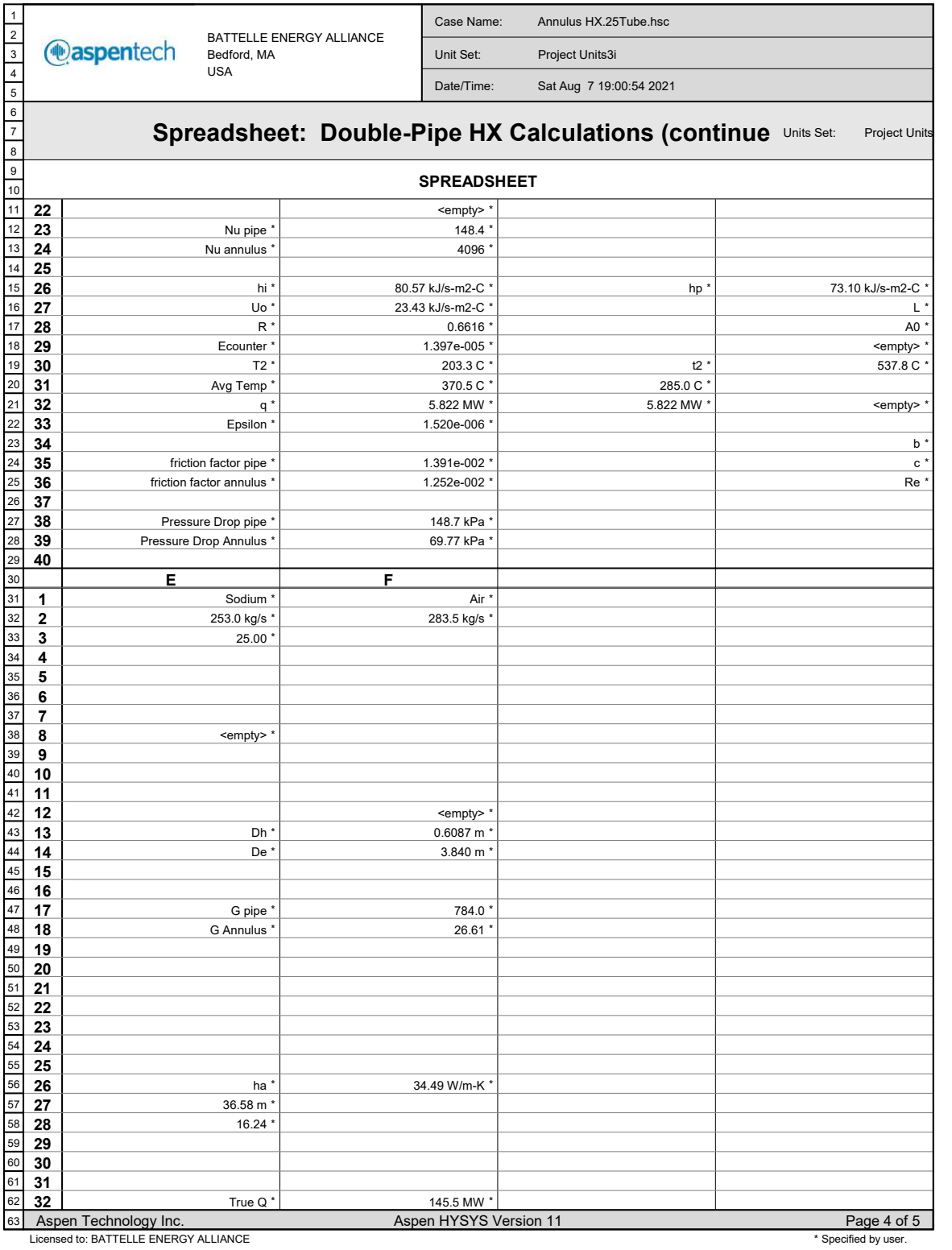

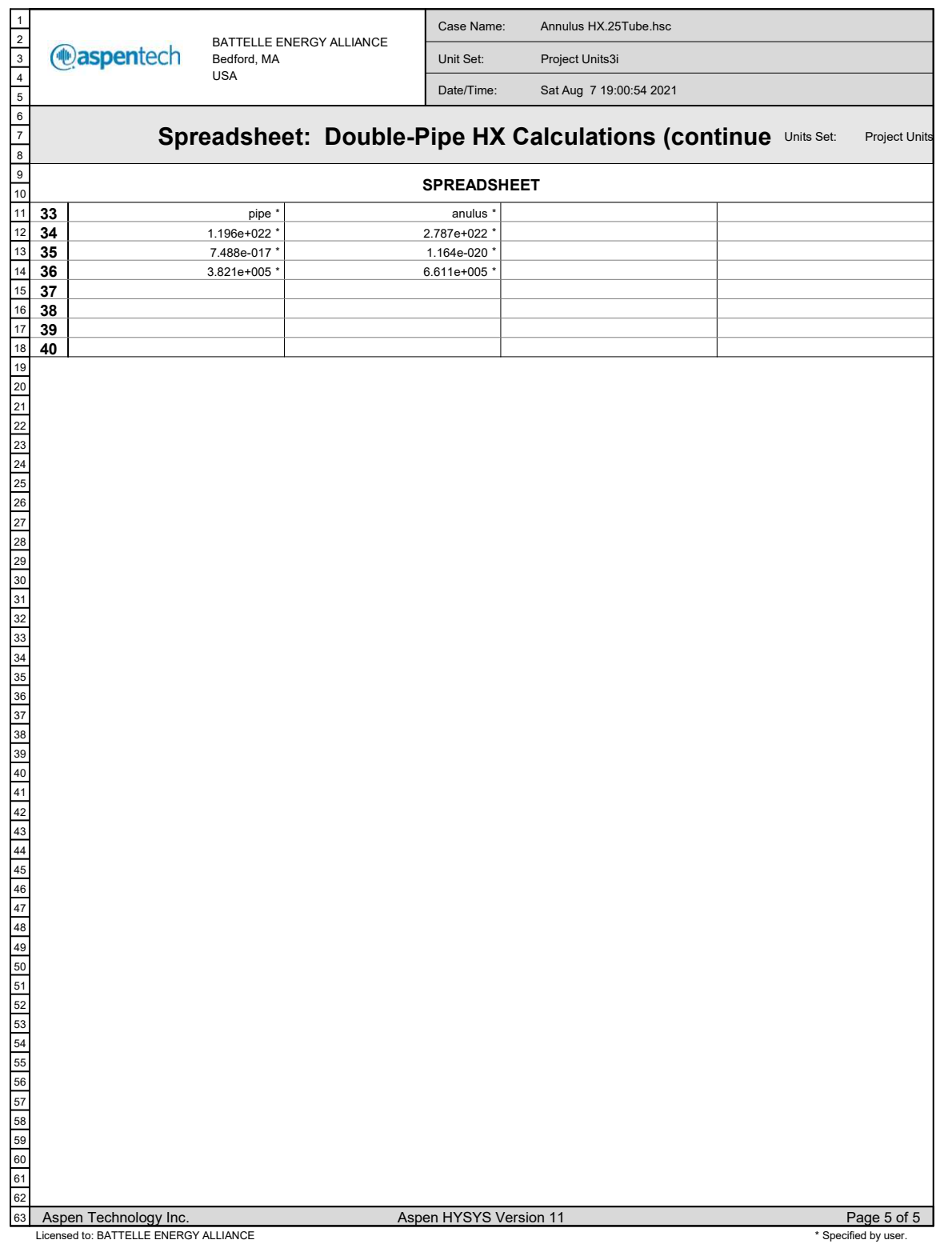

| $\mathbf{1}$                                                         |                                            |                                                   |                           |                               | Case Name:                            | Annulus HX.25Tube.hsc   |                          |                    |               |  |
|----------------------------------------------------------------------|--------------------------------------------|---------------------------------------------------|---------------------------|-------------------------------|---------------------------------------|-------------------------|--------------------------|--------------------|---------------|--|
| $\begin{array}{c c}\n2 \\ 3 \\ 4\n\end{array}$                       |                                            | <b>@aspentech</b>                                 | BATTELLE ENERGY ALLIANCE  |                               |                                       |                         |                          |                    |               |  |
|                                                                      |                                            |                                                   | Bedford, MA<br><b>USA</b> |                               | Unit Set:<br>Project Units3i          |                         |                          |                    |               |  |
| $\overline{5}$                                                       |                                            |                                                   |                           |                               | Date/Time:                            | Sat Aug 7 19:00:37 2021 |                          |                    |               |  |
| $\overline{6}$<br>$\overline{\mathbf{7}}$<br>$\overline{\mathbf{8}}$ |                                            |                                                   |                           | <b>Spreadsheet: SPRDSHT-1</b> |                                       |                         |                          | Units Set:         | ProjectUnits- |  |
| $\mathsf g$<br>10                                                    |                                            | <b>CONNECTIONS</b>                                |                           |                               |                                       |                         |                          |                    |               |  |
| 11<br>12                                                             |                                            | <b>Imported Variables</b>                         |                           |                               |                                       |                         |                          |                    |               |  |
| 13                                                                   | Cell                                       | Object                                            |                           |                               | Variable Description                  |                         |                          |                    | Value         |  |
| 14                                                                   |                                            | B2<br>Pipe Segment: Inside Pipe                   |                           |                               | Inside Diameter (Inside Diameter 1)   |                         |                          |                    |               |  |
| 15<br>16                                                             | <b>Exported Variables' Formula Results</b> |                                                   |                           |                               |                                       |                         |                          |                    |               |  |
| 17                                                                   | Cell                                       |                                                   | Object                    |                               | Variable Description                  |                         |                          |                    | Value         |  |
| 18                                                                   |                                            | C <sub>4</sub><br>Air Pipe                        |                           |                               | Inside Diameter (Inside Diameter_1)   |                         |                          |                    | 41.93 in      |  |
| 19<br>20                                                             |                                            | <b>PARAMETERS</b>                                 |                           |                               |                                       |                         |                          |                    |               |  |
| 21<br>22                                                             |                                            | <b>Exportable Variables</b>                       |                           |                               |                                       |                         |                          |                    |               |  |
| 23                                                                   | Cell                                       | Visible Name                                      |                           |                               |                                       | Variable Description    | Variable Type            |                    | Value         |  |
| $\overline{24}$                                                      | B <sub>3</sub>                             | B3: Outside Diameter (Outside Diameter 1)         |                           |                               | Outside Diameter (Outside Diameter 1) |                         | Small Length             | 4.068 in           |               |  |
| $\overline{25}$<br>26                                                | B7                                         | B7:                                               |                           |                               |                                       |                         | ---                      | 7.981              |               |  |
| 27                                                                   | B8<br>C <sub>2</sub>                       | B8:                                               |                           |                               |                                       |                         | $\overline{\phantom{a}}$ | 0.6440             |               |  |
| $\overline{28}$                                                      | C <sub>4</sub>                             | $C2$ :<br>C4: Inside Diameter (Inside Diameter 1) |                           |                               | Inside Diameter (Inside Diameter 1)   |                         | ---<br>Small Length      | 46.00<br>41.93 in  |               |  |
| $\overline{29}$                                                      | C7                                         | C7:                                               |                           |                               |                                       |                         | ---                      | 8.625              |               |  |
| $\overline{30}$                                                      |                                            |                                                   |                           |                               |                                       |                         |                          |                    |               |  |
| $\overline{31}$                                                      |                                            |                                                   |                           |                               | <b>User Variables</b>                 |                         |                          |                    |               |  |
| 32                                                                   |                                            |                                                   |                           |                               | <b>FORMULAS</b>                       |                         |                          |                    |               |  |
| 33<br>$\overline{34}$                                                |                                            | Cell<br>Formula<br>Result                         |                           |                               |                                       |                         |                          |                    |               |  |
| $\overline{35}$                                                      |                                            | B <sub>3</sub><br>$= b2 + 1$                      |                           |                               |                                       |                         |                          |                    |               |  |
| 36                                                                   | B <sub>8</sub>                             | $=c7-b7$                                          |                           |                               |                                       |                         |                          | 4.068 in<br>0.6440 |               |  |
| 37<br>C4<br>$= c2-b3$                                                |                                            |                                                   |                           |                               |                                       | 41.93 in                |                          |                    |               |  |
| 38<br>39                                                             |                                            |                                                   |                           |                               | <b>SPREADSHEET</b>                    |                         |                          |                    |               |  |
| 40                                                                   |                                            | Α                                                 |                           | в                             |                                       | C                       |                          | D                  |               |  |
| 41                                                                   | 1                                          |                                                   |                           |                               | Sodium Pipe                           |                         | Air Pipe                 |                    |               |  |
| 42                                                                   | 2                                          |                                                   | Inner Diameter'           |                               | 3.068 in '                            |                         | 46.00                    |                    |               |  |
| 43                                                                   | 3                                          |                                                   | Outer Diameter'           |                               | 4.068 in '                            |                         |                          |                    |               |  |
| 44                                                                   | 4                                          |                                                   | Diameter Friction *       |                               |                                       |                         | 41.93 in *               |                    |               |  |
| 45                                                                   | 5                                          |                                                   |                           |                               |                                       |                         |                          |                    |               |  |
| 46<br>47                                                             | 6<br>7                                     |                                                   | <empty>'</empty>          |                               | 7.981                                 |                         |                          |                    |               |  |
| 48                                                                   | 8                                          |                                                   | $t^*$                     |                               | 0.6440                                |                         | 8.625                    |                    |               |  |
| 49                                                                   | 9                                          |                                                   |                           |                               |                                       |                         |                          |                    |               |  |
| $50\,$                                                               | 10                                         |                                                   |                           |                               |                                       |                         |                          |                    |               |  |
| 51                                                                   |                                            | Е                                                 |                           |                               |                                       |                         |                          |                    |               |  |
| 52                                                                   | 1                                          |                                                   |                           |                               |                                       |                         |                          |                    |               |  |
| 53<br>54                                                             | $\mathbf{2}$                               |                                                   |                           |                               |                                       |                         |                          |                    |               |  |
| 55                                                                   | $\mathbf{3}$<br>4                          |                                                   |                           |                               |                                       |                         |                          |                    |               |  |
| 56                                                                   | 5                                          |                                                   |                           |                               |                                       |                         |                          |                    |               |  |
| 57                                                                   | 6                                          |                                                   |                           |                               |                                       |                         |                          |                    |               |  |
| 58                                                                   | 7                                          |                                                   |                           |                               |                                       |                         |                          |                    |               |  |
| 59                                                                   | 8                                          |                                                   |                           |                               |                                       |                         |                          |                    |               |  |
| 60                                                                   | 9                                          |                                                   |                           |                               |                                       |                         |                          |                    |               |  |
|                                                                      | 10                                         |                                                   |                           |                               |                                       |                         |                          |                    |               |  |
| 61                                                                   |                                            |                                                   |                           |                               |                                       |                         |                          |                    |               |  |
| 62<br>63                                                             |                                            | Aspen Technology Inc.                             |                           |                               | Aspen HYSYS Version 11                |                         |                          |                    | Page 1 of 1   |  |

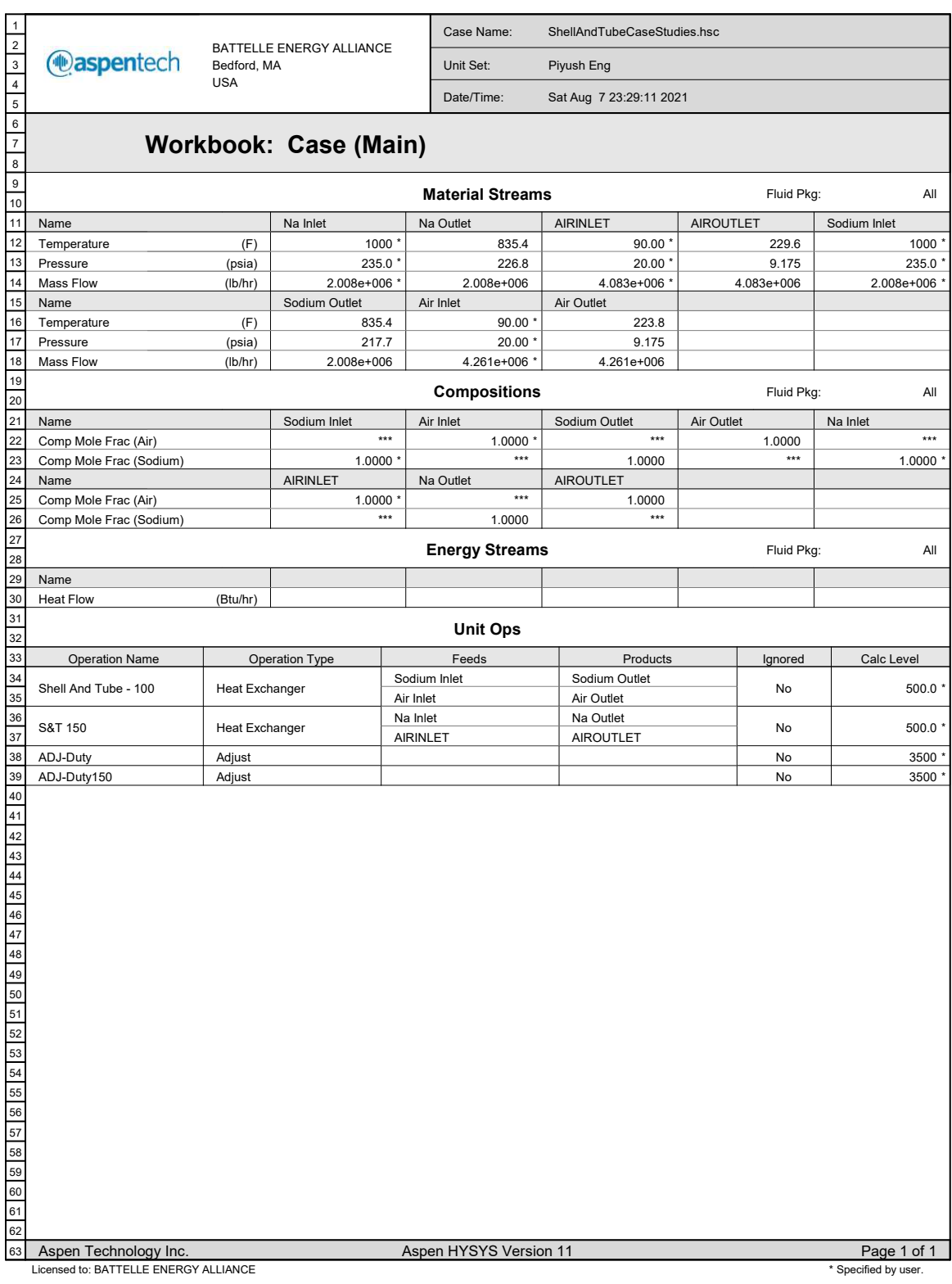

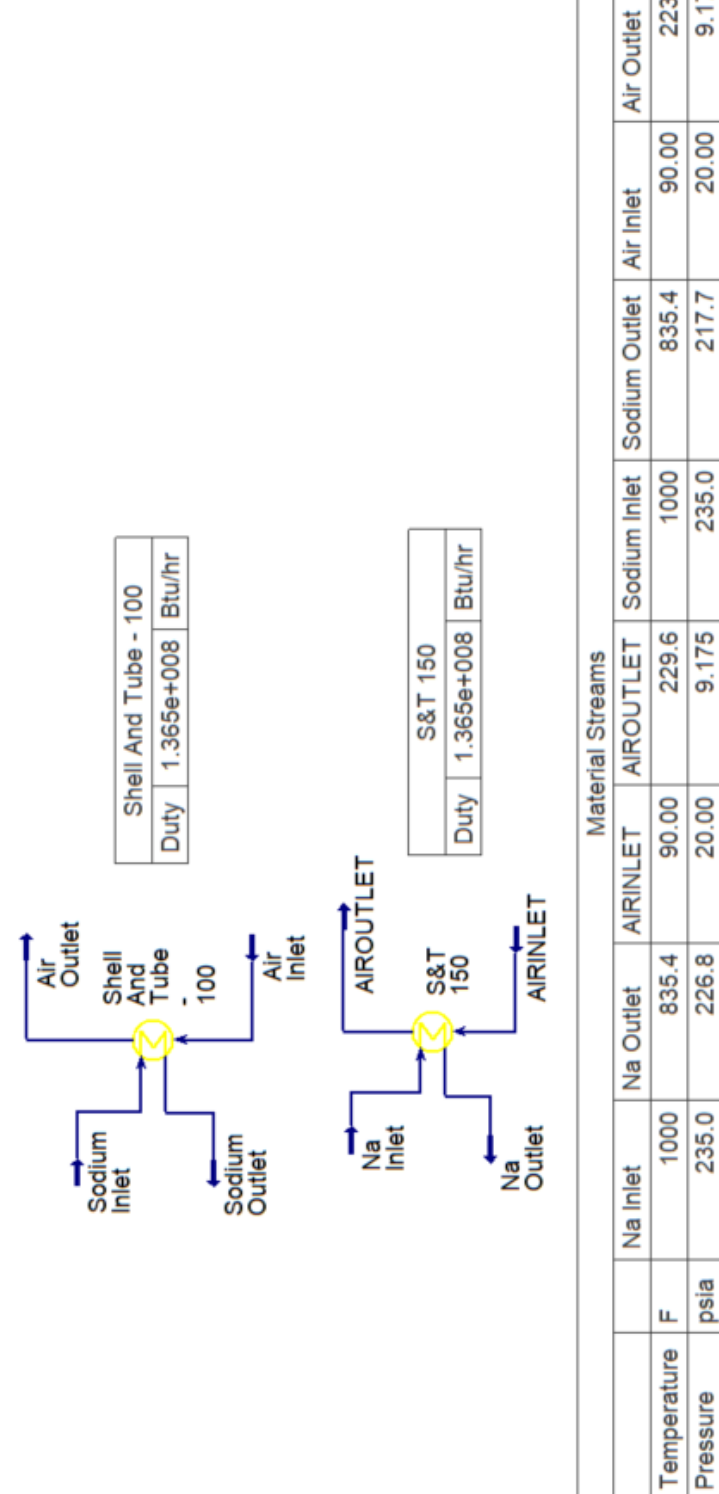

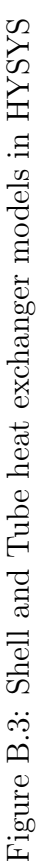

lb/hr 2.008e+006 2.008e+006 4.083e+006 4.083e+006 2.008e+006

Mass Flow Pressure

223.8 9.175

2.008e+006 4.261e+006 4.261e+006